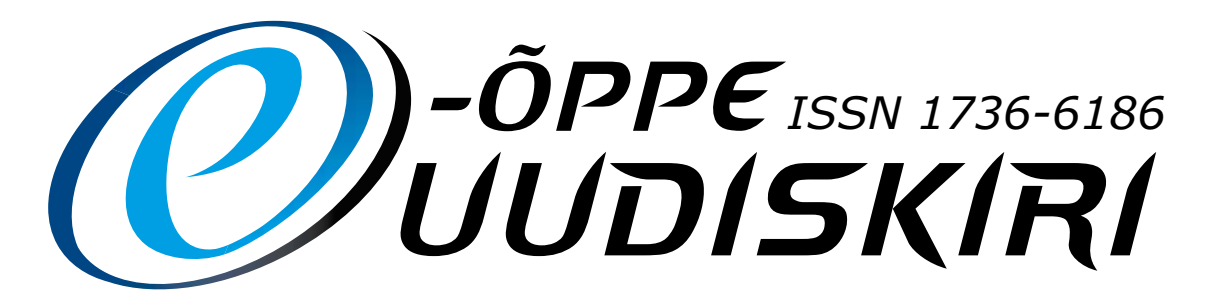

Töölehtede erinumber

### Suvi 2010

# Paremad palad: Haridustehnoloogide harimisest lk 2 Villemsi veerg: seitse põhjust, miks I Paralleelsessioon osaleda Eesti e-õppe konverentsil lk 6 E Parallee ISES NUUTUMINE Aasta e-kursus 2010: **IKT ARENGU HÔJUL** kahe e-kursuse edulugu! Ik 8 *A self-made-woman* – HEALUS Meeri Sild lk 20 Foto: Eva Palu toton Eva Palo

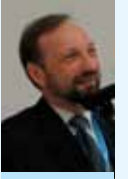

Peeter Normak Tallinna Ülikooli informaatika instituudi direktor, professor ja õppekavade juht

Selleaastase Eesti e-õppe konverentsi "E-õpe – tõsine mäng" (14.–16. aprill 2010; http:// conference2010.e-uni.ee/) ettekannetes ja vaheaegadel toimunud keskusteludes oli varasemate konverentsidega võrreldes tunnetatav teatud meeleolumuutus: tulevikku suunatud optimismi oli lisandunud suur annus kõhklust, segadust ja pessimismi. Kuigi haridust riiklikul tasemel endiselt väärtustatakse (selle tunnistuseks on näiteks suure osa Euroopa Liidu struktuurivahendite suunamine hariduse edendamiseks), siis näib haridustegevus Eestis tervikuna pigem eesmärgitu, süsteemitu ja ebaadekvaatne. Vähe sellest, paljud olulised algatused – näiteks Eesti IT Akadeemia loomine – on sumbunud. Kui 2009. aasta oli Euroopas innovatsiooni ja loovuse aasta, siis Eesti haridussüsteemis jäi see tegelikult märkamatuks. Et tekkinud probleemidele tähelepanu juhtida ja pakkuda oma kaasabi nende lahendamisel, võttis konverents vastu sellekohase resolutsiooni. Resolutsioon on kontsentratsioon konverentsil kõlanud seisukohtadest ja ettepanekutest ning selles olevate ettepanekute realiseerimine eeldab hoopis ulatuslikumat tegevuste kompleksi võrreldes resolutsiooni tekstis kajastatuga. Näiteks peaks tänapäevases keerulises ja kiiresti muutuvas teadmusühiskonnas ka hariduse juhtimine olema teaduspõhine: tõeline edu on saavutatav vaid probleeme ennetavate, mitte juba ilmnenud probleemidele reageerivate lahenduste kaudu.

# Konverentsi "E-õpe – tõsine mäng" resolutsioon

Eesti Infotehnoloogia Sihtasutuse e-Õppe Arenduskeskuse korraldamisel 14.–16. aprillil 2010 peetud konverents konstateerib, et:

- 1. Tänapäeva ülikiiresti arenev ühiskond nõuab edukaks toimetulekuks varasemast oluliselt erinevaid teadmisi ja oskusi. See omakorda eeldab kogu hariduse eesmärkide selget määratlemist ja haridussüsteemi kardinaalset ümberkorraldamist; riiklik haridussüsteem peaks hõlmama inimese kogu elutsükli.
- 2. Tänapäeva nõuetele vastav haridus eeldab ka tehnoloogiliste vahendite pädevat kasutamist. Selleks vajalik e-õppe teadus- ja sellega seonduv arendustegevus on Eestis ilmselgelt ebapiisav.
- 3. Eestis puudub terviklik e-õppe strateegia. Praegu on e-õppe strateegia olemas vaid kutseja kõrghariduse tasemel. Üldhariduse e-õppe arengukava "Õppiv Tiiger" lõppes 2009. aastal; uut arengukava ei ole siiani koostatud.
- 4. E-õppe toetusmehhanismid on Eestis piisavalt koordineerimata: e-õppe tegevust toetatakse kutse- ja kõrgharidussüsteemis Eesti Infotehnoloogia Sihtasutuse kaudu, üldhariduses Tiigrihüppe Sihtasutuse kaudu; tasemeõppevälise e-õppe toetamise tugisüsteemid puuduvad hoopiski.
- 5. E-õppe valdkonnas on Eesti viimastel aastatel kaotanud eduka e-õpperiigi positsiooni; kui varasematel aastatel leidsid Eesti mitmed e-õppealgatused laia rahvusvahelist vastukaja, siis juba mõnda aega pole selliseid algatusi olnud.

Tulenevalt ülalöeldust teeb konverents järgmised ettepanekud:

- 1. Väljatöötatav Eesti haridusstrateegia peaks hõlmama indiviidi kogu elutsükli ning peaks õpikeskkondade (sh e-õppe keskkondade) kvaliteedikindlustamise süsteemide loomise kõrval käsitlema ka nende toimimise tagamist.
- 2. Haridusstrateegia ühe rakenduskavana tuleks luua terviklik (erinevaid formaalharidustasemeid hõlmav) e-õppe arengukava. See arengukava peaks muu hulgas tagama ressursid kvaliteetseks e-õppeks vajalikuks teadus- ja arendustegevuseks.
- 3. Arvestades asjaoluga, et inimese intellektuaalne võimekus kujuneb põhiosas välja esimeste eluaastate jooksul, oleks hädavajalik välja töötada ja käivitada lastevanematele suunatud väikelapse arendamise alane e-õppe programm tingnimetusega "Beebitiigri programm".
- 4. Saata käesolev resolutsioon Riigikogu kultuurikomisjonile, Haridusfoorumi toimkonnale, Haridus- ja teadusministeeriumile, Sotsiaalministeeriumile, Majandus- ja kommunikatsiooniministeeriumile, Infotehnoloogia ja Telekommunikatsiooni Ettevõtete Liidule, Eesti Infotehnoloogia Sihtasutusele, Tiigrihüppe Sihtasutusele, Riiklikule Eksami- ja Kvalifikatsioonikeskusele, ülikoolidele, kutsekoolidele ja Õpetajate Lehele.

*Tallinnas 16. aprillil 2010*

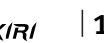

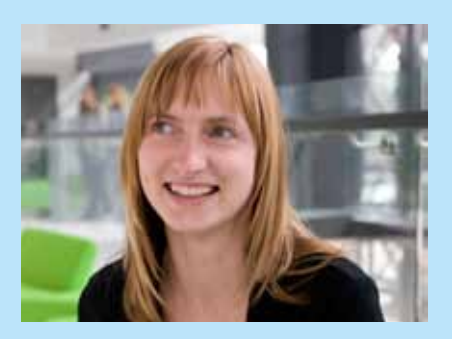

Kerli Kusnets uudiskirja toimetaja

Kallis lugeja! Inspireerituna e-õppe seminaril "Haridustehnoloog ja haridustehnoloogia – kes? kellele? milleks?" (6.–7. mai; http://portaal.e-uni.ee/vanker/ seminarid-ja-infopaevad) tekkinud ühistest aruteludest auväärsete esinejate, kutseõppeasutuste juhtide ja haridustehnoloogide vahel, arutlen seekord natuke e-õppe kasulikkuse mõõtmist ja tõstatan võimalikke tegevussuundi, millega peaks hakkama aktiivselt tegelema e-õppesse laiema ringkonna kaasamiseks.

#### *E-õppe indikaatorid*

E-õpe, julgen väita, ei ole enam midagi meeletult uut, seda valdkonda on väga intensiivselt arendatud juba vähemalt viis aastat. Eesti e-Ülikooli konsortsium tegutseb aastast 2003, e-Kutsekooli konsortsium aastast 2005. Samas on mõtlemapanev, et endiselt tahetakse hariduses e-õppe kasu mõõta mingite väga käegakatsutavate indikaatorite alusel (nt arvutite arv klassis; koolitatud õpetajate arv vmt). Veel parem, kui saaks kasu rahaliselt mõõta. Samas, eks see ole loomulik, et hoomamatud asjad, nagu seda on tehnoloogilised lahendused, ei saagi meile väga meeldivad olla. Võtame näiteks õpiku, kõik on täpselt kirjas, puust ja punaselt – st ei ole vaja milleski kahelda ja piirid on väga selged, tekst kaanest kaaneni.

# *"Ühe õige vastuse" fenomen*

Lisaks on endiselt juurdunud arusaam, et küsimusel peab olema üks õige vastus, st e-õpe on …, e-õpet saab … kasutada, ei saa … rakendada. Levinud on näiteks küsimus: kui kaua läheb aega e-õppematerjali väljatöötamiseks? Küll oleks lihtne, kui lünka sobiks ainult üks õige sõna ja väljatöötamine oleks alati üks kindel *n* arv tunde.

#### *Punaste kaantega internet*

Kuigi ühe sõna ja lausega ainult üheti tõlgendatavaid vastuseid e-õppes ei saa anda, ei tähenda see seda, et me ei peaks küsimustele vastuseid ja selgitusi otsima. Peaksime just hakkama seni saadud e-õppe kogemuste baasil mõtlema, kas ja kuidas e-õppe rakendamine toob kasu õppimises ja õpetamises õppijale ja õpetajale? Milliseid muutusi on oodata õpetaja ja õppija rollis igapäevaselt? Kuidas me oleme nendeks muutusteks valmistunud? Kuidas me tulemusi kaardistame? Seni oleme olnud rõõmsad, kui jätkub huvilisi ja entusiaste, kes ideid ja kogemusi edasi viivad õpetajate hulgas, aga nüüd peame keskenduma rohkem läbimõeldult e-õppe juurutamiseks hariduses. On neli väga olulist suunda, millega peaksime eelkõige tegelema:

- e-õppeuuringud ja monitooringud;
- passiivsete õpetajate ja organisatsioonide kaasamine;
- erinevate tehnoloogiliste vahendite kaardistamine ja kohandamine kooli konteksti;
- "muutus on hea ja edasiviiv jõud"-põhimõtte ja mõttelaadi juurutamine koolides.

Keegi ei kahtle, et asi on kasulik, aga e-õpe on koolide silmis justkui keskmine laps, kes peab pidevalt tähelepanu saamiseks ennast uuesti tõestama ja meelde tuletama. Arvestades infotehnoloogiavaldkonna arengu kiirust, ei saa meie hariduses endale lubada eestlasele omast "anna aega atra seada"-suhtumist, vaid peaksime igaks juhuks täna õhtul mõtlema, mis ülehomme võib juhtuda.

Küll oleks hea, kui internetil oleksid sellised punased kaaned nagu vanasti klassipäevikul, ja kui Sul on küsimus, siis leiad sealt kaante vahelt ühe õige üheti mõistetava vastuse.

Ideed ja ettepanekud uudiskirja sisu kohta on oodatud aadressil uudiskiri@eitsa.ee.

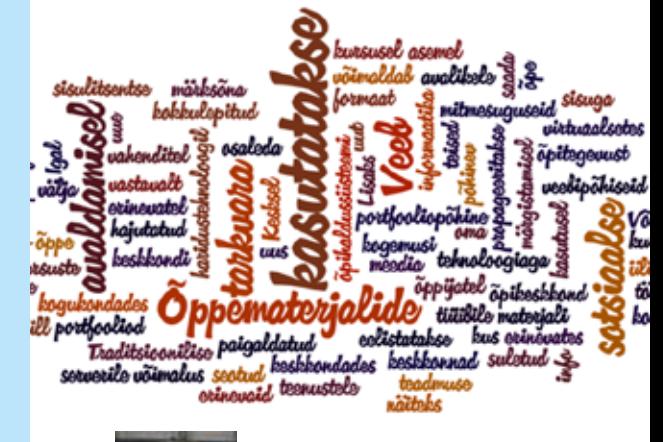

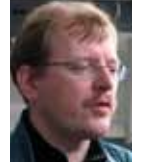

**Mart Laanpere** Tallinna Ülikooli haridustehnoloogia keskuse juhataja

#### *Eellugu: infojuhid koolides*

1994. aastal moodustati Riigi Kooliameti juurde informaatika ainenõukogu, mille peamiseks ülesandeks oli informaatika ainekava koostamine esimese nõukaajajärgse riikliku õppekava arenduse kontekstis. Just selles töörühmas käisid Leo Võhandu ja Toomas Mikli esmakordselt välja idee infojuhi ametikoha loomisest koolides. Infojuhi rolliks pidi olema mitte niivõrd arvutite riistvara hooldamine kui pigem õpetajatele infotehnoloogiaga seotud tugiteenuste pakkumine, kooli infosüsteemide arendamine ja haldamine. Diskussioon infojuhi vajalikkuse teemal tiksus meedias vaikselt mitu aastat, kuni Tiigrihüppe Sihtasutus pakkus 1998. a omavalitsustele ja koolijuhtidele otsustava argumendi uue ametikoha loomiseks. Nimelt finantseeris Tiigrihüpe uute arvutite hankimist koolidele üksnes 2/3 ulatuses, ülejäänu pidi kool omafinantseeringuna katma. Samas arvestati kõlbliku omafinantseeringuna mitte üksnes arvutite ostmisele kulutatud raha, vaid ka infojuhi palgakulu. See toetusskeem ja järsult kasvanud vajadus IT-vallas kompetentse tegelase järele koolides tõi kaasa selle, et vaid mõni aasta hiljem oli uus ametimees palgal juba pea igas Eesti koolis. Diskussioon kooli infojuhi ülesannetest ja rollist ei lõppenud siiski: on ta IT-spetsialist e "patsiga poiss", arendusdirektor, tugiisik või projektijuht. Samas võib toonaseid infojuhte kindlasti lugeda haridustehnoloogide eelkäijateks – lihtsalt tol ajal puudus eesti keeles haridustehnoloogia mõiste.

1997. aastal kaitsesin Hollandis Twente Ülikoolis magistrikraadi haridustehnoloogia valdkonnas, olles tõenäoliselt üks esimesi selle ala diplomeeritud esindajaid Eestis. Minu missiooniks sai Peeter Normaku ja Rein Ruubeli 1996. a asutatud haridustehnoloogia keskuse (HTK) arendamine ja juhtimine Tallinna Pedagoogikaülikooli kasvatusteaduste teaduskonnas. Nüüdseks on HTKst saanud 12 töötajaga teadus- ja arendusüksus Tallinna Ülikooli informaatika instituudi koosseisus. Meie instituut on juba aastaid koolitanud infojuhte kahe magistriprogrammi raames: "Multimeedium ja õpisüsteemid" (selle õppekava koostasime koostöös Twente Ülikooli, Tampere Tehnikaülikooli ja Dublini Tallagh Tehnoloogiainstituudiga) ning "Informaatikaõpetaja, kooli infojuht" (sisaldab

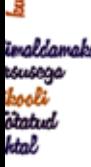

# Haridustehnoloogide harimisest

õpetajakoolituse moodulit). Praeguseks oleme jõudnud arusaamisele, et infojuhtide asemel vajab Eesti kool pigem haridustehnolooge. Seetõttu otsustasime osaliselt ühendada kaks eelmainitud õppekava ja alustada haridustehnoloogide koolitamist magistritõppe tasemel. Põhjendangi nüüd selle otsuse tagamaid ja kirjeldan uue õppekava sisu.

### *Uuring*

2008. aastal tegi TLÜ informaatika magistrant Annika Lõhmus uuringu infojuhi ameti ja rolli kohta tänapäevases Eesti koolis. 208 koolist laekunud vastuste põhjal avanes järgmine pilt:

- • 11% koolidel ei ole infojuhti, IT-juhti, ega IT-spetsialisti, piirdudes mõnest firmast sisseostetud IT-tugiteenusega (see trend on kasvav);
- infojuhtide tööülesanded olid enamjaolt seotud IT infrastruktuuri haldamise, e-kooli administreerimise ja uute infosüsteemide arendamisega;
- kaheksas koolis oli infojuhi asemel tööl haridustehnoloog (ka see trend on kasvav).

Annika Lõhmuse uuringu põhjal võib spekuleerida, et kui koolid piirduvad infojuhtide ametikohustuste sõnastamisel üksnes tehniliste ülesannetega, siis võib lähitulevikus suur osa koolidest vahetada infojuhi sisseostetud IT tugiteenuse vastu ja õpetajatel-õpilastel pole enam kohapeal uue tehnoloogia asjatundjat käepärast võtta. Samas ei paku praegu ükski Eesti IT-firma koolidele e-õppekeskkondade majutus- ja tugiteenuseid. Võib ennustada, et personaalsete seadmete (e-luger, pisisülearvuti, pihuarvuti), veebipõhiste õpikeskkondade ja digitaalsete õppematerjalide laiem kasutuselevõtt koolides tekitab kümne aasta perspektiivis kasvava vajaduse kompetentse haridustehnoloogi olemasolu järele koolis kohapeal. Kui laseme praegu koolides veel olemasolevad infojuhid või IT-juhid asendada sisseostetud IT tugiteenusega, siis on hiljem raske uut ametikohta koolides tekitada. Praegu oleks aga võimalus koolitada infojuhid ümber haridustehnoloogideks.

### *Haridustehnoloogi amet ja kutse*

Kui haridustehnoloogia ametikoht on juba kümnetes haridusasutustes enesestmõistetav ja ülejäänutes omavalitsuse algatusel suhteliselt kergesti tekitatav, siis haridustehnoloogi kutse temaatika on veel avalikult üles tõstmata. Mõistlik oleks võtta haridustehnoloogi kutse määratlemine ette kutsete ja kvalifikatsioonide üldise reformimise kontekstis. Nimelt on Euroopa Komisjon käivitanud ühtse Euroopa Kvalifikatsiooniraamistiku (EQF) baasil kutsete ja kvalifikatsioonide standardimise protsessi, mille tõttu praegu kehti-

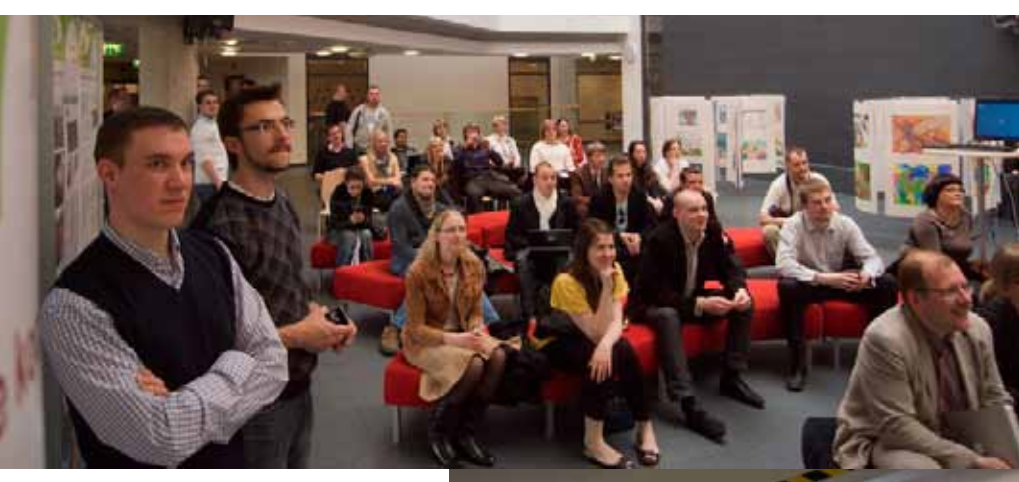

vad kutsestandardid tuleb ümber teha pädevuspõhiseks. Tallinna Ülikooli informaatika instituudi nimel teen siinkohal ettepaneku alustada diskussiooni haridustehnoloogi kvalifikatsiooni ja kutsestandardi määratlemise teemal. Olen selleks loonud eraldi LinkedIn rühma nimega "Haridustehnoloog", millega on oodatud ühinema kõik asjast huvitatud.

Me ei pea selle aruteluga tühjast kohast alustama, heaks lähtepunktiks on Tiigrihüppe Sihtasutuses ja Eesti Infotehnoloogia Sihtasutuse e-Õppe Arenduskeskuses välja töötatud õpetajate/õppejõudude haridustehnoloogilised pädevusnõuded. Samas võiks eesmärgiks seada ikkagi EQF 7. tasemele vastava kvalifikatsiooni määratlemise, mille tagavad üldjuhul magistriõpingud.

Diskussiooni algatuseks pakun välja magistrikraadiga, kutsetunnistust omava haridustehnoloogi pädevusvaldkondade esmase jaotuse:

- Õpidisain, tehnoloogiapõhised õppimis- ja õpetamismeetodid;
- Tehnoloogiapõhise õpikeskkonna kujundamine ja haldamine;
- Täiskasvanute nõustamine, teadmushaldus organisatsioonis;
- Innovatsiooni- ja projektijuhtimine;
- Analüüs, uuringud, evalvatsioon.

# *Haridustehnoloogia magistriõppekava Tallinna Ülikoolis*

Tänavu käivitub Tallinna Ülikooli informaatika instituudis uus magistriõppekava: haridustehnoloogia. Haridustehnoloogia õppekavas koolitatakse spetsialiste üldhariduskoolidele, kõrgkoolidele ja kutseõppeasutustele, kuid kindlasti leiavad lõpetajad erialast rakendust ka teistes e-õppega tegelevates organisatsioonides ja koolitusfirmades. Haridustehnoloogidel on tööd ka uurimisrühmades, spetsialiseerudes õppemetoodikate, e-kursuste, elektroonsete õpiobjektide loomisele või õpikeskkondade arendamisele. Õppekava ülesehitus ja õppe korraldus on

selline, et see võtab arvesse juba praktilisi kogemusi omava ja täiskohaga tööl käiva täiskasvanu ootusi: vastuvõtt toimub suuresti varasemate e-õppekogemuste alusel, kursustel tehtavad kodutööd on seotud õppija igapäevatööga õpetajana, infojuhina või haridustehnoloogina jne.

Detailsema info uue õppekava sisu, õppekorralduse ja õppejõudude kohta leiab huviline aadressilt http://www.tlu.ee/informaatika\_ instituut (alajaotus: Õppekavad).

#### *Vastuvõtt*

Haridustehnoloogia magistriõppe vastuvõtueksam koosneb motivatsioonivestlusest (hinde osakaal koguhindest 50%) ja haridustehnoloogiliste pädevuste e-portfoolio esitlusest (50%).

Motivatsioonivestlusel hinnatakse eelkõige üliõpilaskandidaadi valmisolekut ja motivatsiooni programmi edukaks läbimiseks ning haridustehnoloogi pädevuste omandamiseks ja see peetakse intervjuu vormis. Intervjuu käigus keskendutakse eelkõige kandidaadi ootustele rakendada haridustehnoloogiat asutuse töös. Portfoolio sisaldab motivatsioonikirja ning kandidaadi osalusel loodud näiteid varasematest haridustehnoloogiaalastest töödest ja materjalidest, mis demonstreerivad tema haridustehnoloogilisi pädevusi. Portfooliot esitletakse vastuvõtueksamil.

Kandideerimine on avatud nii riigieelarvelistele kui ka riigieelarvevälistele tudengitele.

#### Teistest ees! Küsimustele vastavad neli 2010. aasta taotlusvoorus kvaliteedimärgi pälvinud kursuse autorit.

### Täieliku nimekirja kvaliteedimärgiga tunnustatud e-kursustest leiad e-õppe portaalist:

http://www.e-ope.ee/opetajatele/kvaliteet/kvaliteedimrk\_2010

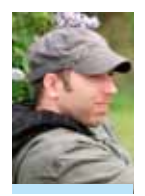

Intervjueeris ja toimetas Jüri Lõssenko, e-Õppe Arenduskeskuse projektijuht

*Ülle Vanaisak, Sisekaitseakadeemia* E-kursus: "Süüteomenetlus"

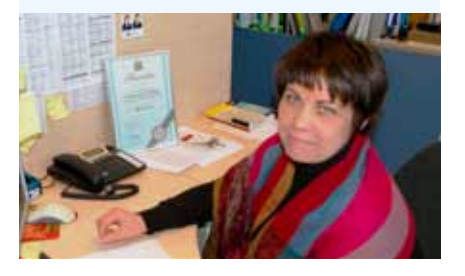

# Mis tegi sinu e-kursuse auhinnaväärseks ja eriliseks?

Ekspertide tagasiside järgi seisnes minu e-kursuse tugevus õpiobjektides ja detailses kalenderplaanis. Olen nõus, sest kalenderplaani väljundipõhiste hindamismeetodite planeerimine ning hindamiskriteeriumite väljatöötamine ja sõnastamine oli 2009. a septembris minu jaoks tõeliselt põnev ja haarav väljakutse. Ideaalis soovisin iga väljundi jaoks koostada konkreetse kausta vastavate õppematerjalide, viidete, õpiobjektide ja ülesannetega. Sel korral see kahjuks päriselt ei õnnestunud – seega on piisavalt arenguruumi. Õpiobjekte lõin teemade ja väljundite põhjal. Mul on varasem väike kogemus eXega, seetõttu koostasin tudengite jaoks enesekontrolliks ja teoreetiliste teadmiste kinnistamiseks testid näiteks kogu väärteomenetluse seadustiku peatükkide kohta. Hea oli suunata loengus arvutit kasutav tudeng filmide vaatamise asemel hoopis teste tegema.

### Millised olid peamised raskused ja takistused e-kursuse koostamisel?

Peamiseks raskuseks on vähesed teadmised ja oskused, eriti tehnilist laadi oskuste puudumine. Esines ka täiesti ootamatuid muid probleeme. Näiteks oli õppevideo loomiseks tarvis teksti lugeda – harjumatu oli teha seda kaamera ees, tulem tundus väga ebaloomulik! Mis on sinu enda jaoks e-kursuse loomise ja elluviimise juures kõige suurem töörõõm?

Koostöö kolleegide ja tudengitega, eelkõige õppematerjali loomisel. Haridustehnoloogi Vaiko Mäe tugi ja abi on siinkohal ka hindamatu – tema heasoovlikkus ja kannatlikkus tehnikakauget võhikut abistades videote töötlemisel ja muude tehniliste vahendite kasutamisel. Loomulikult on meeldiv olnud tudengite tagasiside, muu hulgas materjali vajalikkuse kohta. Tehti ka ettepanekuid kvaliteedi parandamiseks (näiteks kohtuistungi õppevideo kajas ja osa teksti sai arusaadavaks alles korduval vaatamisel-kuulamisel).

Millist nõu annad teistele e-tegijatele? Võtta AEGA – mõelda rahulikult ja hoolikalt läbi õppimise-õpetamise protsess, kavandada ideaalse kursuse ülesehitus ja alustada tõeliselt vajaliku e-kursuse loomist. Mõtlemata e-kursuse kvaliteedimärgi saamisele, sest see pigem pärsiks tegevust. Kursus saab parimal viisil väärtuslikuks siis, kui see on üles ehitatud tudengite vajadusi silmas pidades ja leiab tegusat kasutust.

## *Birgit Elu, Tallinna Tehnikaülikool* E-kursus: "Inglise keel riigieksamiks valmistujale"

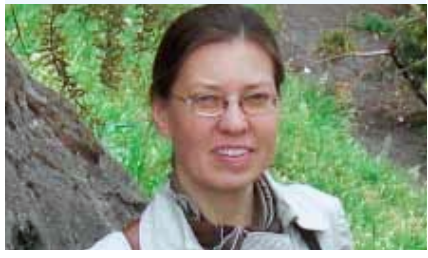

### Mis tegi sinu e-kursuse auhinnaväärseks ja eriliseks?

Arvan, et meie kursus on ülesehituselt õppijasõbralik, selge ja loogilise struktuuriga, mis aitab õpilasel kergesti orienteeruda, kust leida teoreetiline osa, kust harjutused ja testid. Ülesannete ja harjutuste valik on mitmekesine, kasutame audiomaterjale ja videoklippe. Kursust teevad huvitavamaks erinevaid inimesi tutvustavad humoorikad videoklipid.

# Millised olid peamised raskused ja takistused e-kursuse koostamisel?

Tehnilise külje pealt oli kindlasti kõige raskem see, et kõik testid – iga küsimus ja selle vastusevariandid – tuli käsitsi sisestada, mis on aeganõudev töö. Kursuse loomisel oli aga kõige keerulisem harjutuste ja testide väljamõtlemine ja koostamine. Siin oli oluline, et ülesanded vastaksid kursuse tasemele ja eesmärgile. Takistusena võib nimetada piiratud rahalisi vahendeid. Internetis on väga huvitavaid tehnilisi võimalusi, mis toetavad mitmekülgsete kursuste loomist. Kahjuks nõuab see päris kopsakat eelarvet.

#### Mis on sinu enda jaoks e-kursuse loomise ja elluviimise juures kõige suurem töörõõm?

Loomise juures vist oli kõige huvitavam puhtalt keelega tegelemine ülesannete ja harju-

tuste koostamisel. Väga tore ettevõtmine oli kindlasti videoklippide filmimine, kus intervjueerisime eri rahvustest ja erinevate elualade inimesi. Kursuse elluviimise juures on kõige suurem rõõm ikka see, kui kursuse lõppedes saad tagasisidet, et õpilastel on eksamil hästi läinud ja sellest kursusest oli neile kasu. Millist nõu annad teistele e-tegijatele? Kõigepealt tuleb hästi läbi mõelda, milleks ja kellele see kursus tuleb. Oluline on kursuse ülesehitus, et see oleks loogiline ja toetaks õppimist. Kursusele võiks lisada midagi huvitavat, mis laiendaks õpilaste silmaringi ja teeks kursust põnevamaks. Et teie kursus ei koosneks ainult üles riputatud tekstifailidest. E-õppe kursuse loomine on tegelikult meeskonnatöö, näiteks mina õpetajana ei tunne tehnilist külge nii hästi. Läbi tuleks mõelda ka eelarve – kas see tasub ennast ära. Kui õpilastega näost näkku suhtlemine välja arvata, siis tegelikult ei erinegi keelekursus internetis väga palju keeletunnist klassis. Õpetajal tuleb õpilastega rääkimise ja suuliste selgituste asemel kõik lihtsalt kirjalikult edasi anda.

*Katrin Saks, Tartu Ülikooli Pärnu kolledž* E-kursus: "Ärisuhtlus II (inglise keel)"

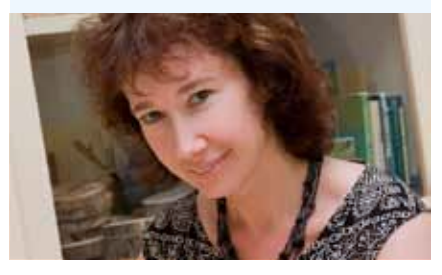

### Mis tegi sinu e-kursuse auhinnaväärseks ja eriliseks?

Arvan, et minu kursus eristus teistest eelkõige keskkonna poolest. Katsetasin esimest aastat avatud keskkonda Pageflakesis ja võin öelda, et see tasus end ära. Tulemuseks oli täiesti omanäoline kursus.

### Millised olid peamised raskused ja takistused e-kursuse koostamisel?

Keskkonnast tingitult tekkisid suurimad probleemid sobivate lisakeskkondade integreerimisel Pageflakesi. Näiteks foorumi või audiosõnumi saatmiseks sobivat programmi tuli pikalt otsida ja katsetada. Õnneks suhtleb Pageflakes teiste keskkondadega päris vabalt, nii jõudis kõik vajalik kursusele.

## Mis on sinu enda jaoks e-kursuse loomise ja elluviimise juures kõige suurem töörõõm?

Ma pean e-kursuse loomist ääretult loominguliseks tegevuseks. Olen püüdnud kasutada väga erinevaid keskkondi: Blackboardi,

**TIIGER** HÜPPAB

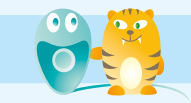

Moodle'it, Pageflakesi ja kes-teab-mida-veel tulevikus ... Kuna õpetan võõrkeelt, siis pean ka vahendite valimisel olema suhteliselt leidlik, et kõik osaoskused saaksid oma, et õppimine-harjutamine väga rutiinseks ei muutuks ning et kursus suudaks pakkuda ka erinevate õpistiilidega inimestele võrdselt pinget.

Millist nõu annad teistele e-tegijatele? Kõigepealt oleks ehk hea mõelda end selle aine õppijaks ja püüda välja mõelda, mida te õppijana ootaksite. Kui õppija ja õppejõu ootused saavad sõbralikult ühes kursuses ühendatud, siis peaks sellest tulema mõlemale osapoolele rahuldust pakkuv kursus. Teine mõte, mis mul sellega on: mida põhjalikumalt kursus läbi mõelda ja paremini ette valmistada, seda lihtsam on seda hiljem ellu viia. Põhjalik ettevalmistus tagab selle, et hea kursus hakkab ise tööle, hakkab n-ö ise õpetama.

### *Kersti Reppo, Tartu Ülikool* E-kursus: "Deutsch für Theologen"

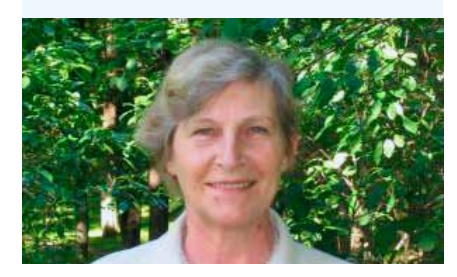

## Mis tegi sinu e-kursuse auhinnaväärseks ja eriliseks?

Arvan, et kursuse loomisel arvestasime sihtgrupi vajadustega ning püüdsime igati toetada õppijat. Koostasime sõnastiku, mille lisamine teemadele teeb õppimise mugavamaks. Peale selle kasutasime mitmeid tehnoloogilisi vahendeid – audiot, videoid, pilte, rohkesti teste ja foorumiülesandeid. Kursusel on ka atraktiivne disain ning kultuurilooliselt hea pildikogu.

#### Millised olid peamised raskused ja takistused e-kursuse koostamisel?

Kursuse koostamine nõudis küllaltki palju aega ja raskused olid rohkem tehnoloogilist laadi. Viimastest saime jagu haridustehnoloog Marju Piiri abiga.

#### Mis on sinu enda jaoks e-kursuse loomise ja elluviimise juures kõige suurem töörõõm?

Kõige suurem töörõõm on see, kui üliõpilased omandavad õppematerjali ja ootavad sellele järge.

Millist nõu annad teistele e-tegijatele? Arvestage sihtgrupi vajadustega;

- Toetage õppijate aktiivset osalemist õppeprotsessis;
- Muutke õppimine atraktiivseks.

# AnimaTiiger tegutseb jälle!

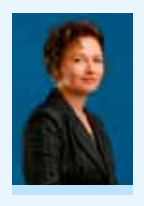

Signe Piirsalu Tiigrihüppe Sihtasutuse koolitusjuht

AnimaTiiger – Tiigrihüppe Sihtasutuse ja MTÜ Nukufilmi Lastestuudio ühispro-

jekt "Animatsioon kui meediaõpetuse üks osa Eesti koolides" jätkub ka 2010. aastal.

2006. aastal alguse saanud AnimaTiiger on suunatud emakeele, kunsti- ja muusikaõpetuse, ajaloo ja teiste ainete lõimimisele koolis, kesksel kohal on loovuse arendamine. Üldhariduskoolide erinevates ainekavades on filmikunsti komponendid pisteliselt sees. Animatsiooni vahendusel on võimalik need teemad omavahel ühendada, pakkudes traditsioonilisele õppimisviisile mõnusat vaheldust. Kas ja kuidas koolis seda rakendatakse, sõltub õpetaja oskustest ja leidlikkusest.

Täiendusõppekursus "Animatsioon kui meediaõpetuse üks osa Eesti koolides" tervikuna koosneb kolmest kaheksatunnisest õppepäevast, kus iga päeva põhiteema pakub nii teooriat kui ka praktilist tegevust. Koolituse lõppedes oskab iga õpetaja ise animafilmi luua ja suudab selles tegevuses ka õpilasi juhendada. Esimene moodul – algtasemekoolitus – käsitleb animatsiooni põhitõdesid. Koolitus ei nõua animatsioonist eelteadmisi. Teises moodulis tutvutakse animatsiooniga põhjalikumalt. Käsitlemist leiavad joonisfilmi erisused, piksillatsioon, panoraam jms. Sellele moodulile registreerimine eeldab algtasemekoolituse läbimist. Alates 2007. aastast lisandus õppekavasse kolmas, helindamise põhitõdesid käsitlev moodul. Sellele moodulile registreerimine eeldab kahe eelmise mooduli läbimist. Peale omandatud teadmiste analüüsitakse kooli-

tusel kogetut, vajadusel saavad MTÜ Nukufilmi Lastestuudio koolitajad – Mait Laas, Ruth-Helene Melioranski ja Sondra Lampmann – õpetajaid nõustada.

2010. aastal toimuvad kursused üldhariduskoolide ja kutsekoolide üldainete õpetajatele juuni alguses ja augusti lõpus. Koolitus korraldatakse MTÜ Nukufilmi Lastestuudio ruumides aadressil Luise 4, Tallinn. Kursus on õpetajatele tasuta.

Koostööprojekt AnimaTiiger pakub alates 2006. aastast õpetajakoolitusele ka loomingulist väljundit – juba viiendat aastat järjest toimub koolinoortele suunatud animafilmide konkurss. Mitmed konkursile esitatud animafilmid on osalenud edukalt ka Euroopa ja Aasia koolinoorte animafilmide festivalidel. Konkursitööd on kättesaadavad YouTube'is, otsingusõnaks AnimaTiiger või konkreetse konkursi teema. 2010. aasta konkursi teemaks on "Mereäärsed lood". Konkursitööde esitamise tähtaeg on 5. november 2010.

Projekti tulemused on näidanud, et üldhariduskoolide huvi animatsiooni vastu on küllaltki suur ja kasvab iga aastaga. Nii mõneski koolis sisaldub animatsioon juba ametlikult kooli õppekavas. Suureneb ka nende koolide hulk, kus animatsiooniga tegeletakse ringitöös. AnimaTiigri edu saladus peitub osaliselt uue õppekava rakendamises, sest ainete integratsioon, loovuse arendamine ja kaasaegsete tehnoloogiate kasutamine on nii põhikooli kui ka gümnaasiumi uues õppekavas kesksel kohal.

Lisainfo ja koolitusele registreerimine: www.tiigrihype.ee > AnimaTiiger

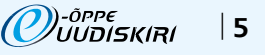

**E-ÕPPE** UUDISED **VILLEMSI** VEERG

# Tartu Ülikool

Marju Piir, Tartu Ülikooli avatud ülikooli haridustehnoloogiakeskuse haridustehnoloog

# Tartu Ülikooli e-õppe ajakiri

17. mail ilmus Tartu Ülikooli e-õppe ajakirja teine number. Tegemist on virtuaalse ajakirjaga, mis kajastab e-õppega seotud tegemisi ülikoolis. Ajakiri sisaldab palju videoklippe – intervjuud ja miniloengud erinevatel e-õppeteemadel. Samuti tutvustatakse huvitavaid e-õppeuuringuid, valminud õpiobjekte, uusi täienduskoolitusi, tehnoloogilisi vahendeid jne. Huvitavat lugemist jätkub kõigile. Ajakirja leiate aadressilt: http://www.ut.ee/etu

#### Erasmuse partnerülikoolide nädal

26.–30. aprillini oli Tartu Ülikoolis rahvusvaheline Erasmuse partnerülikoolide nädal, mille raames külastasid ülikooli 25 inimest erinevatest Euroopa ülikoolidest. Avatud ülikooli keskuse haridustehnoloogiakeskuse juhataja Lehti Pilt tutvustas väliskülalistele ka Tartu Ülikooli e-õpet.

#### Lõunatund e-õppega

3. märtsist kuni 5. maini toimus Tartu Ülikoolis "Elõunate Moodle'i praktikumide sari". Alustati Moodle'is kursuse disainimise algtõdedega, tutvuti õppematerjalide loomise võimalustega Moodle'is. Veel uuriti, kuidas korraldada Moodle'is rühmatööd, esitada kodutöid, luua ja hallata teste ning kuidas toimub Moodle'is õppijate hindamine. Kokku oli seminarides osalejaid üle 170 (õppejõude küll vähem, sest paljud võtsid osa mitmest seminarist). Moodle'i seminaride teemad ja materjalid leiab siit: http://www.ut.ee/et/oppimine/e-ope/sundmused/ elounad

E-lõunate korraldamist toetab Euroopa Sotsiaalfondi kõrghariduse programm BeSt!

# Tallinna Ülikool

Veronika Rogalevitš, Tallinna Ülikooli avatud ülikooli e-õppe keskuse haridustehnoloog

## Koolitused

Tallinna Ülikoolis korraldati edukalt avatud ülikooli e-õppe keskuse haridustehnoloogide välja töötatud algtasemekoolitus "E-õppe sisu tootmise A&O". Kombineeritud vormis koolitusel oli kolm auditoorset õppepäeva töötubade formaadis, kus iga õppija sai ise proovida töödelda teksti, pilte, salvestada heli- ja videoklippe ning töödelda neid spetsiaalse tarkvaraga kasutuskõlblikuks õppematerjaliks. Kursusel osales 17 Tallinna Ülikooli õppejõudu, kelle tagasiside koolitajatele oli väga positiivne ja heatahtlik. Ka koolitajatele (haridustehnoloogid E. Pung, K. Madalvee, K. Eskla ja V. Rogalevitš) oli koolitus õpetlik ja informatiivne – praktilise tegevuse käigus tuleb alati ette tehnilisi probleeme ja ettenägematuid situatsioone, mida lahendati üheskoos õppijatega. Sügisel on kavas kursust korrata ning laiendada sihtrühma, pakkudes seda e-Õppe Arenduskeskuse kaudu.

Seitse põhjust, miks osaleda Eesti e-õppe konverentsil

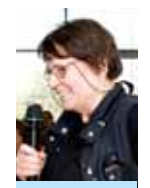

 $\Theta$ 

**Anne Villems Tartu** Ülikooli Arvutiteaduste Instituudi lektor

14.–16. aprillini peeti Tallinna Tehnikaülikooli majandus- ja sotsiaalteadus-

konna uues õppehoones e-Õppe Arenduskeskuse korraldatud konverentsi, seekord pealkirja all "E-õpe – tõsine mäng". Minu jaoks oli see juba kaheksas, kui neid lugeda 2003. aastast, mil Tartus kogunesid Atlantise konverentsikeskusesse kõrgkoolide esindajad, et arutada e-õppe olukorda, ja mille tähtsündmusena kirjutati alla Eesti e-Ülikooli konsortsiumi moodustamise dokument. Keegi e-õppega mitte seotud tuttav, kes mu järjekordsest osalemisest kuulis, küsis: kas ära juba ei hakka tüütama? Seda, mis e-õppes toimub, tead sa arvatavasti niigi. Hakkasin siis mõtlema, miks ma ikkagi osalen ... Ise nagu teaks küll, aga kas suudan ka teistele selgitada? Sain kokku seitse selget põhjust. Suudaksin ilmselt ka tosina kirja panna, aga siis hakkaksin samu asju eri nurkade alt välja pakkuma.

## *1. Vanad tuttavad*

Kuigi Eesti on väike, siis häid kolleege teistest kõrgkoolidest nii tihti ei kohtagi. Mis veel rääkida sellest, et tartlased ei kohtu tallinlastega, kui isegi Tartus näeb teiste teaduskondade õppejõudusid väga harva. E-õppe alal tegutsevad kolleegid on konverentsil alati olemas. Kohvipauside ajal saab juttu rääkida ja, kui veab, siis ka nende ettekandeid kuulata ja imestada, kuidas nad küll neid uusi asju aastaga teha suudavad kiire elutempo juures, nagu e-õppele pühendatutel tavaliselt on.

#### *2. Uued näod*

Igal konverentsil on palju uusi nägusid. Kui vaadata registreerunute nimekirja, siis on näha, et konverents hõlmab üsna suure hulga meie haridusest. Uued tulijad annavad veendumuse, et e-õpe areneb ja laieneb. E-Õppe Arenduskeskus on küll välja hõiganud eesmärgi: "e" peaks e-õppe eest ära kaduma, kogu õpe toimubki infotehnoloogia vahenditega rikastatud keskkonnas. Praeguse seisuga on selle eesmärgini veel pikk maa, aga me oleme teel ja uute teeliste lisandumine rõõmustab vanu teelolijaid.

#### *3. Uued suunad*

Igapäevase töökoormuse juures on raske ära tabada uusi suundi e-õppes. Vahendeid on tohutult, ise kõike katsetada ei jõuagi. Mõned uued vahendid loovad mõne aja pärast uue tõsiseltvõetava suuna e-õppes ja seda hetke ei tahaks maha magada. Seda näeb e-õppe konverentsil. Kui paar aastat tagasi sai jälgida, kuidas sotsiaalne tarkvara e-õppe meetodeid ümber kujundab, siis sel aastal osalesin kõikidel robootikasessioonidel. Pean ütlema, et asjal on jumet. Oma teaduskonnas (Tartu Ülikooli matemaatika-informaatikateaduskond e MIT) koos loodus- ja tehnoloogiateaduskonnaga (LOTE) tegeleme robootikaga juba paar head aastat. Meie suund põhineb LEGO Mindstorms NXT robotitel ja tegevuse sihiks on robotite kasutuselevõtt põhikoolis. LOTEs tegeldakse muidugi mehhatroonikaga laiemalt. Konverentsil sain üsna kena ülevaate, sest kuulsin, mida tehakse sel teemal veel Eesti Infotehnoloogia Kolledžis ja Tallinna Tehnikaülikoolis. Pilt on tore ja lootustandev: kui põhikoolis alustanud noored keskkooliks LEGO robotitest välja kasvavad, on neil füüsika ja teiste ainete toeks uued robotitega seotud vahendid varsti olemas. Jääb üle loota, et kogu see tegevus tõstab reaalainete populaarsust ja tudengite arvu neil erialadel kõrgkoolides.

#### *4. Mis toimub maailmas*

Selleks et saada mingigi ülevaade maailmas aktuaalsetest e-õppe probleemidest, tuleb kas väga palju lugeda või paljudel e-õppe konverentsidel käia – st igal juhul väga palju isiklikku aega panustada. Muidugi on just aeg see, mida meil kõigil napib.

# *Õnneks tuuakse meile teave muust maailmast meie eõppe konverentsil helesinise äärega taldrikul koju kätte.*

Mitmed väliskülaliste ettekanded annavad veendumuse, et ka meie liigume teistega samas suunas. Kui panna kokku Jürki Pulkkineni ettekanne globaalsest e-õppest, mu vana tuttava Hans W. Giesseni ettekanne emotsioonide ja õppimise seosest, lisada sinna veel Linnar Viigi ettekanne talentide

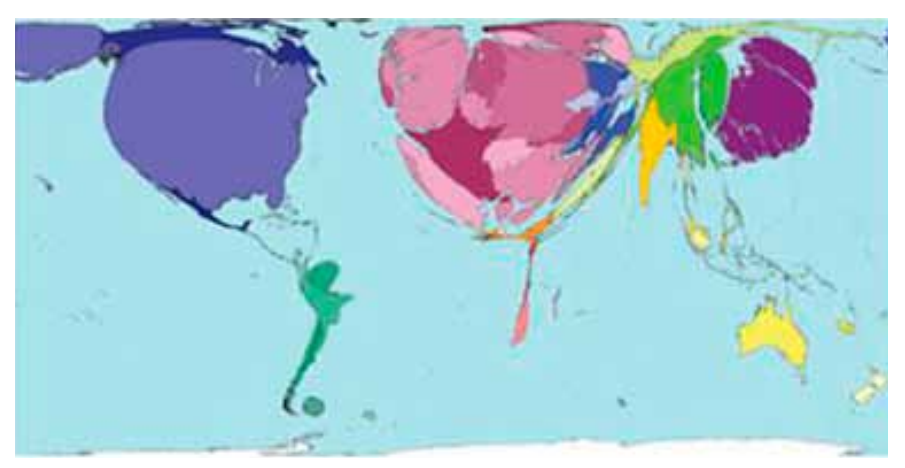

Joonis. Teadusuuringud (artiklite arv 2001. a määrab riigi pindala sellel skeemil). Vt lähemalt: http://www.sasi.group.shef.ac.uk/worldmapper/index.html

© Copyright SASI Group (University of Sheffield) and Mark Newman (University of Michigan)

arendamisest ja Peeter Normaku beebitiigri kava (vastavate ettekannete videod ja slaidid leiab konverentsi koduleheküljelt: http:// conference2010.e-uni.ee), siis saab kokku täitsa hea positiivse programmi, mis suunas tuleks edasi tegutseda. Pulkkinen kasutas oma ettekandes Worldmapperi maailmakaarte, kus riigi territooriumi suuruse määrab uuritav näitaja, olgu selleks siis SKT, kirjaoskamatus, internetikasutajate arv vms. Joonisel on toodud tema ettekandes kasutatud teadusuuringute "kaart". Neid kümneid ja kümneid erinevaid kaarte Worldmapperi lehel on tervislik aeg-ajalt külastada (viide joonise all).

#### *5. Fun*

Eestikeelne "lõbu" on natuke siivutuma maitsega kui ingliskeelne *fun*, aga e-õppe konverentsil viibida on tõeliselt tore. Avastad uusi multiosalemise meetodeid – aitad ettekande ajal reaalaja suhtluskanalites samas ruumis istuvate kaaslastega uusi eestikeelseid termineid leiutada (pikka aega arutlesime selle üle, kuidas oleks eesti keeles hea nimetada ingliskeelset väljendit *ubiquitous learning* – Kaku (*Kaido Kikkas – toim*) pakutud "lausõpe" tundub üsna hästi sisu edasi andvat). Robotiteater, sumorobotite demonstratsioon, mängud õppeprotsessis – tahaks tagasi kooli, kus selliseid meetodeid õppetöös kasutatakse!

#### *6. Peeter Normaku ettekanne*

Ma saan küll aru, et kui ma selle siia kirja panen, siis Peetri elu lihtsamaks ei muutu, aga Peeter on ühe plenaarettekandega hakkama saanud vist igal konverentsil. Mind hämmastab, kuidas ta suudab alati värske nurga alt vaadata meie kiirelt arenevat e-õpet ja alati uue probleemi matemaatikule omase selguse ja põhjendatud struktuuriga ettekandes veenvalt välja tuua. Sel aastal oli see siis beebitiigri programm.

#### *7. Solidaarsustunne*

Me kõik kuulume mitmesse sotsiaalsesse gruppi: töökollektiiv, perekond, hobidega seotud rühmad, sugulased-tuttavad jne. E-õppe kogukond on nende seas üks eriline kogukond. Mul on hea meel siia kuuluda. Siin on ühiste eesmärkide seadmine ja kollegiaalsus kuidagi enesestmõistetavad. Huvitavaks tõenduseks sellele oli ühes paralleelsessioonis mängitud Ivar Männamaa mängu "Oma rida" käik. Mäng peaks välja tooma probleemid ühishuvide ja väikeste rühmade oma huvide vahel. Mõlemad konverentsil mänginud meeskonnad, kumbki nelja rühmaga, lõpetasid pea maksimaalsete punktidega, mis peaks tunnistust andma väga koostööaldistest mängijatest. Võrdluseks: nädal aega hiljem tudengitega mängides lõpetasid nemad nulliringiga, st ühishuve unustades.

On muidugi ka muid, väiksemaid põhjusi, miks e-õppe konverentsil osaleda. Igal konverentsil saab näha meie kõrgkoolide uusi õppehooneid, katsetada mõningaid uusi tehnilisi vahendeid, varustada end värske e-õppe uudiskirjaga jpm.

Kui nüüd seda kirjatükki loeb keegi, kes veel pole osalenud Eesti e-õppe konverentsil, ja leiab, et peaks järgmisel osalema, siis on see kirjutis õnnestunud. Kui järgmise aprillini ei malda oodata – sügisel on tulemas natuke väiksemas mahus ja ilma väliskülalisteta sügisseminar.

Kohtumiseni!

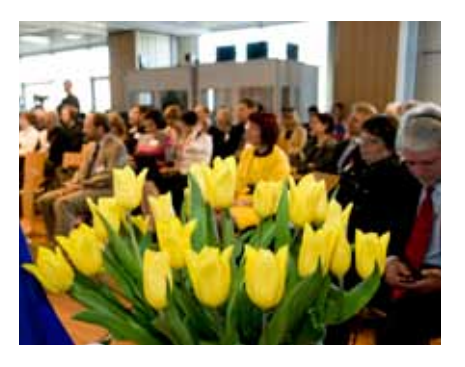

# Eesti Maaülikool

Meeli Voore, Eesti Maaülikooli haridustehnoloog

#### Infopäevad

Sel õppeaastal on kavas korraldada igakuiselt üks e-õppe infopäev, kus tutvustatakse õppetöö mitmekesistamiseks kasutatavaid e-õppevahendeid ning vaadatakse BeSt programmis valminud e-kursuseid ja õpiobjekte. Toimunud on juba kolm infopäeva, kus kohvi ja võileiva kõrvale tutvuti valminud materjalidega ja arutleti, kuidas muuta õppeprotsessi huvitavamaks. Räägitud on ekraanivisioonidest, ISpringist, loengusalvestuste tegemisest Echo360ga ning tutvustatud on mõttemappide koostamise tarkvara. Rõõm on tõdeda, et käsitletud vahendeid on hakatud usinalt õppetöös kasutama. Arutelude käigus on ka selgunud, mida peaks edaspidistes infotundides käsitlema. Kindlasti jätkuvad need infopäevad ka sügissemestril. Infopäevade korraldamist toetab Euroopa Sotsiaalfondi kõrghariduse programm BeSt!

#### Moodle'i töötoad Blackboardi õppejõududele

Aprillis toimus neli töötuba, kuhu olid kutsutud kõik õppejõud, kes on õppetöös kasutanud Blackboardi keskkonda. Tehti esmatutvust Moodle'i keskkonna omapäradega, uuriti vahendite sarnasusi ja erinevusi, prooviti alustada Moodle'i kursuse loomisega, lisati eri formaadis materjale ja tegevusi. Selliseid töötubasid on plaanis korraldada veel mai lõpus ja juuni alguses.

#### BOVA võrgustik

Aprilli viimasel nädalal kohtusid BOVA haridustehnoloogid Kaunases Leedu Põllumajandusülikoolis. Koostööseminari eesmärgiks oli luua raamistik BOVA ülikooli e-kursuste hindamiste jaoks. Selleks kaardistati hetkeolukord ja tutvuti ülikoolide dokumentatsiooniga. Loodi vorm kursuste tehnilise teostuse hindamiseks, otsiti lahendust e-õppematerjalide litsentseerimiseks ja tehti ettepanekuid, kuidas võiks toimuda e-kursuste väljatöötamise ja pakkumise protsess. http://www.emu.ee/koostoo/nova-bova/

## Tallinna Tehnikaülikool

Marge Kusmin, Tallinna Tehnikaülikooli haridustehnoloogiatalituse juhataja

Sündmusterikas kevad Tallinna Tehnikaülikoolis Kevad 2010 on Tallinna Tehnikaülikooli haridustehnoloogiatalitusele olnud väga teguderohke nii ülikoolisiseste kui ka -väliste ürituste poolest, viimastes peamiselt võõrustaja rollis. 25. märtsil toimunud seminari "Kus? Miks? Kuidas?" ettekannete slaidide ja salvestustega saab tutvuda aadressil: http://htk.ttu. ee/index.php?id=11037 14.-16. aprillil oli Tallinna Tehnikaülikool võõrustajaks e-õppe konverentsi "E-õpe – tõsine mäng" (http://conference2010.e-uni.ee/) külalistele ja 29. aprillil temaatilise võrgustikesarja "Võrgustik võrgutab" seminaril "Tähti palju on taevas..." (http://wiki.e-uni.ee/vorgustikud/ doku.php?id=29.aprill\_2010) osalejatele. Kõiki üritusi toetas Euroopa Sotsiaalfondi kõrghariduse programm BeSt!

#### Programmi BeSt raames

toimub aktiivne sisutootmine, millesse on kaasatud nii õppejõud kui ka õppurid. 20. mail esitlesid õppejõud selle aasta kevadel valminud e-kursuseid ja õpiobjekte. Õppurid aitavad sisutootmisele kaasa esialgu veel ideede tasandil. Nimelt toimub tudengitele 1. aprillist kuni 8. juunini õpiobjektide ideede konkurss. Teostuskõlbulike ideede autoreid ootavad väikesed preemiad ja ideede realiseerimine. Täpsemalt veebiaadressil: http://htk.ttu.ee/index.php?id=10797

## E-õppeaasta lõpetamine

10. juunil toimub nüüd juba traditsiooniks saanud pidulik e-õppeaasta lõpetamine. Lisainfo Tallinna Tehnikaülikooli koolitusterubriigis (siseveeb).

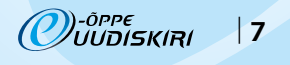

**E-ÕPPE** UUDISED **EDULOOD**

# Maailma uudised

Marko Puusaar, Eesti Infotehnoloogia Kolledži haridustehnoloog Ragnar Õun, Tartu Ülikooli Pärnu Kolledži haridustehnoloog

#### 18 Veeb 2.0 vahendit õppejõule

Veeb 2.0 portaalides, go2web20.net näiteks, on üle 3000 erineva Veeb 2.0 vahendi ja õppejõul ei ole selles nimekirjas alati kõige lihtsam orienteeruda. Päris kindlasti tekib selle aja jooksul, kui uudiskirja värske numbri trükivärv kuivab, juurde nii mõnigi huvitav Veeb 2.0 vahend. Kaks USA ülikoolide õppejõudu on aga koostanud kasuliku stardiplatvormina nimekirja, kust valida õppetöös kasutamiseks vahendeid peale Facebooki ja Twitteri.

Sarah Robbins annab digitaalse ja sotsiaalse meedia turunduse kursusi MBA õppekavades Indiana ülikoolis Bloomingtonis. Tema soovitused on:

*Magma* (mag.ma) – videote agregaatorleht

*Flook* (leitav iTunesi poest) – asukohapõhine sotsiaalvõrgustikulahendus

*Sidewiki* (google.com/sidewiki) – veebilehe Wiki *plug-in UStream Mobile* (ustream.tv/mobile) – videote voogesitus mobiiltelefonides

*Thwapr* (thwapr.com) – mobiilivideote jagamine

*Jing* (jingproject.com) – ekraanisalvestus- ja videovahend Mark Frydenberg on vanemõppejõud Bentley ülikoolis ja ta õpetab arvutivõrkudega seonduvat. Tema soovitused on:

*Delicious*, *Diigo* ja *Twine* (delicious.com, diigo.com ja twine.com) – sotsiaalsed järjehoidjad

*Screentoaster* (screentoaster.com) – ekraanisalvestustarkvara

*Doodle* (doodle.com) – küsitlused, ajaplaneerimine *Google presentations* (docs.google.com) – veebipõhised esitlused

*CoveritLive* (coveritlive.com) – reaalajas ajaveeb *WolframAlpha* (wolframalpha.com) – reaalteaduste otsingumootor

Täpsemalt nende vahendite kohta, koos soovitajate kommentaaridega saab lugeda: http://campustechnology.com/Articles/2010/05/01/18-Web-20-Toolsfor-Instruction.aspx?Page=1

#### Ülevaade vabavaralistest veebikonverentsivahenditest

Susan Smith Nash avaldas ajaveebis E-Learning Queen lühikese ja kasuliku ülevaate vabavaralistest veebikonverentsitarkvaradest. Ülevaade puudutab teiste seas järgmisi tarkvarasid: vmukti, Webhuddle, OpenMeetings, BigBlueButton, WebConference Plugin for Moodle, 1videoConference. Täpsema ülevaate kõigist mainitud tarkvaradest saab otse E-Learning Queeni ajaveebist: http://bit.ly/bNiEjo

### 20 kummalist e-õppekursust

Tahad õppida e-õppe teel lõbustuspargi "inseneriks", matusetalitajaks, puusepaks või numismaatikuks? Kõiki neid ja veel 16 erinevat praktilist oskust on võimalik omandada e-õppe abil ilma kodust jalga välja tõstmata. Peale eelmainitute võib omandada e-õppe kaudu praktilisi oskusi näiteks eradetektiiviks, relvameistriks või holistiliseks iluterapeudiks saamisel. Nimetatud kummaliste e-kursuste kohta on info kokku kogunud Best Colleges Online veebilehe meeskond ja koostanud 20 kummalisest e-kursusest koosneva nimekirja koos sisukirjeldustega, millega soovitame juba huumori eesmärgil tutvuda, avades uudise all oleva veebilingi. Loe lähemalt: http://bit.ly/cBrWck

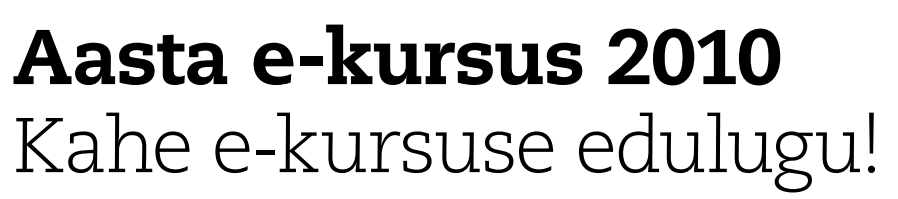

Selle aasta stipendium läks jagamisele kahe kvaliteetse e-kursuse vahel! Küsisime kursuste autoritelt, mis kursustega on tegu ning kuidas said kursustest edulood.

## *Aasta e-kursus 2010: Infotehnoloogia eetilised, sotsiaalsed ja professionaalsed aspektid*

Autor: Kaido Kikkas, Eesti Infotehnoloogia Kolledži õppejõud

#### Räägi oma e-kursusest lähemalt.

ITSPEA on IT kolledži kõige pikema nimega kursus ja irvhambad nimetavad seda heaks kainustestiks: joogise peaga ei ole pealkirja "Infotehnoloogia eetilised, sotsiaalsed ja professionaalsed aspektid" just eriti kerge välja öelda!

Tegu on tavaõppes juba 2001. aastast toimuva kursusega, mille ideeks on lühidalt öeldes "patsiga poiste" erialase silmaringi avardamine, IT sotsiaalse mõju teadvustamine ja eneseväljenduse parandamine.

Teemadering on väga lai – IT ja interneti ajaloost ning võrgukultuurist kuni võrgupsühholoogia, juriidika ja erinevate eetiliste küsimusteni.

E-kursuse vormi sai ITSPEA endale 2009. aasta sügisel, kui oli muu suure koormuse kõrval vaja õpetada ka ITK kaugõppureid. Et samal ajal katsetasin Vikiülikooli ka muude kursustega, tuligi mõte see kursus sinna viia. Rahvas proovis ja jäi vist üldiselt rahule. Pealegi on ITSPEA juba olemuselt küllalt tugeva kogukondliku rõhuasetusega, nii oli Vikiülikool üsna loomulik jätk.

#### Mida tähendab aasta e-kursuse kvaliteedimärgi saamine Sulle?

Selline tunnustus on loomulikult igaühele väga meeldiv.

## Milline on hea e-kursus ja kuidas see sünnib?

Hea e-kursus on selline, kus ei segata õppimist. Segajaks võib olla piirav õpikeskkond, surm-igavad materjalid, ennasttäis õppejõud, mõttetud regulatsioonid, ebarealistlik ajakava, kodutööuputus jpm.

#### Milliste raskustega seisid silmitsi e-kursuse loomisel?

Eriti neid polnudki. Mul on ilmselt sellevõrra lihtsam kui paljudel teistel, et oma IT-tausta tõttu ma haridustehnoloogi abi eriti ei vaja ja saan kõik pähekaranud head ideed kohe ise realiseerida. Lisaks oli suur osa materjalist juba eelnevalt koos (ja vaba litsentsi all avaldatud). Kas e-kursuste loomine tasub ära? Miks just e-õpe?

Eks ikka tasub. Mõelgem kas või välismaal viibijatele (ekstreemnäide on hiljutine tuhavangistus), puuetega inimestele, väikeste lastega kodus olevatele vanematele jne. Neile sobib selline variant väga.

#### Millist nõu annad teistele e-kursuse loojatele?

Mõned esimesena pähetulnud:

- E-õpe ei vaja vähem suhtlemist kui tavaõpe – see võib käia mõnevõrra teises vormis, aga mida vahetum on suhtlus, seda parem. Seetõttu tasub kasutada peale distantsilt suhtlevate meetmete (loengud, videod) ka vahetumat suhtlust (näiteks Skype jt sõnumisüsteemid, virtuaalmaailmad jne).
- • Kui alustad nullist, pane kohe alguses paika selge kursusestruktuur, ära hakka "otsast kirjutama".

# *Hea e-õppejõud sarnaneb mingis mõttes professionaalse ihukaitsjaga – teda ei ole justkui üldse näha, aga ta on alati olemas, kui teda vajatakse.*

- • Ära tekita kunstlikke takistusi. Kas kõik asjad peavad ikka parooli taga olema? Kas mingi faili kasutamine eeldab kindlat (tasulist) tarkvara?
- • Pane selgelt paika materjalide juriidiline staatus, seda ka vabade litsentside kasutamise puhul. Vahel arvatakse, et kui mingitest litsentsidest juttu pole, siis võib "vabalt võtta" – tegelikult kehtib just vaikimisi range autorikaitse. Ise eelistan kursustel kasutada Creative Commonsi BY-SA ja GNU FDL litsentse.
- Pane ennast regulaarselt õppuri olukorda. Kas mõne tähtaja ületamine ikka peab halva hinde tooma? Kas kursust on reaalne läbida ka siis, kui samal ajal käib õppetöö mujalgi?
- Kui võimalik, kasuta pigem jooksvat hindamist kogu kursuse kestel kui lõpus higistatavat eksamit.
- Anna võimalus valida erinevate tegevuste ja rõhuasetuste vahel (liiaga punktisüsteem). Näiteks mõni eelistab pühenduda foorumis arutlemisele, teine blogimisele jne. Teisalt võiks süsteem olla selline, kus hea tulemus eeldab mingit osalust kõigis kursuse aspektides (erinevate rõhuasetustega, mille saab õppur ise valida).

))-õppe<br>VUUDISKIRI 8 |

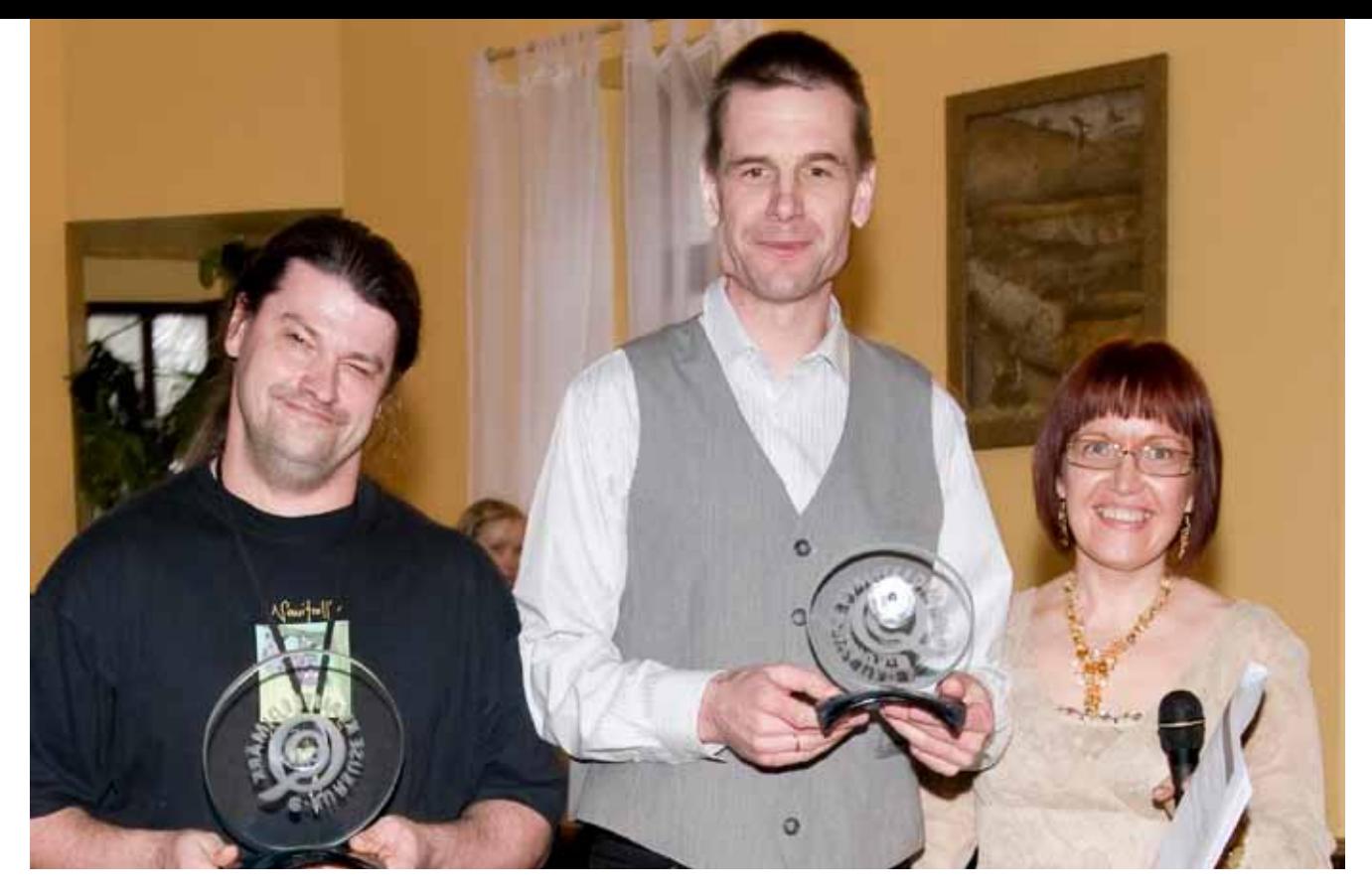

Kaido ja Indrek e-Õppe Arenduskeskuse kevadkonverentsi vastuvõtul auhindade kättejagamisel 15. aprillil. Kaido, Indrek ja e-Õppe Arenduskeskuse juhataja Ene Koitla.

### *Aasta e-kursus 2010: Filosoofia* Autor: Indrek Meos, Tallinna Tehnikaülikooli filosoofia õppetooli õppejõud

#### Räägi oma e-kursusest lähemalt

Tegemist on kohustusliku filosoofiakursusega. Üldiselt osalevad seal esimese kursuse tudengid ning neid on 200–300. Varem pakkusin tudengitele valikuvõimalust tavaõppe (ainult seminarid) ning täieliku e-õppe vahel. Nüüd pakun võimalust peale e-õppe osaleda kolmes seminaris. Seega jäävad valikuteks täielik e-õpe ning segaõpe. Kes soovib elavat suhtlemist, see peab igaks seminariks ette valmistama kolme- kuni viieminutilise esinemise (nt selgitama Sokratese arusaama surmast). Niisama aega surnuks lööma seminari ei tulda. Kes elavat suhtlemist ei soovi, saab mõtteid vahetada foorumites. Edaspidi pakun ise välja kolme foorumi teemad, üks jääb vabafoorumiks. Foorumite kiituseks ütlen, et eneseväljenduse võimalused on seal suuremad kui seminaris. Seminar kestab ju vaid 90 minutit ning seal tuleb ära oodata, kuni teine on oma jutu lõpetanud. Foorumisse võib aga postitada sõnumi teistest sõltumata. Oma mõtete kirja panemine nõuab ka veidi rohkem mõttedistsipliini kui suuline esinemine.

Minu e-kursusega saab tutvuda demotudengina. Selleks tuleb aadressil https:// webct.e-uni.ee valida Tallinna Tehnikaülikool ning sisestada kasutajanimi **dem307** ja salasõna **tud307**.

Kursust tutvustasin ka e-õppe konverentsil "E-õpe – tõsine mäng" 16. aprilli paralleelsessioonil "VIP e-kursused". Ettekande salvestust ja slaide saab vaadata konverentsi koduleheküljelt: http://conference2010.e-uni.ee.

#### Mida tähendab aasta e-kursuse kvaliteedimärgi saamine Sulle?

Minule mu e-kursus meeldib. Kui oleksin tudeng, osaleksin hea meelega taolisel e-kursusel. Ka arvamusküsitlustel, mida korraldan juba mitu aastat kursuse lõpus, olen positiivseid hinnanguid saanud. Hea on aga kuulda kõrget hinnangut ka ekspertidelt. Nii et e-kursuse kvaliteedimärk annab minu jaoks ametliku tunnustuse. See on ühtlasi kaitsekilp, kui keegi peaks taas tõstatama teema, et filosoofia puhul e-õpe ikka sugugi ei sobi vms. Milline on hea e-kursus ja kuidas see sünnib?

Arvan, et hea e-kursus on hoole ja armastusega tehtud. Minule meeldib õpetada, täpsemalt – olla valgustaja rollis. Arvuti ja digitehnikaga olen samuti suur sõber. Kokku annab see võimaluse ühitada töö ja hobi. Ja siis ehk sünnibki e-kursus, millel pole n-ö higihaisu juures. Välise abi suhtes olen üpris tõrges. Juhendeid ja soovitusi muidugi loen, kuid võõrast oma e-kursuse loomise juurde lasta ei taha. Minu veendumus on, et kui tahad korralikku tulemust väikse närvikuluga, siis tuleb töö ise ära teha.

Mis tõukas Sind seda e-kursust looma? Otseselt mingeid stiimuleid ei olnud. 2001. aastal osalesin IT kolledži kaudu koolitusel "Kaugkoolituskursuse loomine WebCT vahenditega" (koolitajad Anne Villems ja Karin Ruul) ning siis hakkas asi meeldima. Arvutiga olin sõber juba tollal ning sellest ajast olen mitmeid e-kursusi loonud. 2004. aastal lisandus ka videoloengute esimene versioon ning auditoorsete loengute arv hakkas järjest kahanema. Võib öelda, et soovisin korraldada filosoofiakursuse niimoodi, et see sobiks mulle endale, kui oleksin tudeng. Ülikooliajal ei meeldinud mulle eriti loengutes ega seminarides käia. Selle asemel lugesin hoopis raamatukogus kohustuslikku ja soovituslikku kirjandust. Tollal ma muidugi ei osanud e-õppe võimalusest veel mõeldagi.

#### Milliste raskustega seisid silmitsi e-kursuse loomisel?

Kuna e-kursuse loomisel sain ühitada töö ja hobi, siis sisulisi probleeme ei mäletagi. Küllap neid on olnud, kuid ju siis oli nende lahendamine huvitav.

#### Kas e-kursuste loomine tasub ära? Miks just e-õpe?

Tasuvuse mõttes olen mina kindlasti n-ö kasumis. Kuna e-kursuste loomine ning nende töös hoidmine on nii töö kui ka hobi, siis kulusid justnagu polekski. Mõne tehnilise vidina või programmi ostaksin endale ehk nii või teisiti. Tulude poole peal on aga kindlasti liuggraafikuga töö, mis toimub iga päev ajavahemikus umbes kell 9 kuni 22 (kuid mitte 13 tundi järjest). Kellaaja peale kohale minekut on vähemaks jäänud ning need harvad vahetud kohtumised tudengitega paistavad pidupäevadena. Samuti võin olla rahul, et olen loonud õppimiseks sellised tingimused, mida ise tudengina heaks kiidaksin. Tagasiside põhjal hindavad ka paljud tudengid loodud tingimusi kõrgelt. Millist nõu annad teistele e-kursuse loojatele?

Minu arvates ei peagi kõik looma e-kursusi. Mõnele õppejõule sobib ehk hoopis rohkem õpetamine valge kriidi ja musta tahvli vahendusel. Õppejõudusidki peaks olema erinevaid, sest siis on tudengitel võrdlusvõimalus, mis omakorda soodustab tudengite enesetunnetust. Nii et minu soovitus oleks tunda ära oma kutsumus.

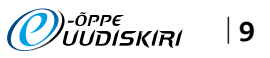

**E-ÕPPE** UUDISED

# Uuring: õppurite tulemused on sõltumatud klassiruumis või e-õppes õppimisest

Hiljuti ajakirjas Journal of Online Learning and Teaching (http://jolt.merlot.org) avaldatud uuring tõestab selgelt, et õppurite õpitulemused ei ole seotud õppimise keskkonnaga. Uuringus võrreldi nelja õppuriterühma tulemusi klassiruumis ja e-õppes korraldatud ainete järel. Rühmad jagunesid järgnevalt: 2 bakalaureuseõpperühma (1 kontaktõppe- + 1 e-õpperühm) ja 2 magistriõpperühma (1 kontaktõppe- + 1 e-õpperühm). Õppurite tulemused ainetes olid samal tasemel nii kontaktõppe kui ka e-õppe puhul. Üksikutel juhtudel olid iseseisvate tööde puhul e-õppetudengite tulemused kontaktõppetudengite tulemustest paremad. Statistiliselt suuri erinevusi siiski ei erinenud.

Uuringu järeldustes on rõhutatud õppeprotsessi korralduse olulisust õppurite tulemuste suhtes ning koos eelnevate uuringute tulemustega kinnitatud hüpoteesi, et õppurite tulemused ei olene õppimise keskkonnast, vaid õppeprotsessi korraldusest.

Loe lähemalt: http://bit.ly/aNmzWc

## Huvitavat statistikat virtuaalmaailmade kohta

Erinevad virtuaalmaailmad (näiteks Second Life, World of Warcraft, Planet Calypso, PlayStation Home, Farmville jne) on viimase aasta jooksul järjest kasvanud ning muutunud ka majanduslikult üha võimsamaks – tavamaailma piinavad majandusprobleemid tunduvad virtuaalsetele maailmadele võõraks jäävat. Karl M. Kapp kogus selle aasta märtsis internetist kokku suure hulga statistikat, mis annab hea ülevaate, kuhu on virtuaalsed maailmad oma arenguga jõudnud. Suurest andmehulgast tooks välja mõned punktid:

- • Virtuaalmaailmade kasutajate koguarv ulatus 2009. aasta lõpuks 803 miljoni kasutajakontoni;
- • Virtuaalmaailmades liikuva raha hulk ulatub juba miljarditesse dollaritesse. Ainuüksi Aasia virtuaalmaailmade käive ületab 5 miljardi dollari piiri;
- • Lastele mõeldud mänguline ja arendav virtuaalmaailm Whyville (http://www.whyville. net) sai märtsis 11aastaseks;
- • Second Life'i virtuaalmaailma majanduse maht jõudis 2009. aasta lõpuks 567 dollarini – seda on 65% rohkem kui 2008. aastal;
- • Üle 1400 ettevõtte, riigiasutuse ja kooli on kasutanud Second Life'i katsepolügonina uute toodete või teenuste testimiseks ning vastavasisuliste koosolekute pidamiseks. Kogu Karl M. Kappi kogutud statistikaga saab tutvuda aadressil: http://bit.ly/beSgN2

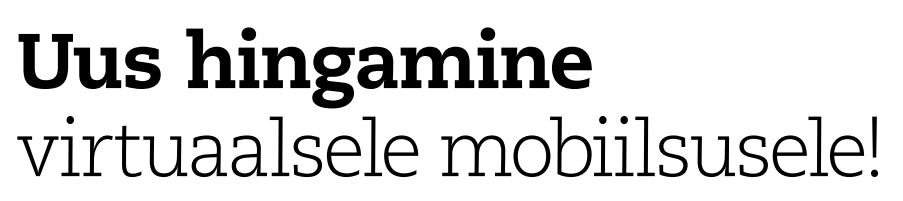

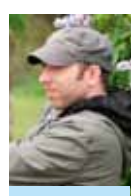

■ Jüri Lõssenko e-Õppe Arenduskeskuse projektijuht

PROJEKTIDE **BÖRS**

Teatavasti on Euroopa Liidu eksisteerimise peamine mõte tagada kodanike, kau-

pade, teenuste ja kapitali vaba liikumine. Selle saavutamiseks ning liikmesriikide vastavate seaduste ühtlustamiseks on kulutatud väga palju aega ning tohutus koguses peamiselt liidu rikkamate riikide maksumaksjate raha. Puutumata pole jäänud ka kõrgharidusmaastik, kus eriti peale Bologna protsessi käivitumist on tunduvalt hoogustunud mitmesugused seda valdkonda puudutavad ühtlustamise, koostöö, mobiilsuse jms seotud tegevused ja initsiatiivid. Samuti on järsult kasvanud eelmises lauses mainitud märksõnadele keskenduvate projektide rahastamine. Erandiks pole ka Porto Ülikooli koordineeritud VIRQUAL, mille laiemaks

eesmärgiks on paar aastat tagasi Euroopa Parlamendis heaks kiidetud European Qualifications Frameworki (EQF) valguses kaasa aidata Euroopa tasandil seni suhteliselt edutult rakendunud virtuaalsele mobiilsusele uue hingamise andmises. Tegemist on võrgustikuga, mis proovib leida lahendusi haridusasutuste konkreetsetele probleemidele virtuaalse mobiilsuse ning EQF-i rakendamisel ning nende baasil pakkuda toimivaid universaalseid mudeleid erinevatele institutsioonidele. Võrgustik on avatud kõigile, huvi olemasolul saab projekti koordinaatoriga kontakteeruda aadressil virqual@reit.up.pt.

VIRQUAL – Network for Integrating Virtual Mobility and European Qualification Framework in HE and CE Institutions

Koordinaator: Universidade do Porto Konsortsium: 9 partnerit 6 riigist Aeg: algus 2009, kestus 36 kuud Eelarve: 576 193 eurot

# Järvamaa Kutsehariduskeskus sai Leonardo da Vinci õpirände raames rahastuse projektile "E-enviro"

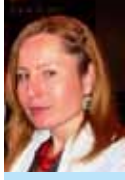

Tiina Kroll Järvamaa Kutseharidusosakonna arenguosakonna spetsialist

Järvamaa Kutsehariduskeskuse e-õppehuviliste meeskond sai innustust 2009. aasta novembris Lääne-Viru Rakenduskõrgkoolis peetud koolitusseminarist "Loov õpetus teeb igast inimesest geeniuse" (19.– 20. november 2009; http://rakvere2009.e-uni. ee/) ja otsustas koostada õpirändeprojekti. Esitatud projekt "The Best E-learning Environment for individual learning (E-enviro)" sai kooli rõõmuks rahastatud 16 592 euroga.

Projekti eesmärgiks on koguda häid

näited e-õppes ning täiendada õpetajatespetsialistide teadmisi info- ja kommunikatsioonitehnoloogia valdkonnas. Projekti tegevused toimuvad ajavahemikul 01.01.2010 – 31.12.2010. Projektist võtavad osa neli üldainete õpetajat, neli kutseõpetajat, üks osakonnajuhataja ja kolm IKT-spetsialisti.

Lähetused viivad Hispaaniasse, Poola ja Soome. Lisaväärtusena on osalejatel võimalus arendada oma võõrkeeleoskust. Õppelähetustes kogutud teadmisi annavad projektis osalejad edasi kooli kollektiivi teistele liikmetele.

Praegu kaardistatakse täpsemalt projektitegevusi ja valitakse osalejaid.

Loe lähemalt projektist: http://e-enviro. weebly.com/

# Autotehnika elektrioskused saavad selgeks virtuaalselt

■ Marko Jets Tallinna Tehnikakõrgkooli transporditeaduskonna lektor

Tallinna Tehnikakõrgkooli autotehnika õppelabori sisseseade on koostatud tänapäevast õpikeskkonda silmas pidades. Labori õppevahend kasutab arvutit nii õppeülesande juhendamisel, teostamisel kui ka tulemuse määramisel. Õppija saab samast ka teoreetilise materjali harjunud viisil arvutiekraanilt.

یل

 $\mathbf{\mathbf{\mathbf{\mathbf{\mathbf{z}}}}}$ 

E-õppe arendamisel võib tekkida küsimus, kuidas anda edasi praktilisi oskusi. Saab seda üldse juhtme kaudu teha ja kas sisustada selleks virtuaalne labor? Kas sel viisil saadud oskustega on päriselus midagi teha? Kulude kokkuhoiu mõttes tundub mõistlik õppida arvutimudelil mängides ja ilma tööga reaalselt kokku puutumata. Mis mahus peaks kutseõppe arendamisel läbima osa laboritest ja praktikatest esmalt virtuaalselt ja hiljem reaalselt?

Tallinna Tehnikakõrgkoolis on autotehnika rakendusõpe olnud aastakümneid, heal tasemel on nii õppemateriaalne kui ka õppemetoodiline pädevus. Arvutid on õppetöös elementaarsed ning võimalused järjest suurenevad, tuleb leida elektroonse õppe ja praktika parim vahekord, mis sobib kooli võimaluste ja vajadustega. Arvutisimulatsiooni kui õppevahendit kasutavad paljud valdkonnad ning õpilastel on praeguseks tekkinud arvutiga õpiharjumus.

Erinevaid õppekomplekte on piisavalt palju ning õppejõud, assistendid ja laboriinsenerid saavad neid ise valmistada. Parimaid tulemusi toob see, kui seadmed on lähedased hilisemas kutsetöös kasutatavate objektide ja seadmetega, kuna õpiaeg koolis on piiratud. Keeruka simulatsiooni kasutamise selgeks õppimine võtab samuti oma aja. E-labori sisustamisel osutuvad määravaks ettevõtte kogemused õppematerjalide tootmisel ning võimalus terve valdkonda puudutav kursus läbida eri ainetes samu ühilduvaid vahendeid kasutades. Oluline on nii seadmete kui ka teoreetilise osa uuendamise võimalikkus, mis on tehnoloogia valdkonnas väga tähtis. Siinjuures mängivad suurt rolli labori maksumus ja valmimise kiirus.

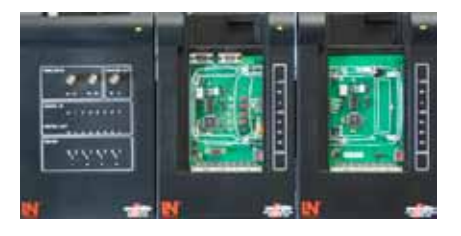

ار<br>ا

Lucas Nülle arvutipõhine laborikursus "Unitrain" koosneb teoreetilisest osast koos kordamisküsimustega ning laboritöödest koos vastava laboriseadmega .

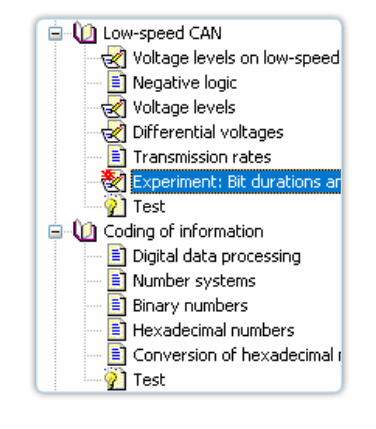

Mõlemad esitatakse ekraanil Moodle'i õpikeskkonna raamatuga sarnanevas formaadis

Teoreetilise osa ning laboriülesande piir on vaevumärgatav ning hüpertekstile omaselt kasutatakse palju viitamist kursuse eri osadele. Lisavõimalusena saab laboriseadme ühendada teiste sarnaste laborikomponentidega, et illustreerida tööd reaalsete autokomponentidega. Tänu moodulitest koosnevale ehitusele

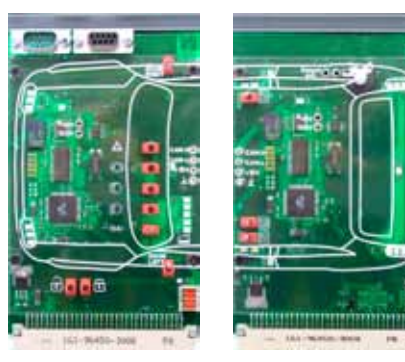

saab õppevahendit uuendada, kui kasutusele võetakse uuem tehnoloogia. Elektrilised ühendused on ohutud nii õppija kui ka seadme enda suhtes. Laboriülesanded või eksperimendid, nagu neid selles õppevahendis kutsutakse, nõuavad mõõteaparatuuri kasutamist ning tegemist on jällegi virtuaalsete tööriistadega, mis avanevad arvuti menüüst ja on hõlpsalt seadistatavad laboriülesande juhendi järgi. Mõõte- ja õpitulemuse kontrollimiseks tuleb vastata esitatud küsimustele, sisestades arve ja lahendades valikvastustega kordamisteste.

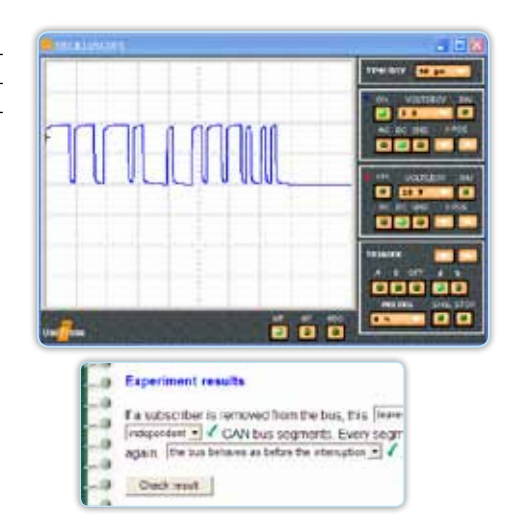

 Eriliseks tuleb pidada rikete simuleerimise võimalust mitmes laboriülesandes, mis nõuavad üliõpilaselt teadmisi ja oskusi ning on seepärast esitatud õppevahendi viimases osas.

Kas sellist õppevahendit on vaja rakenduslikku kooli, kus õppetundide arv on märgatavalt väiksem kui kutsekoolis? Hiljem töökohal õpitakse pidevalt ning kasutatav tehnika ja vajadused varieeruvad. Tööoskuste arenemine võtab kaua aega, seetõttu on koolis mõttekas anda edasi üldised põhimõtted ning oskused, et esimese tööpäeva lõppedes läheksid mõtted järgmisse tööpäeva. Seega, väga keerukasse ja spetsiifilisse alati süveneda ei jõua ning selleks puudub vajadus ja rahaline võimalus. Koolikursuse eesmärk on anda ülevaade kõikidest aineteemadest, hiljem võib detailidesse sukelduda täienduskoolitustel koolis ja töökohtadel. Õppevahendil on võimalusi kindlasti rohkem. Huvi korral võib sellega tutvuda ja kõiki võimalusi kasutada õppetöövälisel ajal kas üksikult või tehnilise klubi vormis õppides. Mõnda teemat selgitab praktika kindlasti ilmekamalt kui ka kõige täiuslikum õppevahend, kuid paljudel juhtudel ei lasta enne töö lähedalegi, kui pole teoreetiline ja praktiline osa virtuaalselt läbitud.

Üliõpilaste arvutiharjumused lubavad mugavalt uusi teadmisi õppida – silmi ekraanilt pööramata. Õppejõudude võimalused avarduvad iga päevaga, kuna tehnilised õppevahendid täiustuvad pidevalt. Mõistmine ja oskused arenevad eelkõige teoreetilise ja praktilise osaga käsikäes. See tagab kompetentsi arengu aine sidusal mõistmisel ning ei teki vasturääkivusi faktide ja seoste mõistmisel.

Labori sisustamist on toetanud Euroopa Liit. Lisainfot seadme kohta saab www.lucasnuelle.com ja www.unitrain-i.com.

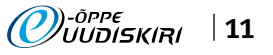

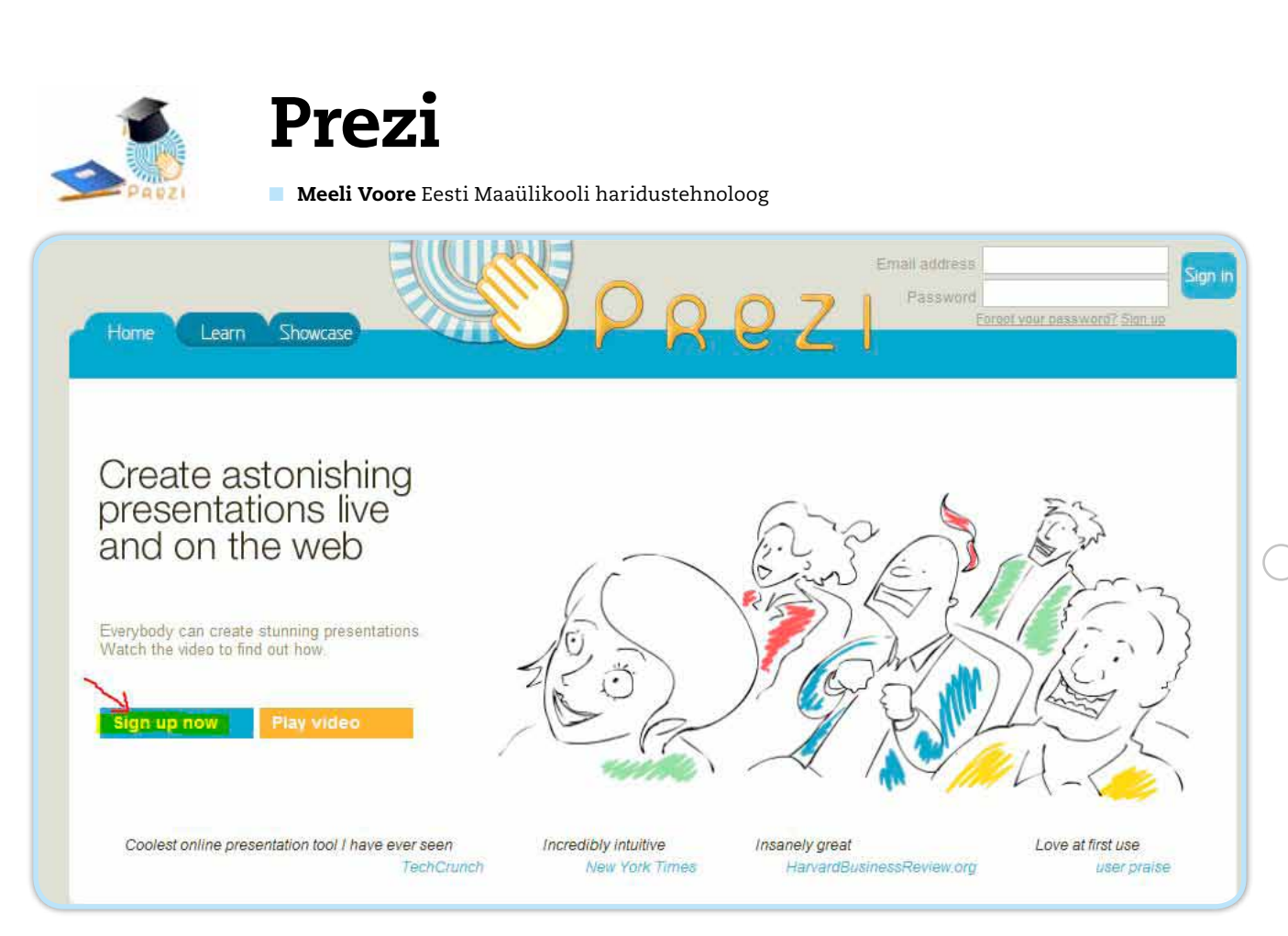

Prezi on veebipõhine esitluse koostamise vahend, millega saab lisada linke, pilte, videosid. Selle võimaluste hulka kuuluvad detailide suumimine ja mõtete visualiseerimine. Omaduste kohta loe täpsemalt haridustehnoloogide käsiraamatust: (http://www.e-uni.ee/ juhendid/?p=981)

- 1. Prezi esitlusprogrammi koostamine algab konto loomisega lehel (www.prezi.com) *Sign up now*.
- 2. Vajutades nuppu *Sign up now*, avaneb uus aken. Tasuta konto võimaldab luua kokku esitlusi kuni 100 Mb, esitluste arv ei ole piiratud. Siin lehel konto loomiseks vajuta nupul *Get*.
- 3. Täida kõik nõutud väljad.

TÖÖLEHT **17**

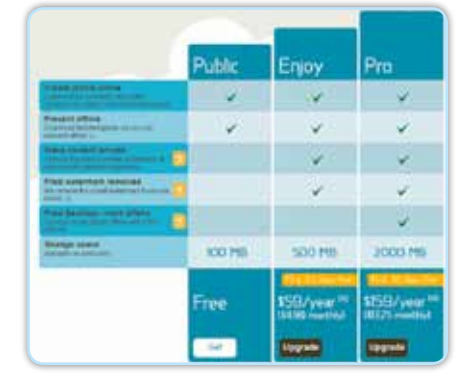

4. Peale konto loomist avaneb sisse logides enda lehekülg, kus on kõik selle kontoga seotud esitlused.

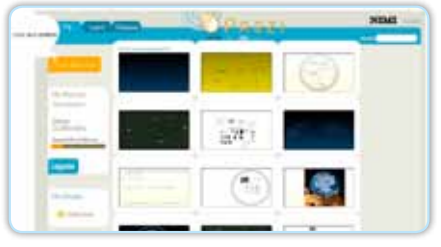

- 5. Uue esitluse loomiseks tuleb valida vasakult ülevalt nupp *Create new prezi*. Täida pealkirja ja kirjelduse lahtrid ning vali esitluse kujundus.
- 6. Peale seda vajuta nuppu *Create*.

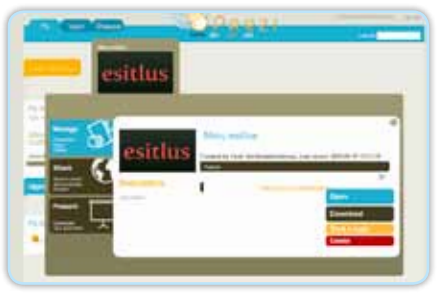

7. Esitluse põhi on loodud. Selle muutmiseks tuleb klikata esitluse peal, kus on kirjas Open me. Avaneb tegumiaken, kus saab esitlust avada, toimetada, jagada ja esitleda. Avamiseks kasuta helesinist nuppu *Open*. 8. Avatud esitluse põhi näeb välja selline.

✁

.<br>T

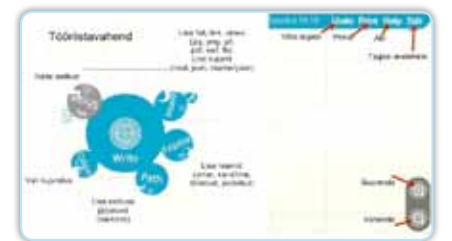

Edasi saab esitlusse kirjutada, lisada faile, grupeerida, luua teekond – esitluse osade näitamise järjekord – ning muuta kujundust.

9. Teksti kirjutamiseks tuleb teha taustal topeltklõps ja ilmub teksti kirjutamise plokk. Kuskil mujal klõpsamine kaotab teksti redigeerimise ploki ning uuesti tekstil topelt-klõpsates saab taas teksti muuta. Failide lisamiseks on tööriistavahendis *Insert*. Nupul klõpsates tuleb oma arvutist vajalik fail välja otsida ja see lisatakse esitlusse. Kujundi lisamiseks on Insert nupu all valik *Shape*. Raamide lisamiseks vali *Frame* ja seejärel

✁

otsusta, millisel moel objekt raamitakse. Objektide liigutamiseks ja suurendamiseks-vähendamiseks on sebra töövahend (vt pilti). Keskmine osa liigutab objekti, järgnev suurendab/vähendab ja välimine osa keerab objekti. Tegevuse käigus tuleb hiirenuppu all hoida ja liigutada objekt soovitud kohta.

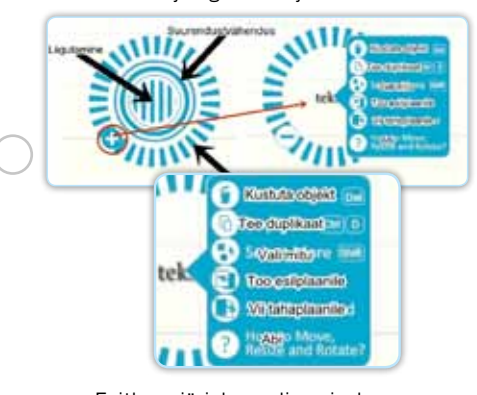

Esitluse järjekorra lisamiseks on nupp *Path*. *1-2-add* valiku puhul tuleb klõpsata objektil, mis peaks olema esitluses esimesena kuvatav, siis teine jne. Moodustuvad jooned numbritega. Soovi korral saab objektide esitlemise järjekorda muuta, vedades numbrid teisele objektile. Esitluse vaatamiseks kasutatakse nuppu *Show full screen*. Siin saab vaadata, kas esitlus näeb välja selline nagu plaanitud.

10. Valminud esitlust saab avalikustada, jagada, alla laadida ja kutsuda sellele kaasautoreid. Selleks tuleb avalehelt valida esitlus ja peal klõpsata. Avaneb lisamenüü, kus on kolm peamist sektsiooni: *Manage*, *Share* ja *Present*. Manage leht: Igal esitlusel on oma veebilink, mida saab kasutada otse veebist esitluse näitamiseks või teistele edastamiseks/vaatamiseks. Selleks on vaja teha *Public* kasti linnuke. *Download* nupp võimaldab esitlust arvutisse laadida. Alla laetakse zip-kaust, mis lahtipakkimisel sisaldab exe-faili – nii saab ka ilma internetiühenduseta esitlust näidata. Kui on aga lisatud Youtube'i videote linke või veebilinke, siis allalaetavas esitluses need ilma internetiühenduseta ei tööta. Esitlusest saab teha koopiat ja seda kustutada. *Share* leht: esitlust saab vistutada *Share* lehel toodud embed-koodi kaudu. Kaasautoreid lisatakse lehel Invite people via e-mail, sisestades meiliaadressi ja märkides tema rolli: kas ainult vaataja või ka muutja. Vajaduse korral saab esitlust kaitsta salasõnaga.

نار<br>ا

نار<br>نار

نار<br>نار

# Nabble'i foorum

■ Egle Krull Tallinna Tehnikakõrgkooli haridustehnoloog

Nabble'i foorum (http://www.nabble.com) on vahend, mis pakub rõõmu kõigile sotsiaalse tarkvara kasutajatele. Selle abil on võimalik lihtsalt ja kiirelt luua veebipõhine foorum ning istutada see suvalisele veebilehele. Foorumi loomine ja kasutamine ei nõua ilmtingimata konto olemasolu. Foorum võib olla nii anonüümne kui ka mitteanonüümne. Foorumit saab jälgida RSS-lugeja abil. Samuti saab foorumi postitusi tellida oma e-postile ja neid selle kaudu ka foorumisse edastada. Foorumit võib zip-failina arvutisse salvestada.

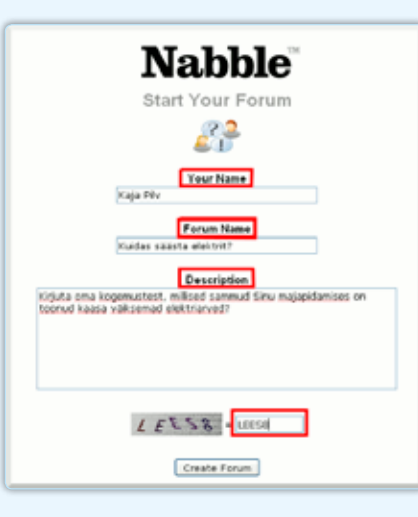

#### *Foorumi loomine*

Foorumi loomiseks klõpsa Nabble'i avalehel lingil *Start a Free Forum*

Täida küsitud väljad ja loo foorum:

- Sinu nimi (Your Name)
- • Foorumi nimi (*Forum Name*)
- • Foorumi kirjeldus (*Description*)
- Sisesta näidatud tähtede ja numbrite kood
- • Klõpsa nupul *Create Forum*

#### *Foorumi kasutamine*

Ava foorumi arutelu. Lisa foorumisse teema(d), millele järgnev diskussioon võiks tugineda (*New Topic*). Pildil tähistatud numbriga 1.

Vaata üle foorumi seaded (*Options*). Seadete alt saab foorumi looja määrata, kas foorumi sissekanded saadetakse edasi tema e-postile, millised õigused ta foorumi kasutajatele annab jms. Pildil tähistatud numbriga 2.

Edasta foorumi osalejatele selle URL-aadress või istuta loodud foorum embed-koodi kasutades oma veebilehele (*Embedding options*). Pildil tähistatud numbriga 3.

Foorumi arutelu on võimalik jälgida kolmes erinevas vaates: *Classic*, *List*, *Threaded*.

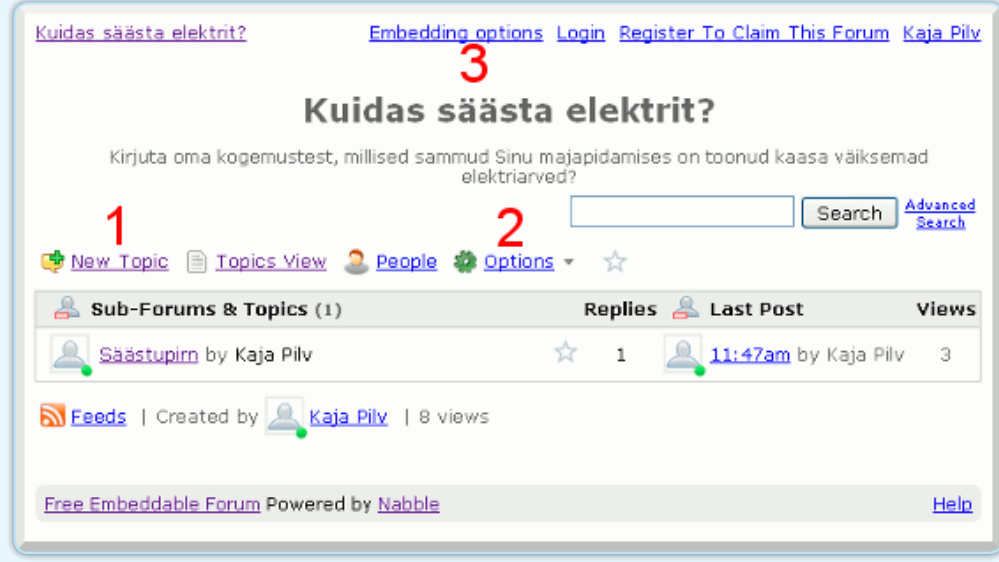

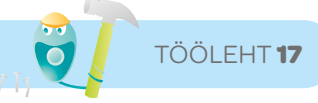

# PurposeGames.com

■ Tiia Salm Jäneda Kooli klassiõpetaja ja Tiigrihüppe SA koolitaja

Purposegames.com on lihtne veebipõhine keskkond, kus saab luua valikvastustega teste ning piltide ja tekstide kokkuviimisel põhinevaid harjutusi. Pildimängude loomisel saab valida pilte purposegames.com-i pildipangast (kontuurkaardid) või laadida neid üles oma arvutist. Testide koostamiseks tuleb end kõigepealt kasutajaks registreerida.

#### *Registreerumine*

Purposegames.com-is registreerumiseks ava lehekülg [http://www.purposegames.com/] ja klõpsa lingil *Register*. Täida avanev vorm ja kõpsa nupul *Register*.

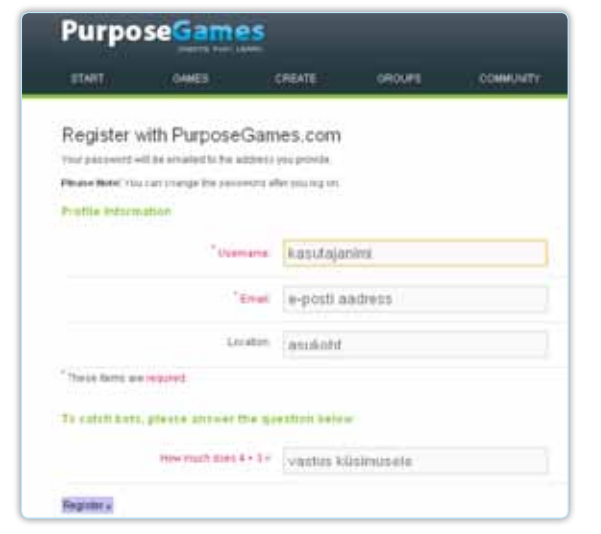

Pärast registreerumist saadetakse sisestatud e-posti aadressile parool, mida võib hiljem oma soovi järgi muuta.

### *Sisselogimine*

Sisselogimiseks klõpsa lingil *Log on*, sisesta kasutajanimi ning e-postile saadetud parool ja klõpsa nupul *Log in*.

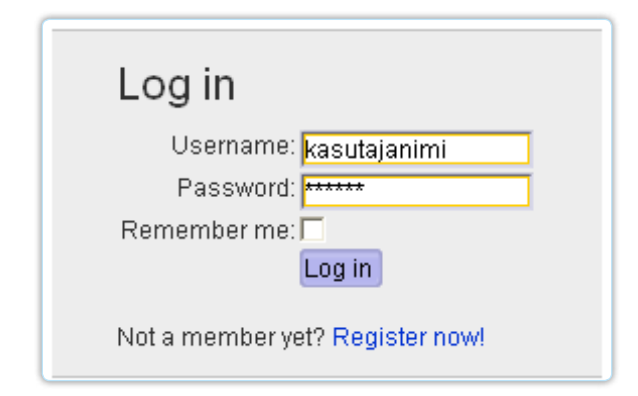

# *Uue testi loomine*

Uue testi loomiseks klõpsa lingil *Create*. Vali testi tüüp, millist harjutust soovid looma hakata:

- • *Quiz Game* pildi ja teksti kokkuviimisel põhinev test
- **Multiple-Choice Game** valikvastustega test

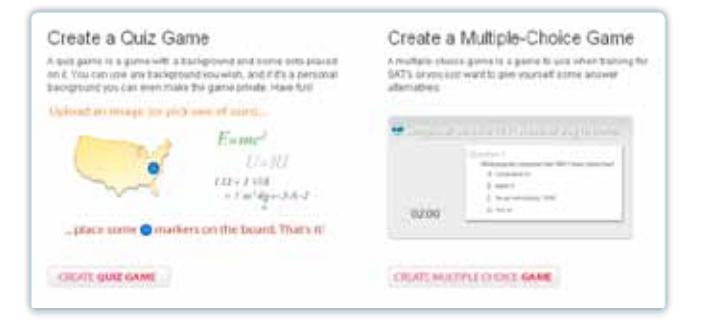

✁

 $\ddot{\mathbf{r}}$ 

# *Testi loomine pildi ja tekstiga – Create quiz game*

Pildimängu loomiseks vajuta nupule *Create quiz game*. Kõigepealt vali oma testile taust.

Selleks on kaks võimalust.

# Either choose an existing background...

Select a Background Category

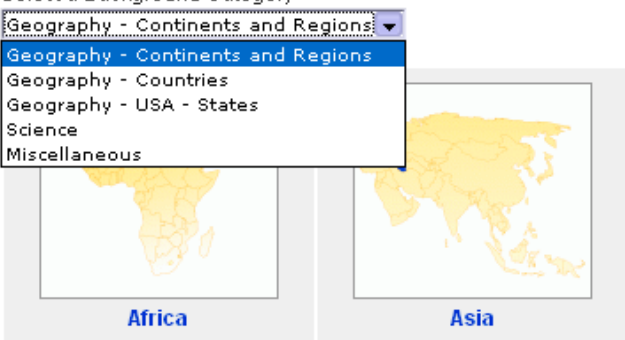

- 1. Vali taust purposegames.com-i pildipangast (valik kontuurkaarte.
- 2. Lae sobiv pilt või joonis üles oma arvutist (lubatud on PNG/GIF/ JPG, max 300 kb). Sobiv pildiformaat on 700 x 550, kuid keskkond kohandab üleslaetud pildi automaatselt sobivasse formaati. Üleslaetud pildid on teiste kasutajate eest peidus. Iga kasutaja saab toimetada vaid oma taustapiltidega.

#### ... or upload your own image here!

Upload an image you want to use in a game (PNG/GIF/JPG, max 300 kb). The exact format is 700x550px but your image will be automatically resized to fit the game.

Only you will be able to see and use your images.

Upload File:

Title

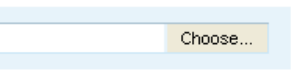

✁

Add Background

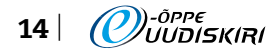

Kui pilt on keskkonda üles laetud või pildipangast sobiv valik tehtud, saabki hakata harjutusele teksti või märksõnu sisestama. Taustapildile klõpsates avaneb testi loomise keskkond.

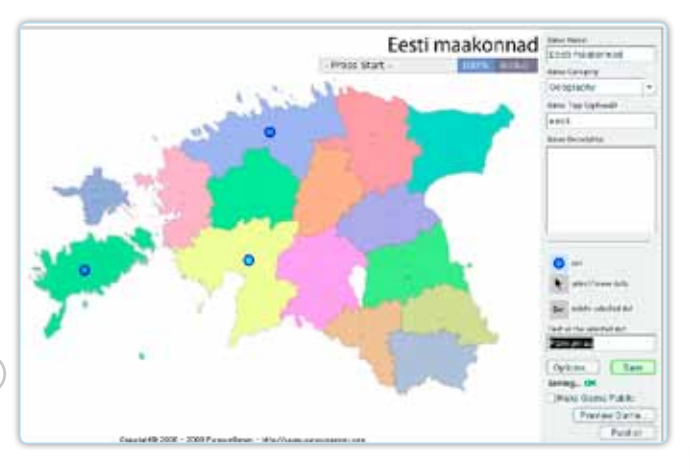

- 1. Trüki testile pealkiri (*Game name*).
- 2. Vali kategooria (*Game category*).
- 3. Sisesta märksõnad (*Game tags*).
- 4. Kirjelda oma testi lühidalt (*Game description*).
- 5. Vali märk (sinine ring-dot) ja lohista pildil sobivasse kohta. Märke saab hiljem ka kustutada ja ümber paigutada.
- 6. Kui märk on sobivas kohas, tuleb tekstikasti trükkida küsimus või märksõna (*Text of the selected dot*).
- 7. Salvesta trükitud küsimus või märksõna (*Save*).
- 8. Edasi sisesta joonisele või pildile nii palju märke ja lahtrisse küsimusi, kui vajalikuks osutub. Ära unusta iga küsimuse järel salvestada.
- 9. Enne avalikustamist saab testi vaadata eelvaates (*Preview game*).
- 10. Avalikustamiseks tuleb vajutada *Publish* nupule.
- 11. Kui jätta märgistamata valik *Make game public*, on test privaatne ja seda näeb vaid koostaja ise.
- 12. Oma profiili alt (*My control panel Profile*) saab hiljem harjutusi muuta (*Edit*), privaatseks teha (*Make game private*), kustutada (*Delete*) jne …
- 13. *Publish* nupule vajutamise järel loob keskkond testile aadressi. Vistutamise võimalus kahjuks puudub.
- NÄIDE "Leia kaardilt Eesti maakonnad"

یل

 $\ast$ 

یل

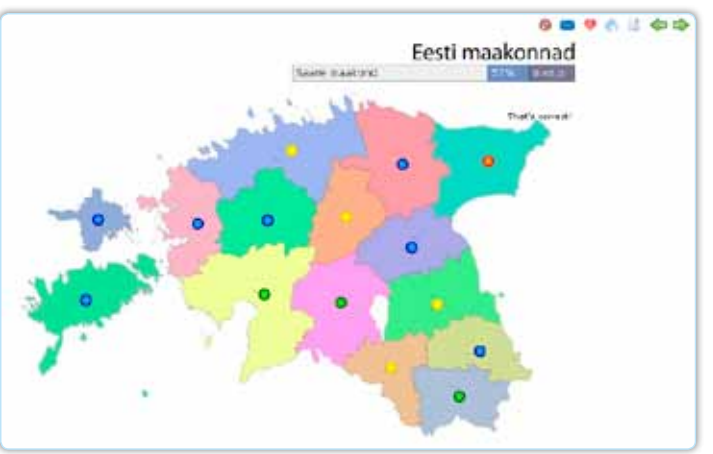

- 1. Testi alustamiseks tuleb vajutada *START* nupule. Samal ajal läheb käima stopper, mis salvestab lahendamiseks kulunud aja.
- 2. Kui vastus on õige, muutub sinine nupp roheliseks.
- 3. Teisel katsel õigele vastusele osutamisel muutub sinine nupp kollaseks.
- 4. Kolmandal katsel leitud õige vastus muudab nupu värvi punaseks.
- 5. Kogu lahendamise ajal arvestab keskkond punkte ja kuvab sooritused protsentides.
- 6. Uue küsimuse juurde saab alles pärast eelmisele küsimusele õigesti vastamist.
- 7. Edetabelisse lähevad kirja vaid registreerunud kasutajate tulemused. Testi saab lahendada ka ilma keskkonda sisse logimata.

### *Valikvastustega testi loomine – Create a multiple-choice game*

Valikvastustega testi loomiseks vajuta nupule *Create a multiple-choice game*.

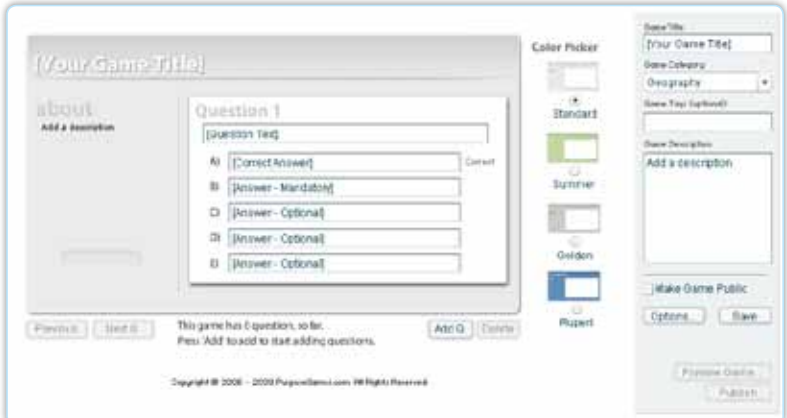

- 1. Trüki testile pealkiri (*Game title*).
- 2. Vali sobiv kategooria (*Game category*).
- 3. Sisesta märksõnad (*Game tags*).
- 4. Lisa lühike testi kirjeldus (*Game description*).
- 5. Sisesta küsimused ja valikvastused, millest üks on õige (*Correct*).
- 6. Vali testile taustavärv (*Color picker*).
- 7. Küsimusi ja vastuseid saab hiljem muuta ja parandada.
- 8. Valmis testi saad enne avalikustamist vaadata eelvaates (*Preview game*).
- 9. Kui kõik on valmis, siis salvesta töö ja avalikusta (*Publish*).
- 10. Kui jätta märgistamata valik *Make game public*, on test privaatne ja seda näeb vaid koostaja ise.
- 11. Oma profiili alt (*My control panel Profile*) saab hiljem harjutusi muuta (*Edit*), privaatseks teha (*Make game private*), kustutada (*Delete*) jne …
- 12. *Publish* nupule vajutamise järel loob keskkond testile aadressi. Vistutamise võimalus kahjuks puudub.

PurposeGamesi keskkonnas on suur hulk kasutajate loodud harjutusi ja pildimänge. Märksõnad ja kategooriad aitavad sobivat testi leida.

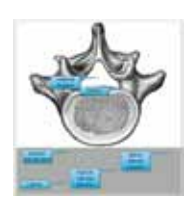

TÖÖLEHT **17**

# Webducate

■ Egle Krull Tallinna Tehnikakõrgkooli haridustehnoloog

Dragster 2 (Webducate'i tasuta tööriist) võimaldab veebis luua lihtsat tüüpi interaktiivseid harjutusi ning salvestada neid veebilehena oma arvutisse. Webducate'i kodulehel (http:// www.webducate.net) saab luua kahetüübilisi automaatse tagasisidega harjutusi:

- märksõnade lohistamine pildile,
- märksõnade sorteerimine etteantud kategooriatesse.

Samuti saab luua harjutusi, kus õppija ise sisestab vajalikud märksõnad, paigutab need etteantud pildile ja prindib töö välja. Arvutisse salvestatud harjutused on võimalik teha IMS sisupaketiks (näiteks *Reload Editori* abiga) ning importida õpikeskkonda. Webducate'i kasutajaliides on ingliskeelne, intuitiivne ning loodud harjutused näevad kenad välja. Täpitähed tuleb sisestada kodulehel antud koodina. Võimalik on luua kuni 40 erinevat märksõna ja maksimaalselt 6 märksõnade kategooriat.

#### *Töö alustamine*

Loo Webducate'i kodulehel endale konto. *Dragster 2 authoring* all loo uus ülesanne *Create a new dragster activity* ja otsusta, millist tüüpi ülesannet soovid luua. Märgi ära, kas:

- Õpilane saab ise märksõnu luua ja kloonida (*User can add elements/labels; Clone elements*). Selline valik sobib, kui harjutuse eesmärk on joonis välja printida.
- Võimaldada harjutuse automaatset tagasisidet (*Feedback provided*).
- Silte sorteeritakse tabelisse või lohistatakse neid pildile.

Salvestatud ülesande tüüpi ja teksti saab hiljem soovi korral muuta.

Label 1 tunnustus- vajadus

Text

#### *Tööpiirkonna tutvustus Title* – harjutuse pealkiri

*Settings* – harjutuse kirjelduse, tüübi muutmine

*Dropzone* – olenevalt ülesande tüübist, kas pildi üleslaadimine või märksõnade kategooriate loomine

*No. of elements* – lisatud märksõnade arv

*Add/Edit elements* – märksõnade lisamine ja muutmine

*Feedback* – märksõna sidumine õige pildi osa või kategooriaga ning automaatse tagasiside tekst

*Publish* – harjutuse salvestamine zip-failina oma arvutisse

*Delete* – harjutuse kustutamine

## *Harjutuse "Sildi lohistamine pildile" loomine*

Olles eelnevalt loonud vastavat tüüpi ülesande, sisesta nüüd märksõnad, mida harjutuses soovid kasutada (*Add/Edit elements*). Dragsteriga loodud harjutus ei aja ise selle korduval kasutamisel märksõnade järjekorda segamini, seepärast sisesta märksõnad vales järjekorras. Ära unusta täpitähtede asemel kasutada koodi, mille leiad: *Advanced tips and techniques* > *Using special characters* > *Web Design Group website* > …

Lisa taustapilt (*Dropzone*). Taustapildi maksimaalsed mõõdud on 750 x 300 pikslit. Võimalikud pildiformaadid on jpg või gif. Töötle eelnevalt pilti oma arvutis ning impordi see siis hariutusse.

Define target

✁

 $\gamma$ 

.<br>مۇ

Lisa automaatse tagasiside tekst õige, vale ja enam-vähem õige vastuse korral (*Feedback*).

Seo iga loodud märksõna "õige" alaga pildil (*Feedback* > *Define Target* > …)

Avanevas aknas märgi õigeks vastuseks loetav piirkond:

- • Klõpsa *Correct Position* > *Define correct area*.
- • Ala tähistamiseks klõpsa hiirega pildil vähemalt kolmes erinevas punktis, õige vastuse ala värvub roheliseks. Kogu värvitud ala tühistamiseks kasuta nuppu *Reset Area*. Viimase märgitud punkti tühistab nupp *Delete Last Point*.
- Salvesta tulemus.

Sarnaselt saab pildil tähistada ala, mida loetakse "ligilähedaseks, kuid mitte täpseks":

- Sisene selleks jällegi **Feedback** > Define *Target* (klõpsa rohelise ristiga nupul).
- **Define Close Area**. Ala tähistamiseks klõpsa hiirega pildil jällegi vähemalt kolmes erinevas punktis, õige vastuse ala värvub helesiniseks. Kord tähistatud alasid hiljem korrigeerida ei saa, ala on võimalik muuta,

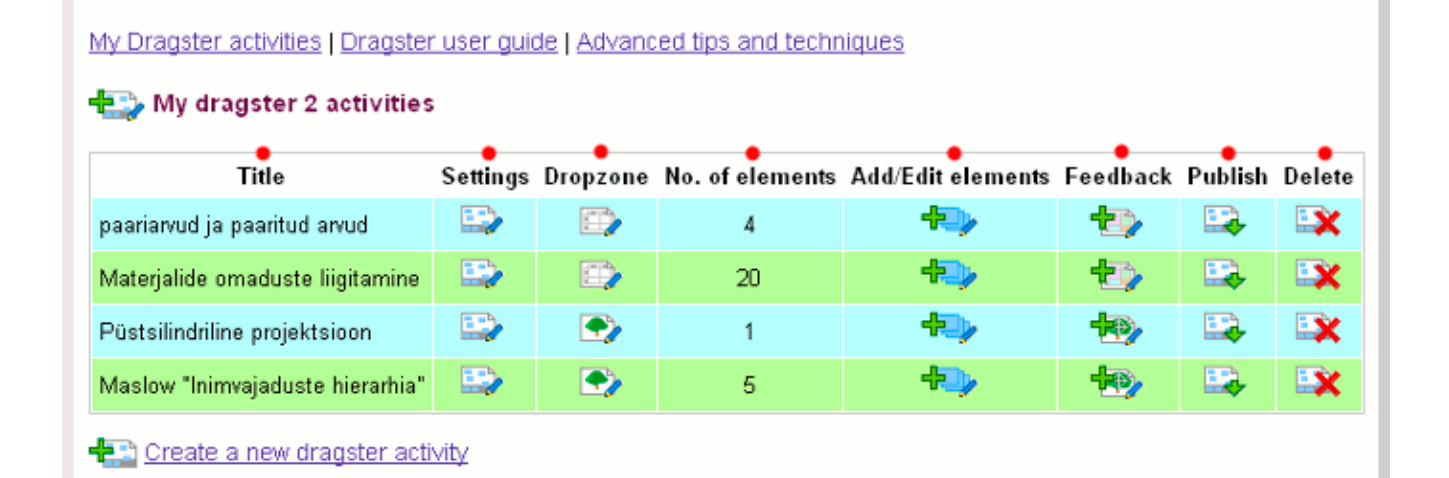

TÖÖLEHT **17**

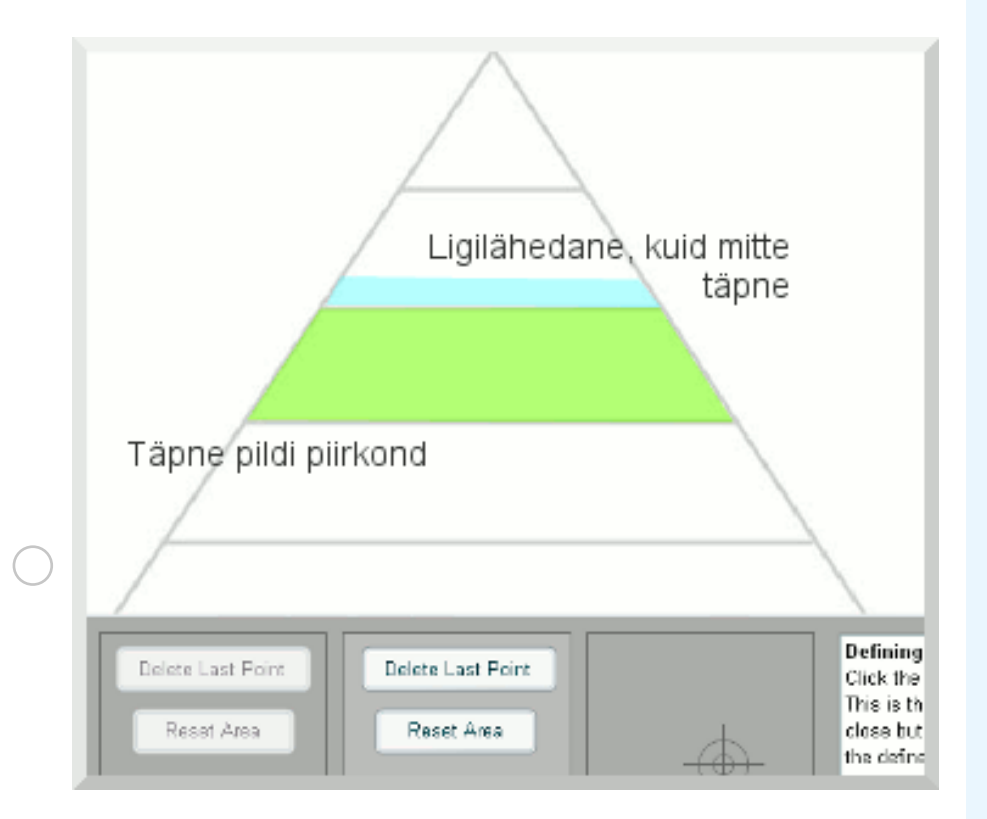

kustutades eelnevalt vana versiooni ning alustades lihtsalt otsast peale. Pildi piirkonnad "Õige" ja "Ligilähedane, kuid mitte täpne" võib märkida nii ühel kihil kui ka erinevatel kihtidel. Ühel kihil märgitud piirkonna näidet vaata ülalolevalt pildilt. Avalda loodud harjutus (*Publish*).

- Salvesta harjutus zip-failina oma arvutisse. Harjutuse kontrollimiseks paki veebileht arvutis lahti ja ava see index-failist.
- Tõsta veebileht veebi või tee see sisupaketiks ning impordi seejärel õpikeskkonda. IMS sisupaketi saab teha *Reload Editori* (http://www.reload.ac.uk/editor. html) abi kasutades.

نار<br>پارچ

نار<br>نار

نار<br>نار

### *Harjutuse "Märksõnade sorteerimine kategooriatesse" loomine*

Harjutuse loomine sarnaneb suurel määral eelmise harjutuse loomisega. Olles eelnevalt loonud vastavat tüüpi ülesande (*Classification activity where elements are positioned on a table or matrix*), sisesta märksõnad, mida harjutuses soovid kasutada (*Add/Edit elements*). Märksõnade kategooriad loo *Dropzone*'i all. Märksõnade sidumine õige kategooriaga toimub *Feedbacki* all.

Tagasisidena annab harjutus värvide abil märku, millised märksõnad on paigutatud õige kategooria alla ja millised mitte. Ülesande raames saab luua maksimaalselt 6 erinevat kategooriat.

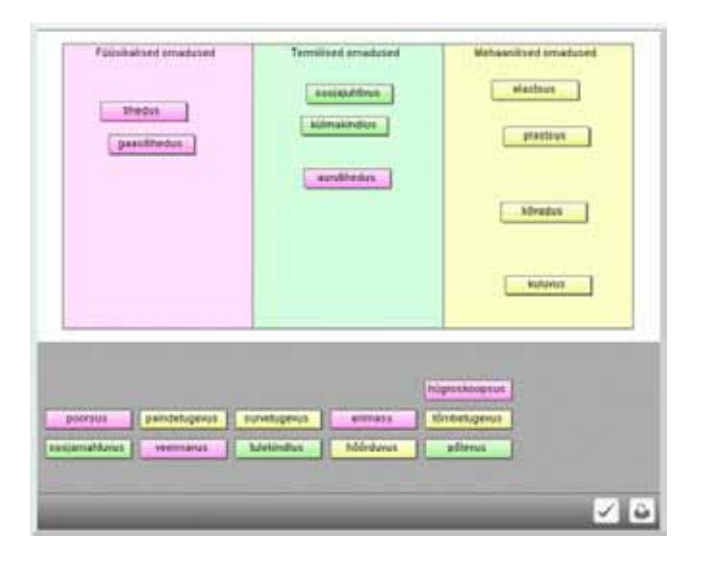

# TubeChop

**Egle Krull** Tallinna Tehnikakõrgkooli haridustehnoloog

TubeChop (http://www.tubechop.com) on tasuta veebiteenus, mis aitab teha lõiget suvalisest YouTube'i keskkonnas olevast videost. Näiteks kümneminutilisest filmist on võimalik esitleda videolõiku ajavahemikus neljandast kuni viienda minutini. Videolõiku saab levitada URLi teel, samuti võib istutada selle oma veebilehele. Portaal ei nõua kasutajakonto loomist.

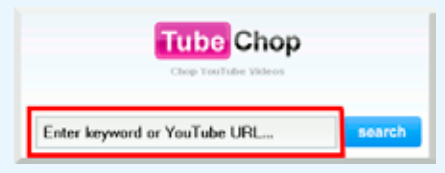

TubeChopi avalehel sisesta juba eelnevalt valitud YouTube'i video aadress või siis otsi märksõna abil endale sobiv videomaterjal.

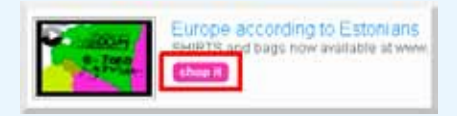

Videos lõike tegemiseks klõpsa nupul *Chop it*.

Avanenud tööaknas lohista ajaribal olevad algus- ja lõpp-punkt oma õigele kohale. Lõiget saad määrata sekundilise täpsusega.

Lõika, klõpsates selleks nupul *Chop it*.

Lõigatud videot levita URL-aadressi teel või istuta see embed-koodi abil oma veebilehele. Videole saab lisada kommentaari, kuid see ei ole kohustuslik.

Kui soovid tulevikus kasutada sama lõigatud videolõiku, siis salvesta kindlasti endale selle URL-aadress või *embed code*.

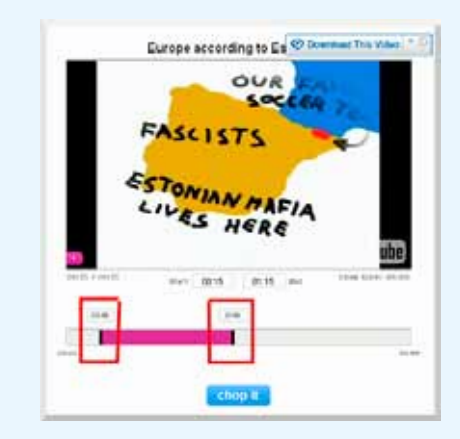

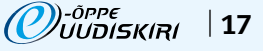

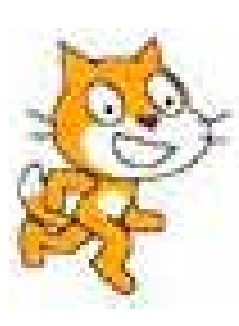

TÖÖLEHT **17**

# Scratch – uus täht programmeerimise taevas

Irina Amitan, Kersti Antoi, Jüri Vilipõld; Tallinna Tehnikaülikooli Informaatikainstituudi õppejõud

Scratch on uue põlvkonna **graafiline** programmeerimiskeel, mis on mõeldud programmeerimise õppimiseks-õpetamiseks algajatele, eeskätt lastele ja noortele. Selles on osutatud suurt tähelepanu atraktiivsusele ning multimeedia kasutamisele, võimaldades lihtsalt ja kiirelt luua mänge, animatsioone, koomikseid, simulatsioone jm. Nii saab omandada programmeerimise põhimõisted ja meetodid märgatavalt nobedamini kui mingi traditsioonilise programmeerimiskeele õppimisel.

Scratch on loodud Massachusettsi Tehnoloogia Instituudis (MIT) 2007. aastal. Keskkonna saab tasuta Scratchi kodusaidilt (http:// scratch.mit.edu), kus on ka palju õppe- ja abimaterjale eri keeltes (sh ka eesti ja vene keeles) ning tohutul hulgal näiteid (praegu juba üle miljoni!), mida võib vabalt alla laadida, uurida ja remiksida.

Scratchi rakenduste keskseteks elementideks on **graafikaobjektid** ehk spraidid (ingl k sprite). Programmi abil saab nendega määrata mitmesuguseid tegevusi: muuta asukohta, suurust, värvust jmt, panna nad kõndima, tantsima, tekitama helisid im. Süsteemiga tuleb kaasa suur valik spraite, aga võib kasutada ka oma graafikaobjekte. Spraidil võib olla mitu kostüümi, mida programselt vahetades tekitatakse animatsiooniefekte: kõndimine, tantsimine vm. Spraidid tegutsevad ekraani piirkonnas, mida nimetatakse lavaks.

Scratchi projektis võib olla kasutusel mitu programmiüksust – skripti. Skriptid moodustatakse hiire abil **käskudest**, mis kujutavad endast graafilisi plokke. Skript kuulub alati ühele kindlale spraidile või lavale. Ühel spraidil võib olla suvaline hulk skripte. Skriptid saavad teha omavahel koostööd teadete abil.

Scratchi projekte (rakendusi) saab sängitada applet'ina ka veebidokumentidesse.

Pildil toodud näites on kasutusel kolm spraiti: Juku (1 kostüüm, 1 skript), Kraps (2 kostüümi, 2 skripti) ja Pipi (4 kostüümi, 1 skript). Programmis on viis muutujat; punkte, aeg, piir, a ja b.

Kraps "jalutab" edasi-tagasi mööda lava, esitab korrutamisülesandeid, hindab kasutaja vastuseid ja loendab õigeid vastuseid. Krapsu skriptid (algavad plokiga Läks) töötavad paralleelselt. Need käivitab (käsuga teavita Läks) Juku skript, millest algab programmi töö. Juku skripti lõpuosa töötab paralleelselt Krapsu skriptidega. See kuvab taimeri abil laval muutujas aeg jooksvat aega ja lõpetab programmi, kui aeg ületab etteantud piiri. Õige vastuse korral teeb Pipi väikese tantsu, vahetades kostüüme (pildil näidatud kaks): jõudes viimaseni, jätkatakse jälle esimesest.

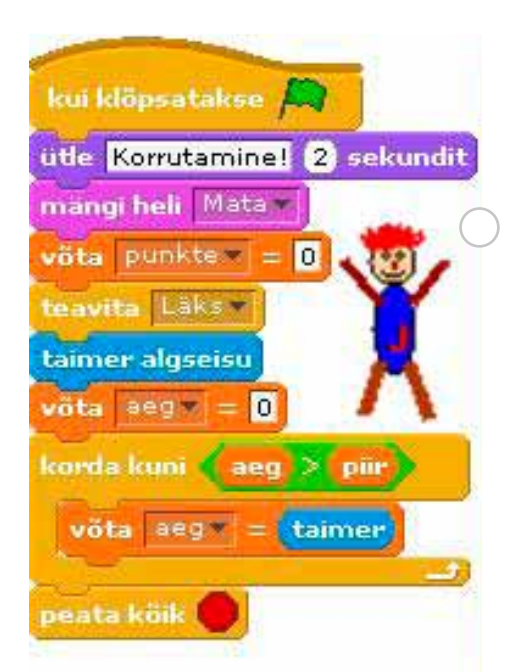

✁

✁

✁

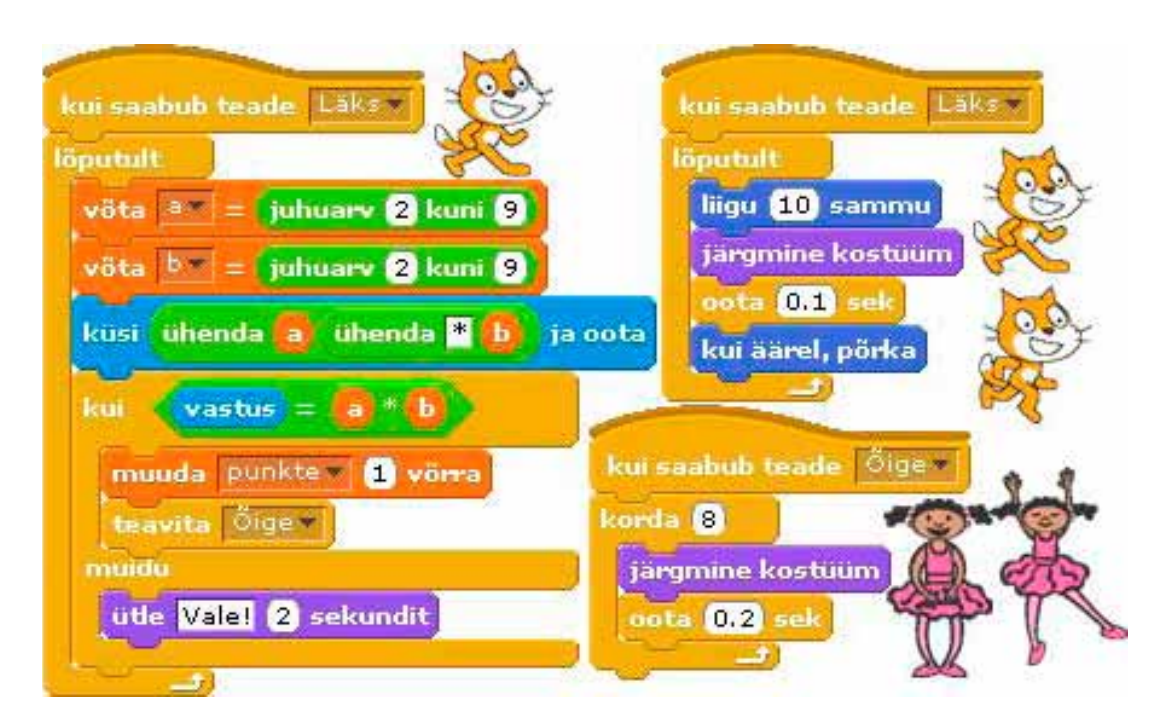

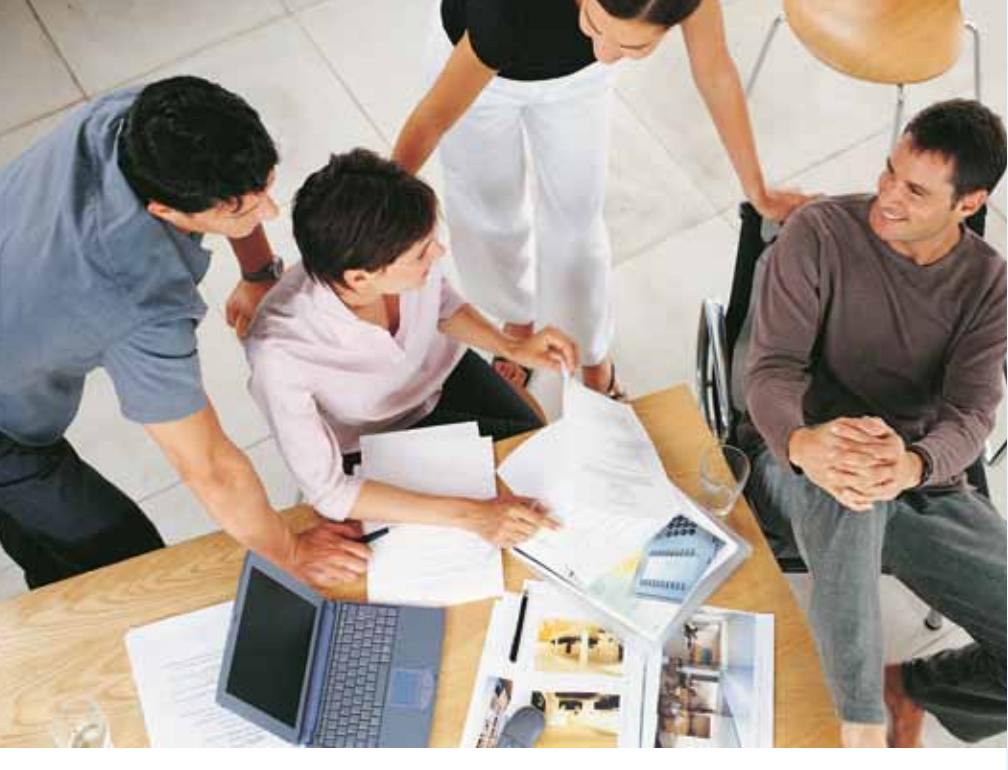

# Teenusedisain hariduses

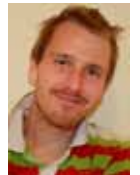

■ Erkki Pung Tallinna Ülikooli haridustehnoloog

Haridusvaldkonda üldiselt vaadeldes tundub "disain"

mõistena midagi võõrast ja kauget. See on tingitud suuremal määral olukorrast, et me ei mõista "disaini" selle sõna kogu väärtuses.

Disaini saame liigitada tegevusvaldkondade järgi nelja gruppi:

# 1. Disain kui innovatsioon.

Olukord, kus disainer on kaasatud strateegiate, toodete ning teenuste väljatöötamise protsessi, ta on toimingute lahutamatu osa. Sageli vaadeldakse disaini ettevõtte kogu arenguprotsessi ühe (sageli ka ühe olulisema) osana.

# 2. Disain kui protsess.

Mõeldud strateegilistele kasutajatele, kus disain ei ole töö tulemus, vaid töö vorm, mida kasutatakse arendusprotsessis koostöös teiste osapooltega.

#### 3. Disain kui kujundus.

Mõeldud stilistidele ning kujundajatele olukorras, kus disaini kasutatakse vaid toote ja/või teenuse lõpliku välimuse kujundamiseks.

4. Rasketööstuses eksisteerib ka ilma disainita protsess, kus kujunduslikel osadel puudub suur mõju. Sageli loobutakse disaini kasutamast just teadmatuse ja võimalike kulude kartuse, mitte mittevajaduse tõttu.

Disaini saab käsitleda ka seoses kasutusmugavusega. Kasutajasõbralik disain, mille alla käib kasutajale suunatud toote ja/või teenuse planeerimine ja arendamine, leiab enamikel juhtudel rakenduse arhitektuuris, kus hooned luuakse erivajadustega inimeste huve arvestades.

*Õppetöö on teenus nagu iga teinegi. Protsess, mis algab õppeaine planeerimisega, jätkub materjalide koostamise, presenteerimise, info edastamise, arusaadavuse kontrolliga ning lõppeb tagasisidega. Õppejõud on sõna otseses mõttes teenindaja, oma valdkonna kvalifitseeritud spetsialist, kes annab edasi oma teadmisi kui teenust.* 

Kuidas edastada õpilastele parimal viisil oma teadmisi? Kuidas ma kujundan õppeaine nii, et selle omandamine oleks võimalikult kasutajasõbralik ja meeldiv? Kas ma olen kursis vahenditega, mida oleks võimalik õppeasutuse raames ning toel kasutada? Millised tavad ja nõuded kehtivad minu õppeasutuses? Mismoodi ma tohin kasutada õppeasutuse sümboolikat jne. Need võiks olla suunad, mille üle juurelda. Õppejõu amet pole kerge. Seda enam peaks mõtlema, kuidas teha töö mugavaks ja tudengitele paremini omandatavaks.

Koostöö haridustehnoloogidega võiks siinkohal olla märksõnaks – haridustehnoloog kui protsessi kaasatud disainer, kes pakub välja uusi ja loovaid lahendusi-keskkondi ning aitab õppejõudu aine väljatöötamisel.

# Võrgustik võrgutab

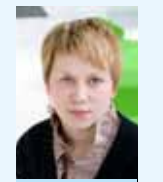

■ Mari-Liis Peets

e-Õppe Arenduskeskuse koolituse projektijuht

Järjekordne "Võrgustik võrgutab" seminar oli 29. aprillil teemal "Tähti palju on tae-

vas..." Tallinna Tehnikaülikooli majandus- ja sotsiaalteaduskonna õppehoones. Tutvustati vabavaralisi vahendeid, mida saab õpiobjektide ja e-õppematerjalide loomisel kasutada. Võrgustiku tulemusel valmisid mitmed töölehed, mis on ka käesolevas uudiskirjas.

## *Seminaril käsitleti järgmisi teemasid:*

- • Veeb 2.0 ja kool *Ingrid Maadvere*
- • Valik Veeb 2.0 vahendeid enesekontrollitestide loomiseks ja avaldamiseks (Purpose Games, My Studiyo, Photo Peach, XatQuiz) – *Tiia Salm*
- • Sõnapilvede loomise ja kasutamise võimalusi – *Meeri Sild*
- • Uued vahendid, mida tasub proovida! (Webducate, Nabble, YouTube ja Tube-Chop) – *Egle Krull*
- • Uued vahendid, mida tasub proovida! (Prezi, Quizlet) – *Meeli Voore ja Mall Vainola*
- • Auto andmevõrgu õppevahend *Marko Jets*
- • Mida võimaldab Google Wave? *Martinš Sarkans*
- • Scratch uus täht programmeerimise taevas (http://scratch.mit.edu) – *Irina Amitan, Kersti Antoi, Jüri Vilipõld*
- • Hoone energiatõhususe hinnangud ArchiCAD+EcoDesigner abil – *Janek Siidra*

**Sarja järgmine seminar teemal "Kumb on parem, kas kana või muna" toimub 26. augustil.** Seminaril võrreldakse e-õppes enamkasutatavaid õpihaldussüsteeme ning vaadatakse, kuidas käituvad erinevates süsteemides välised vahendid (erinevad failitüübid jne).

Seminari materjalidega saab tutvuda aadressil: http://e-ope.ee/opetajatele/vorgustik\_ vorgutab

Lisainformatsioon: http://wiki.e-uni.ee /vorgustikud/

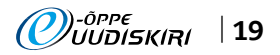

# *A self-made-woman* – Meeri Sild

- Intervjueeris ja toimetas Mari-Liis Peets e-Õppe Arenduskeskusest
- Pildid: Meeri Silla erakogust

Käesolevas persooniloos saab tutvuda inimesega, keda iseloomustab väga hea kohanemisvõime uutes ja väljakutsuvates olukordades. Meeri Sild on õpetaja ja aktivist, kes rajab teed paljude uute lahenduste ja võimaluste keskel hariduses. Võib julgelt väita, et ilma sellise e-õppehuviliseta jääksid paljud paeluvad meetodid ja vahendid lihtsalt rakendamata.

Kas mäletad lapsepõlvest, kelleks Sa saada tahtsid? Oli Sul iidoleid või eeskujusid, kellega sarnaneda soovisid? Kasvasin üles Pirital. See oli ideaalne mänguväli – ühes suunas meri, teises jõgi ja kolmandas mets. Lasteaias ma ei käinud, meil oli kodus vanaema, kes meid kantseldas. Minust neli aastat vanem vend pidi mul ka tihti silma peal hoidma. Aega veetsime enamjagu õues. Olen vennaga kuurikatustel ja puude otsas roninud, sõjamänge mänginud, proovinud igasuguseid pallimänge alates mädamunast ja lõpetades jalgpalliga. Talvel olen sõitnud ka venna meisterdatud jääpurjekaga merejääl.

Ametiunistusi oli mitmeid. Ilmselt nagu paljudel tüdrukutel oli mõtetes poemüüja ja õmbleja amet.

# *Ei mäleta küll, et oleks olnud soovi õpetajaks hakata, kuid üheks lemmikmänguks oli kooli mängimine. Tihtipeale sai varem kooli kohale mindud, et pärisklassis ja päristahvliga proovida.*

Käisin koolis õhtupoolses vahetuses. Ka pakkusin naabritele igal võimalikul juhul abi nende põnnide hoidmisel. Küllap sisimas juba õpetamine huvi pakkus.

#### Räägi oma haridusteest. Kuidas sai Sinust inglise keele õpetaja?

Minu haridustee algas Tallinna 36. keskkoolis (praegune Pirita Majandusgümnaasium). Mul on õe-vennaga täpselt neli aastat vahet ja meil oli sama klassijuhataja. Kui hakati valmistuma Moskva olümpiamängudeks ja ehitama purjespordikeskust, tuli meil Piritalt ära Mustamäele kolida. Nii ligidal olümpiakülale ei tohtinud ju keegi elada. Minu vanematele oli see kindlasti suur kergendus – saada kõikide mugavustega korter. Pirital ei olnud veevärki ega toas tualettigi, puumaja ei pidanud sooja ja nõudis pidevat kütmist. Mul tuli ka kooli vahetada, tollal Tallinna ühe suurema kooli vastu – läksin Tallinna 32. keskkooli, mille ka lõpetasin. Pärast keskkooli ei olnud mul veel selge, mida õppima minna. Teadsin ainult, et lähen kõrgkooli. Kaalusin mitme eriala vahel – algklasside õpetaja, inglise keel, eelkooliealine pedagoogika. Lõpliku otsuse juures aitas mind mu vanaema.

# *Vanaema, kes oli väga elukogenud, Siberi raskused läbi teinud, ütles mulle kuldsed sõnad: kallis laps, mine ikka võõrkeeli õppima, siis on sul leib eluaeg laual.*

Tal oli õigus, keeleoskus on mul mõnelgi raskel ajal aidanud jalad alla saada. Seega valisin inglise keele tollases Ed. Vilde nimelises Pedagoogilises Instituudis. Ma läksingi just ja ainult inglise keelt õppima. See, et tahaksin koolis tööd teha, selgus alles pärast teist koolipraktikat. Kasutasin suunamisel õigust valida endale õpetaja ametikoht. Nimelt juhtusin lõpetama aastal, kus inglise keele õpetaja ametikohti oli pakkuda vähe, ainult kolm, ja needki mööda Eestimaad laiali: Prangli saar, Peri asula Võrumaal ja Kiltsi Lääne-Virumaal. Ülejäänutele pakuti võimalust lasteaias töötada. Kuna suunamisel tehti valikud pingerea järgi, napsasin selle Kiltsi Põhikooli ära.

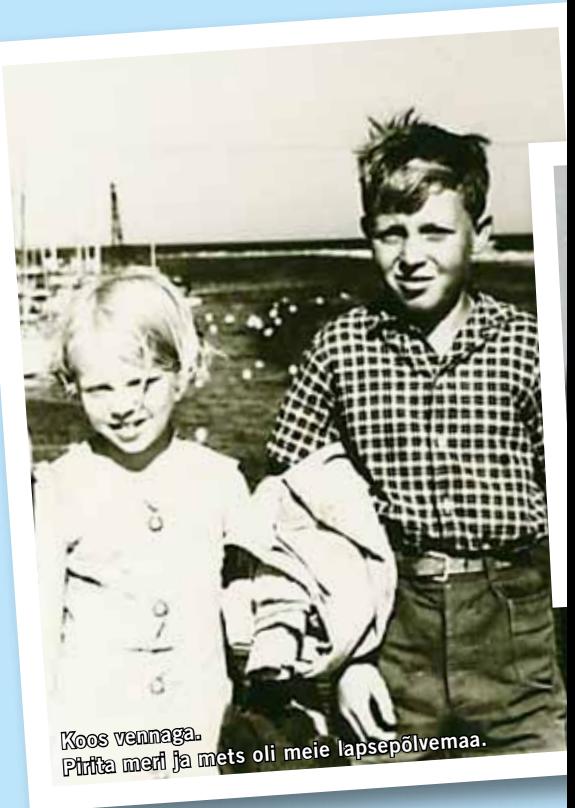

Minu iseloom ei lubanud mul ülikooli ajal ainult õpingutega tegeleda. Õppisin Tallinna giidiks ja tutvustasin nädalavahetustel turistidele Tallinna. Ingliskeelseid gruppe oli sügaval Nõukogude Liidu ajal vähe, seega tuli vene keele oskus välja kraamida ja töötada selles keeles.

#### Mida meenutad oma ameti algusaegadest? Mis on kõige rohkem võrreldes tänapäevaga muutunud?

See esimene töökoht oli minu jaoks pika arengutee algus. Kooli jõudes ootas mind ees väike saja õpilasega kool ja kaksteist toredat kolleegi ning ametikorter Kiltsi ajaloolises mõisas. Oli ainult üks probleem, väikeses koolis ei jätkunud piisavalt keeletunde. Tuli jälle valida, kas hakata seiklema kahe kooli vahel, lisaks veel tunnid Väike-Maarja kutsekoolis, või leppida sellega, mida kool pakkus. Võtsin vastu kooli pakkumise: inglise keel + 1. klassi juhatamine + 1. klassi emakeel, loodusõpetus ja vene keel. Varsti selgus, et ka 8. klassis on vaja kedagi, kes annaks majandusgeograafiat ning kaugõppekeskkoolis vene keelt. Noore inimesena oli piisavalt julgust see kõik vastu võtta. Siis tuli muidugi ka hakkama saada. Minu loomuses ei ole alla vanduda. Nii ma õppisin ja õpetasin. Kui geograafiatunnis ei osanud mõnele küsimusele vastata, ütlesin õpilastele, et uurin välja ja vastan järgmisel korral. Arvan, et sellest sain eluks ajaks julguse tunnistada õpilastele, et ei tea küll kõike, aga tean, kust vastuseid leida. Päeval õpetasin oma 1. klassi, koolivaheaegadel olid tunnis nende isad-emad kaugõppekeskkoolis.

Põhilisteks töövahenditeks olid tahvel ja kriit. Mõnikord sai mõned lisaharjutu-

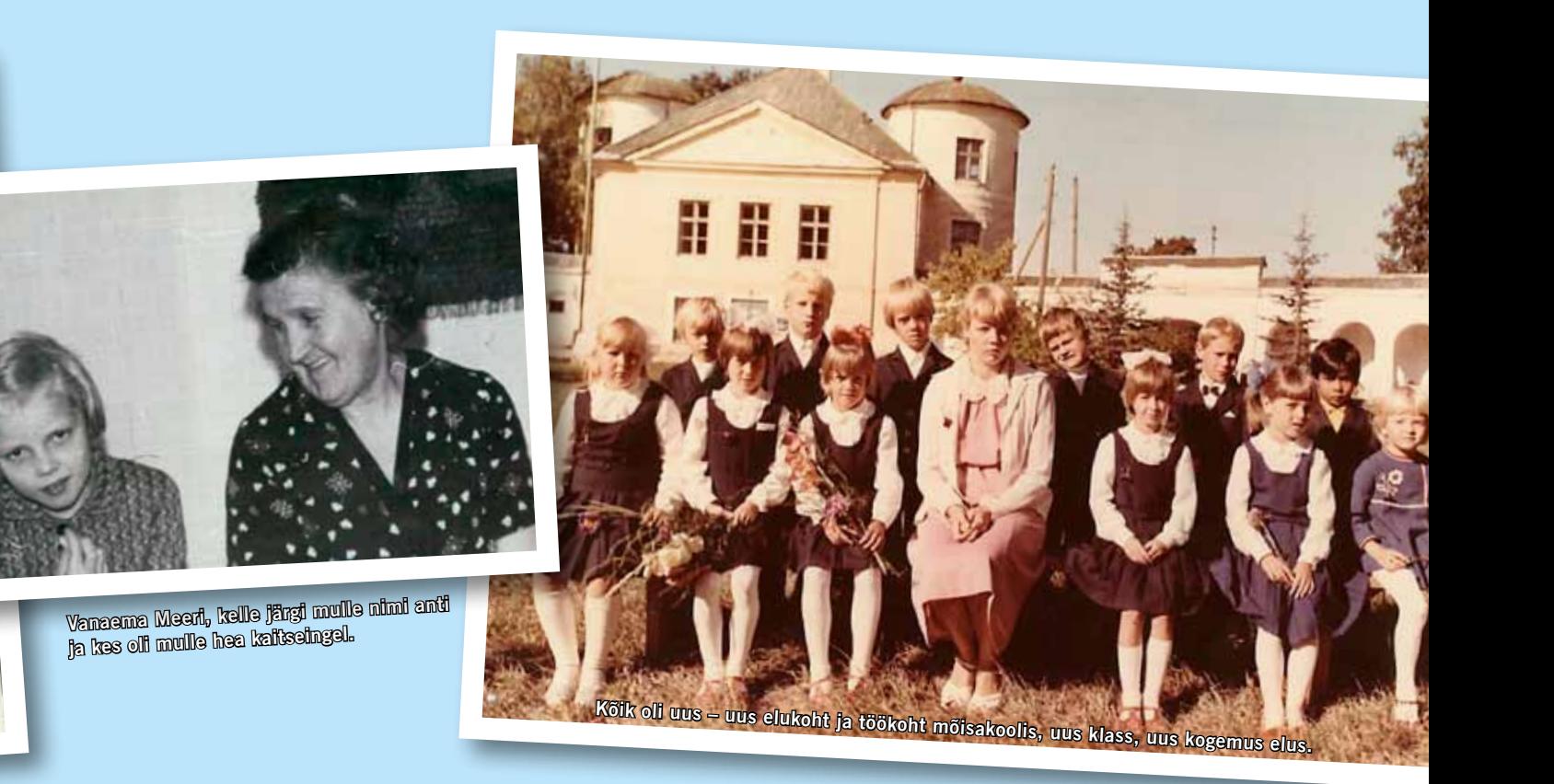

sed kooli trükimasinal läbi kopeerpaberi paljundatud. Enamik töövahendeid valmis ikka käsitsi kirjutades. Üks ainumas õpik kulus juba paari aastaga nii pähe, et õpilaste lugemisoskuse parandamiseks polnud vaja enam õpikusse vaadatagi. Mõtlen nendele aastatele tagasi tänutundega – sain võimaluse ennast proovile panna ja kasvada koos oma toredate 1. klassi õpilastega.

### Töötad Lilleküla Gümnaasiumis inglise keele õpetajana ja kuulud erinevatesse kogukondadesse ning töörühmadesse. Mida see Sinu igapäevaelus/ töös tähendab?

Tallinna Lilleküla Gümnaasium on kool, kust algas minu elu järgmine pöördepunkt – õpetamine arvutite abil. Aeg-ajalt tundub mulle, et õigel hetkel on minu kõrval alati keegi hea inimene, kes uue suuna kätte näitab. Eelmises koolis, Tallinna Tehnikagümnaasiumis oli selleks arvutiõpetaja Marika Eomois, kes minu esimese arvuti välja valida aitas. Lilleküla koolis veenis mind kooli tollane ITjuht Hans Põldoja, et mina olen just see inimene, kes arvutiklassis tunde peab hakkama andma. Muidugi ei saa ma millestki põnevast ja teistsugusest ära öelda.

# *Mõnikord küll kirun ennast selle pärast – mitte ei saa minna mööda läbiproovitud rada, ikka pean endale uusi väljakutseid seadma.*

Järgmisena, jälle uue väljakutsena pöördus mu poole Tiigirhüppe SA projektijuht kutsega tulla õpetajatele tarkvara tutvustama. See mõte oli minu jaoks täiesti pöörane. Ma polnud veel ühtegi arvutikursust läbinud,

kõik olin ise proovides ja lugedes selgeks teinud. Tõsi oli see, et tarkvara olin koolis katsetanud. Aga see tundus nii põnev olevat, et jällegi võtsin väljakutse vastu. Nii on möödunud juba üle kümne aasta. Ühest kursusest kasvas välja teine, siis kolmas, neljas jne. Nüüd on Lilleküla Gümnaasium Tiigrihüppe SA üks koolituskeskusi ja minust on saanud Tiigrihüppe koolitaja. Seda muidugi lisaks põhitööle.

Elu on mulle ette veeretanud teisigi väljakutseid – inglise keele riigieksami tööde hindaja, seejärel riigieksami ülesannete koostaja, eTwinningu projekti ekspert. Rääkimata veel mitmetest koolisisestest töörühmadest.

Kuulun ka paljudesse kogukondadesse, inglise keele õpetajate virtuaalne praktikakogukond, eTwinningu, Koolielu ja Tiigrihüppe koolitajate kogukonnad, mitmed rahvusvahelised tehnoloogiahuviliste õpetajate kogukonnad, PBWorksi haridustöötajate kogukond, SUSI rahvusvaheline õpetajate kogukond Chicago koolituskursuste päevilt.

Muidugi ka Delta Kappa Gamma Eesti Ühing, mis on ülemaailmne naiskoolitajaid ühendav organisatsioon, mille allüksus loodi Eestis kaks aastat tagasi.

## Mida pead ise oma tööelu suurimaks saavutuseks või kõige põnevamaks projektiks?

Seda, mis on mu suurim saavutus, on küll väga raske öelda. Pean kindlasti tähtsaks seda, kui minu õpilased on kooli lõpetades rahul oma keeleoskusega. Samuti tunnen rõõmu, kui kohtan koolitustel õpetajaid, kes tulevad üha uuesti uutele koolituskursustele. Kindlasti on minu jaoks olnud põnevateks projektideks eTwinningu projektis

osalemine, õpetajate koolitamine Gruusias ja Moldovas. Tegelikult on palju põnevaid asju – praegu näiteks virtuaalse inglise keele õpiku loomine.

Mul on olnud hea meel, kui mu tegemisi on märgatud. Olen saanud tiigri tegija tiitli ning olnud ka vabariigi aasta õpetaja.

#### Mis Sind e-õppetemaatikani viis? Mis Sa arvad, miks e-õpe Sind seniajani köidab?

E-õpe on minuni jõudnud elu väljakutsete kaudu. Esimene kokkupuude e-õppega oli 1998. aastal, kui osalesin Tartu Ülikooli elektronõppe koolitusel, mida juhendas Anne Villems. Oli päris keeruline, aga põnev. Õpetajana kogesin e-õpet koolis VIKOt katsetades. VIKOle olen jäänud siiani truuks. Praegu pakub e-õpe lõputuid võimalusi – osaleda virtuaalsetel konverentsidel, seminaridel. Eelmine suvi osalesin õppijana PBWorksi e-kursusel, sellel suvel proovin kätt samal kursusel juba mentorina.

*Nendel e-õppekoolitustel kõidab mind piiramatu võimalus kolleegidelt õppida, suhelda põnevate inimestega, teadmine, et suures virtuaalses maailmas on alati keegi, kes abistab probleemide lahendamisel.* 

# Kas oled suutnud e-õppepisikuga nakatada ka oma lähedasi?

Ikka. Olen nakatanud mitut kolleegi ja sõpra. Tundub, et ka minu tütar on selline rahutu hing, kes uute asjade ees tagasi ei kohku.

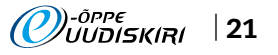

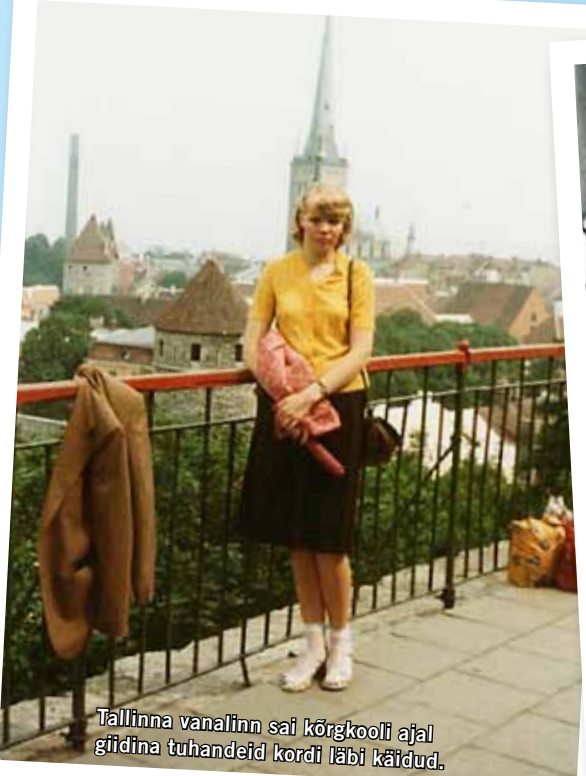

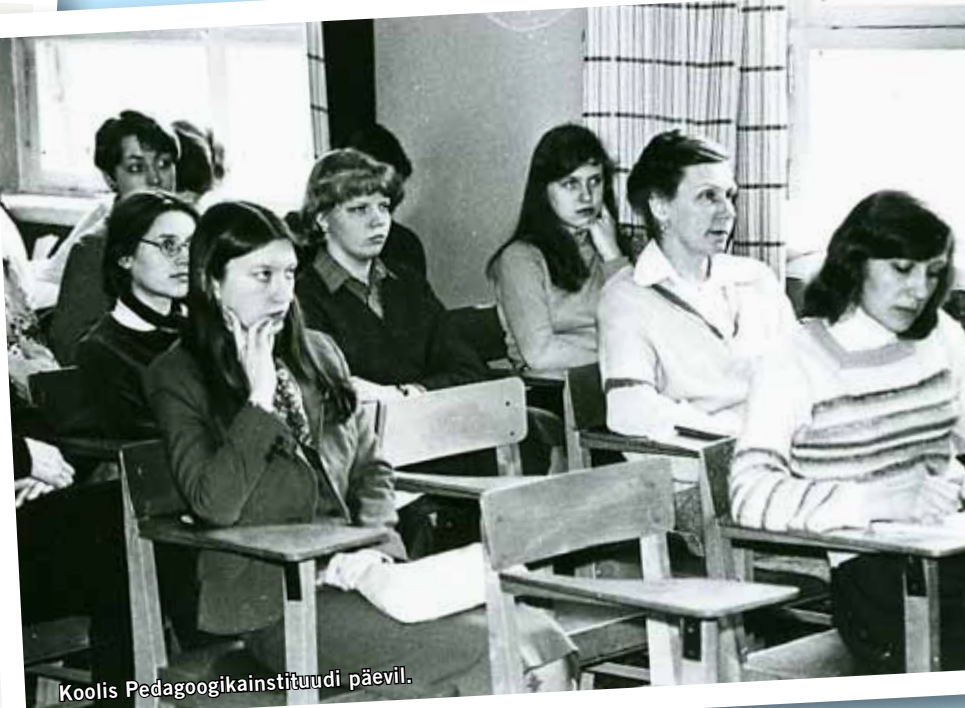

#### Oled töös väga aktiivne inimene. Kas Sul jääb aega ka isiklike huvide jaoks?

Loomulikult. Peab aga tunnistama, et aega kipub nappima. Minu suur kirg on kirjandus ja käsitöö. Kirjandusega on asi nii, et ülikooli ajal keelasin endale sessi ajal raamatut kätte võtta. Kui juba lugema hakkasin, siis enne käest ei pannud, kui raamat läbi. Sellepärast soovin ikka, et igal suvel oleks nädalake vihmast ilma – saan rahus lugeda. Käsitööpisiku sain emalt, kes mulle juba enne kooli vardad kätte sättis, et mul oleks tegemist, kui õde-venda koolis on. Kui saaksid valida ajastut elamiseks ja töötamiseks, siis mis ajastu oleks Sinu valik?

Mõnikord ma kadestan oma õpilasi, nendele on juba praegu kõik uksed maailma valla. Ise pidin uste avanemist päris kaua ootama. Tegelikult olen rahul ka praeguse ajaga. Nii põneval kiirete muutuste ajastul on väga huvitav tegutseda. Võib-olla ei oskakski hinnata neid võimalusi, kui ei oleks võrdlusmomenti teise ajastuga.

### Mis oleks Eesti hariduses teisiti, kui Sina oleksid haridusminister? Näed Sa lootuskiirt, et midagi läheks nii, nagu Sina sooviksid?

Minust ei saaks kunagi haridusministrit. Ei ole minus seda administreerimise oskust. Aga kui võiksin nõu anda, siis soovitaksin haridusministrile anda koolile rohkem vabadust ja uskuda sellesse, et Eesti kool on elujõuline ja arenguvõimeline. Pidevate reformide asemel võiks toetada ja tunnustada õpetajaid nende raskel tööl.

# On Sul mõni soovitus õpetajatele, õppejõududele ja kolleegidele?

Olge positiivsed ja võtke vastu väljakutsed, mis elu teile pakub.

# Meeri Sild

**Sünniaeg ja koht:** 06.09.1959, Tallinn **Haridus:**

1983. a Tallinna Pedagoogiline Instituut, inglise ja saksa keele õpetaja

**Töökogemus:**

- • 1983–1986 Kiltsi põhikool, inglise keele õpetaja
- 1986–1992 Jüri Gümnaasium, inglise keele õpetaja
- • 1992–1996 Tallinna Tehnikagümnaasium, inglise keele õpetaja
- • 1996–… Tallinna Lilleküla Gümnaasium

#### **Osalemine erialastes organisatsioonides/ kogukondades:**

- • Inglise keele õpetajate virtuaalkogukond, liige
- • Tallinna inglise keele õpetajate ainesektsioon, liige
- • Rahvusvaheline naiskoolitajate ühendus Delta Kappa Gamma Eestis

#### **Osalemine projektides:**

- Image of the Other, koordinaator
- eTwinning, koordinaator koolis ja ekspertgrupi liige

## **Väljaanded:**

- • "Issues" sarjas lugemistekstide kogu ja õpetajaraamat "Man and Technology". M. Sild, E. Raag, K. Saks. TEA, 1997
- • "All the World's a Puzzle", Form 10. M. Saar, M. Sild. Saargraafika, 2008
- "All the World's a Puzzle". Form 11. M. Saar, M. Sild. Saargraafika, 2009

#### **Muu tegevus:**

- REKK, inglise keele riigieksami tööde hindaja ja riigieksami ülesannete koostaja
- • Tiigrihüppe SA, koolitaja

# **Kolleegid ja sõbrad räägivad**

### *Margarita Hanschmidt*

## Audentese Erakooli inglise keele õpetaja ja Rahvusvahelise DKG Ühingu Eestis liige

Kui ma Meerit veel isiklikult ei tundnud, tekitas tema nimi koolitajana minus aupaklikkust, sest iga tema presentatsioon või seminar oli alati naelapea pihta. Töötades ise õpetajana, teab Meeri ju täpselt, mida õpetajad temalt loodavad kuulda. Aeg, mida ta pühendab oma teadmiste ja oskuste edasiandmiseks, on kvaliteetselt sisustatud ja hästi planeeritud. Meeri üllatab alati. Ta on *self-made-woman*, kes uurib ja loob ning on teinud seda suure pühendumisega. Filoloogist IT-spetsialistiks saamine ei ole just sage muutus kvalifikatsioonis. Imetlusväärsed on tema tahe oma teadmisi teistega jagada ning loomupärane omadus selgesõnaliselt ja targalt esitlusi pidada.

Olen Meerit lähemalt tundma õppinud kaks aastat, sest me mõlemad kuulume naiskoolitajate Rahvusvahelisse Delta Kappa Gamma Ühingusse Eestis. Meeri on abivalmis ja lahke, heatujuline ja entusiastlik, lojaalne ja usaldusväärne inimene.

2009. a augustis osalesime Delta Kappa Gamma Euroopa konverentsil Oslos. Mitmes töötoas arutati Euroopa veebilehe loomist ja strateegiat, raskusi, mis võiksid selle protsessiga kaasneda. Meeri pidi tegema ettekande lõppassambleel 300 naise ees Euroopast ja Ameerikast. Aukartustäratav foorum, kas pole? Hoidsime talle pöialt ja siis tuli Meeri poodiumile, rahulik ja enesekindel, avas oma PowerPointi esislaidi ja rääkis oma IT-kogemustest, Eestis

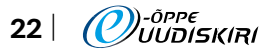

olnud Tiigrihüppest, veebilehtede tegemisest, internetipõhisest õppematerjalide valmistamisest, fotode ja piltide allalaadimisest jne, jne. Meeri tutvustas spetsialistina enesestmõistetavalt oma teadmisi ning tema jutt lausa voolas rahva sekka. See, mis oli olnud enne segane ja sogane, sai kõigile arusaadavaks ja mõistetavaks. Saal oli hiirvaikne. Kui Meeri oma esinemise lõpetas, vallandus tohutu aplaus. Kõik 300 naist tõusid püsti. Rahvusvahelise Delta Kappa Gamma Ühingu President Carolyn Rants hüüdis üle auditooriumi: "*Thank you. We will expect you to Spokane in 2010, to tell the key women educators how easy it is to use IT in your everyday life.*" Ma tundsin, et nutt tuli kurku, usun, et Meeril endalgi. See oli tänu ja austus fantastilise esinemise eest. Aitäh, Meeri.

#### *Mart Laanpere*

# Tallinna Ülikooli informaatika instituudi teadur

Mina Meeriga samas asutuses kunagi töötanud polegi, pigem oleme kokku puutunud igasugu projektide, koolituste jms korraldamisel. Esimest korda tegime sedalaadi koostööd 2003.–2005. a "DigiDidaktika" koolituse raames. 2005.–2006. aastal kutsusin Meeri Gruusiasse sealseid õpetajaid koolitama, tema seminarid läksid osalejatele alati väga hästi peale.

Meeriga seostub minule rahulikkus, avatus ja ajaga kaasas käimine. Kuigi Meeri töökoormus tundub suur, jätkub tal riigieksamite hindamise ja Lilleküla kooliarenduse kõrvalt aega tutvuda uusimate tehnoloogiliste lahendustega, mis võimaldavad tal rikastada õppetööd. Kui kõik õpetajad ühes koolis oleks Meeri-taolised, siis sellises koolis tahaksin ma töötada või ka õppida.

Meeri oskab praktikuna rakendada kuldset KIS-printsiipi: *Keep It Simple* ("ära aja seda keeruliseks"). Seda olen jõudumööda üritanud Meerilt õppida.

#### *Merike Saar*

# Tallinna Tehnikaülikooli haridustehnoloog, Tallinna Prantsuse Lütseumi inglise keele õpetaja, Rahvusvahelise DKG Ühingu Eestis liige

Esiteks on Meeri tasakaalukas, teistega arvestav, julgustav ja innustav kolleeg. Kui e-vallas tekib mingeid küsimusi, siis valib käsi kohe Meeri telefoninumbri. Minu koostöö Meeriga algas inglise keele õpetamise ning õpetajakoolituste vallas, sellele oli loogiliseks jätkuks ühine töö riikliku inglise keele eksami töörühmas ja viimastel aastatel ka ühise inglise keele õpiku ning sinna juurde kuuluva virtuaalõpiku loomisel. Ütlen ausalt, et ilma Meerita ei oleks neid praegu ainulaadseid virtuaalseid õpikuid olemas. Just Meeri innustas ka mind erinevate arvutiprogrammide abil

oma õppetööd huvitavamaks muutma, pakkus põnevaid lahendusi ning julgustas leidma õpiprotsessi parendamiseks uudseid ja loovaid lähenemisteid.

Teiseks on Meeri alati sõbralik ja abivalmis, tohutu töövõimega ning põhjalike teadmistega hinnatud spetsialist, keda oodatakse koolitusi pidama mitte ainult Eestis, vaid ka piiri taga. Sellele aitab kindlasti kaasa Meeri isiksus, millest ennekõike õhkub rahulikkust, põhjalikkust, täpsust, esinemisjulgust ja tohutut kogemust õpetaja ning koolitajana. Üks asi, mida Meeri ei oska, on vihastamine – seda pattu pole mina rohkem kui kümneaastase tiheda tutvuse juures veel kordagi märganud. Isegi kurja sõna pole minu kõrvad tema suust kunagi kuulnud ja ega vist kuulegi. Meeri lihtsalt on selline tolerantne ja heasüdamlik inimene.

Kolmandaks võib Meeri peale alati loota – igas asjas, mida ta ette võtab või kus kaasa lüüa lubab. Meeri on kohusetundlik. Kõike, mida teeb, näib ta saavutavat mängleva kergusega. Ei kosta tema suust ohkeid ega sajatusi, vingumist ega nurinat. Samuti oskab ta suurepäraselt oma erinevaid oskusi ja huvivaldkondi produktiivselt ja kasulikult ühendada. Seetõttu ongi Meeri näol tegemist innovatiivse keeleõpetaja, loova koolitaja ja lihtsalt hea sõbra ning huvitava inimesega, kes suudab kõik maailma asjad lihtsaks seletada ning kaaslastesse eneseusku sisendada.

Jõudu ka edaspidiseks!

#### *Varje Tipp*

#### Pärnumaa Kutsehariduskeskuse haridustehnoloog

Minu koostöö Meeriga on kestnud üle kuue aasta. Meid seob eTwinning ja õpetajate koolitus. Oleme koos teinud koolitusi, arendanud koolituste õppekavasid ja osalenud üleeuroopalistel eTwinningu aastakonverentsidel. Ta on väga hea reisikaaslane. Meeri on tasakaalukas, rahulik, huumorimeelne, sõbralik ja abivalmis inimene. Esmalt seondub mul temaga üks koolitus Tiigrihüppe Sihtasutuses, kus Meeri oli tõlgiks. See oli aastal 2004, kui ameeriklanna Barb Bumgardner õpetas meid kasutama mõistekaartide tarkvarasid Kidspiration ja Inspiration. Pärast seda tegeles Meeri põhjalikult teema arendamise ja õppematerjalide tõlkimisega. Alati kui puutun kokku mõistekaartide tarkvaraga, siis seostan seda kohe Meeriga. Ta on ilmselt üks esimesi õpetajaid Eestis, kes võttis õppetöös aktiivselt kasutusele viki vahendi (pbWiki) ja tema käest sai iga kord vikiabi. Meeri on ka minu Skype'i kontaktides – vajan vahel kiiresti mõne ingliskeelse sõna selgitust ja ta annab alati lahkesti nõu. Kui oleksin alles üldhariduskooli õpilane, siis sooviksin, et just Meeri oleks minu inglise keele õpetaja – innovatiivne ja mõistlik ning oma ala spetsialist.

Meerilt olen õppinud, kuidas emotsionaalsetes olukordades rahulikuks jääda ja naeratada (aga mul on veel arenguruumi, sest mina pole suutnud seda veel omandada). Meeri oli ka üks hindamismudelite "Rubricute" maaletooja. Tema õpetas neid kasutama ja leidma õigeid keskkondi, kus neid genereerida. Peale selle olen Meerilt saanud veel palju huvitavaid vahendeid ja näpunäiteid. Ta ei hoia neid kunagi ainult enda teada, vaid jagab abivalmilt oma teadmisi ka teistega.

#### *Elo Allemann*

Tiigrihüppe Sihtasutuse projektijuht Meie teed ristusid Meeriga 2005. aastal programmis "Sõpruskoolid Euroopas/eTwinning". Meeri on sellest ajast eTwinningu ekspert ja koolitaja. eTwinning on Euroopa õpetajate ametialane suhtlusvõrgustik, millega on väga tihedalt seotud rahvusvaheline projektitöö, kuhu on kaasatud ka õpilased. Meie ülesanne on olnud Eesti õpetajatele eTwinningu võimaluste tutvustamine ja Eesti õpetajate abistamine rahvusvahelises veebipõhises koostöös. Meeri innustus eTwinningu ideest kohe. Kogenud keeleõpetajana nägi ta, et suhtlemine ja koos õppimine teisest rahvusest eakaaslastega annab õpilastele uued võimalused nii keeleoskuse arendamiseks kui ka infotehnoloogiaoskuste täiendamiseks. Selleks aga, et Eesti õpetajad eTwinningus kaasa lööks, tuli leida see miski. See oli Meeri jaoks lihtne. eTwinningu koolitustel keskendus ta sellele, kuidas projektitöö võtteid igapäevases õppetöös kasutada; sealt liikus ta edasi sellele, missuguseid infotehnoloogiavahendeid võiks kasutada – ja järjest sai selgeks ajaveebide, vikide, podcastide, videote jne kasutamine. Tegelikult said õpetajatele endilegi ootamatult selgeks ka üsna keerulised vahendid. Kui mõni õpetaja on kartnud oma keeleoskuse pärast, siis Meeri ei lase sellel hirmul kasvada. Tema kindel seisukoht on: suhtlemist pole vaja karta, nii keeleoskus ainult paraneb. Uskumatu, aga endalegi märkamatult on ta kaasa aidanud nii mõnegi kolleegi võõrkeelteoskusele. Meeri on õpetaja kõige paremas mõttes – toetav, julgustav ja uuendustele avatud, pealegi infotehnoloogia suhtes äärmiselt uudishimulik. Arvatavasti ma ei liialda, kui ütlen, et see on lausa tema kirg. Kui ta näeb võimalust, et üks või teine infotehnoloogiline vahend sobitub hästi koolitöösse, siis on ta valmis selle kohe selgeks õppima ja ka teistele tutvustama. Seda teeb ta siis nii innukalt ja kaasahaaravalt, et nakatab ka teisi.

Keerulistes olukordades võib Meerile loota. "Mis seal ikka, teeme ära," on tavaline vastus. Ja seniajani ongi alati teinud, kusjuures väga hästi. Olgu see ootamatu videoülesvõte üleeuroopalisele konverentsile või olulise rahvusvahelise koolituse pidamine.

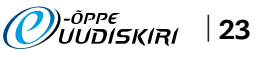

# Mida arvavad e-õppest Tallinna Tehnikaülikooli tudengid?

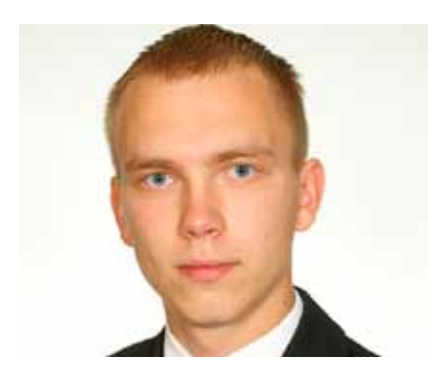

#### *Taavi*

Olen Tallinna Tehnikaülikooli sotsiaalteaduskonna bakalaureuseastme üliõpilane. Teise aasta lõpuks haldusjuhtimise erialal kaugõppes võin kindlalt öelda, et olen teinud nii õppevormi kui ka eriala suhtes väga õige valiku. Ettevõtte juhina peab mul olema vaba päevagraafik ning kaugõpe on ainus võimalus sobitada õppimist tööga. Kuna loengud toimuvad kaks korda kuus nädalavahetustel, siis on suur osa õppest viidud e-keskkondadesse, nagu näiteks Blackboard ja Moodle.

E-õppekeskkonnad on mugavad ning nende "turuletulek" on kindlasti kaasa aidanud hariduse kättesaadavamaks muutumisele. Eelkõige on just võimalik täies mahus haridust omandada ka neil, kes ei saa igapäevaselt loengutes osaleda. Samuti aitavad e-õppekeskkonnad kokku hoida aega ja raha nii ülikoolil kui ka üliõpilastel. Ära jäävad kulutused kohaletulemiseks ning näiteks materjalide paljundamiseks. Õppejõul pole tingimata vaja tulla nädalavahetusel loengut andma, vaid on võimalus see videona salvestada. Üliõpilased saavad tegeleda õppetööga just siis, kui neil selleks piisavalt aega on.

Siit jõuame enesedistsipliini küsimuse juurde, millest sõltub e-õppes palju. Iseseisvalt õppides pead oskama oma aega planeerida, et kõigist tähtaegadest kinni pidada. Sageli saavad kaugõppijad õppimise juurde asuda alles öötundidel, siis kui töö- ja perekohustused täidetud. Seesuguses olukorras on väga oluline, et (kaugõppe)üliõpilasel on võimalik kuulata loenguid või tutvuda materjalidega just siis, kui talle sobib.

E-õppe juures ei saa kindlasti mainimata jätta ka tehnika ja infosüsteemide kvaliteedi tähtsust – kiire arvuti ja kiire internetiühendus üheskoos tõrgeteta toimiva e-õppekeskkonnaga hõlbustavad õppimist ja loengute kuulamist.

E-õppekeskkonnad on kindlasti oluliseks täienduseks haridussüsteemile, muutes (kõrg)hariduse efektiivsemaks ja laialdaselt kättesaadavaks. Samuti on e-õppes osalemine hea enesedistsipliini harjutus, sest tulemuste kvaliteet sõltub täielikult üliõpilase enda motiveeritusest ning tahtest õppida.

Kui saad hakkama e-õppega, siis saad kõigega hakkama!

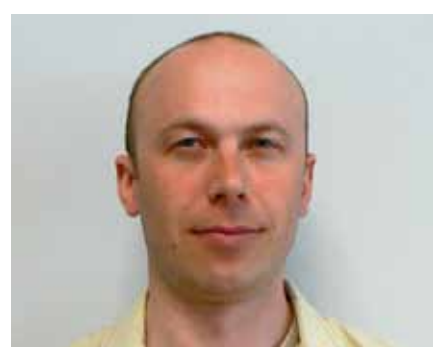

#### *Rando*

Olen bakalaureuseõppe teise kursuse tudeng. Kuna käin täiskohaga tööl ja mul on pere, siis olen valinud kaugõppe. Üldjuhul käib kaugõppes enamik üliõpilasi täiskohaga tööl, meie kursuse puhul näiteks on pooled neist ka väljastpoolt Tallinna. Põhiline suhtlus õppejõududega käib veebikeskkonnas, kas

siis Moodle'i või WebCT kaudu. Sealt leiab tudeng õppeaine kava, õppematerjalid, videoloengud, koduste ülesannete tähtajad ja saab teha *online*-teste.

Mõlemad keskkonnad on olnud väga kasulikud ja kasutajasõbralikud. Süsteemid on alati töökorras, kui neid kasutanud olen, seega etteheiteks pole põhjust. Väga rahul olen sellega, et kui ei ole saanud loengutest osa võtta (lähetuses, haige jne), on mul võimalus need materjalid ise läbi töötada ja saada aimdust, millest räägiti. Seega ei jää ma ilma loengus käsitletust. Muidugi ei saa seda võrrelda üks ühele loenguga, kuid see on tunduvalt parem variant kui sirvida kaastudengite napisõnalisi märkmeid. Väga kasulikud on videoloengud, mille vaatamine teeb peaaegu sama välja kui loengus osalemine. Kui tekibki vajadus mõne täpsustava küsimuse järele, saab ju õppejõule meili saata. Videoloengute puhul pean eriti positiivseks seda, et saab pausi vajutada, kui on vaja mõnd pikemat mõtet kirjutada. Saab ka tagasi kerida, et öeldu üle kuulata. Teadagi talletab inimaju informatsiooni limiteeritud koguses ja kipub unustama. Jällegi saab varem arvutisse salvestatud loengud üle vaadata – ka viis aastat hiljem, kui peaks vaja minema.

Mõned õppejõud kasutavad Skype'i, et väljakuulutatud aegadel üliõpilastele konsultatsiooni anda, kui neil peaks oma kodutööde tegemisel probleeme tekkima. Samuti on Skype'i vahendusel kaasüliõpilastega grupitöid tehtud ja salvestused hiljem õppejõule saadetud.

Isiklikult leian, et e-õppe erinevad variandid on väga positiivsed ja innovaatilised õpetamise moodused. Oleks samm tagasi meie infotehnoloogilises ühiskonnas, kui neid võimalusi ei kasutataks. Ma ei usu ka, et see kuidagi õppejõudude töökohti ohustaks, pigem avardab õpetamise võimalusi ja loob parema kontrolli tudengite õppetöös osalemise üle.

 $\overline{z}$ 1 1 18 27 28 29 30 3

# Sügissemestri koolituskalender 2010

Kursuste tutvustusi saab lugeda ja osalejaks registreerida e-õppe portaalis aadressil: http://www.e-ope.ee/opetajatele/e-oppe\_taienduskoolitus/koolituste\_kalender/sgis\_2010

# *September*

06.09–24.10 E-kursuse loomine õpikeskkonnas Moodle (TÜ) • Maht: 3 EAP • Koolitaja: Triin Marandi 06.09–24.10 Interaktiivsete veebilehekülgede loomine (TÜ) • Maht: 1,5 EAP • Koolitaja: Triin Marandi  $06.09 - 21.11$ Learning and teaching with social software (TLÜ) • Maht: 4,5 EAP • Koolitaja: Terje Väljataga, Kairit Tammets 13.09–24.10 E-õppe metoodikad ja õpikeskkonnad (TÜ) • Maht: 1,5 EAP • Koolitaja: Lehti Pilt 20.09–05.12 E-õppe kasutamine koolis (TÜ) • Maht: 4,5 EAP • Koolitaja: Marju Piir  $20.09 - 19.12$ E-kursus – ideest teostuseni (TÜ) • Maht: 4,5 EAP • Koolitaja: Lehti Pilt  $20.09 - 14.11$ E-portfoolio professionaalse arengu toena (TLÜ) • Maht: 3 EAP • Koolitaja: Mart Laanpere, Kairit Tammets 24.09–01.10 Veebipõhise õpikeskkonna IVA kontseptsioon ja kasutamine (TLÜ) • Kontaktpäevad: 24.09 ja 01.10 kell 10.15–13.30 • Maht: 1,5 EAP • Koolitaja: Krista Eskla 27.09–19.12 **IDA** E-learning course – instructional design and implementation (TÜ) • Maht: 6 EAP • Koolitaja: Lehti Pilt 30.09–28.10 Adobe Flash algajatele (ITK) • Maht: 2 EAP • Koolitaja: Eva Sepping

#### *Oktoober*

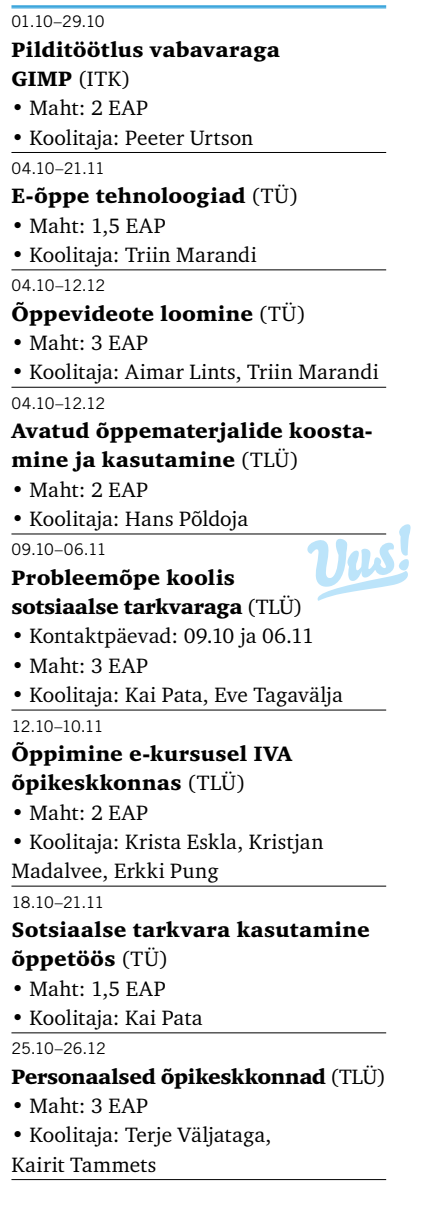

#### *November*

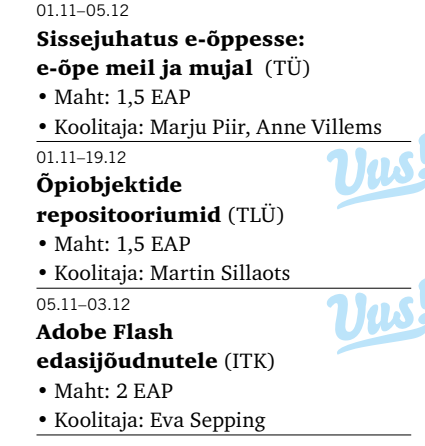

# E-õppe koolitusprogrammi kursustel osalemist toetavad Euroopa Liidu Sotsiaalfondi programmid VANKeR ja Primus.

# Täpsemalt:

VANKeR programmi partnerkoolid saavad taotleda kursuse maksumuse 100%-list hüvitamist. Juhised selleks leiate VANKeR programmi portaalist (http://portaal.e-uni.ee/vanker /e-oppe-koolitusprogramm).

Programmi Primus partneritel tuleb tasuda 5% koolituse maksumusest (omafinantseeringu osa). Selleks palume eelnevalt kontakteeruda oma kooli Primus programmi koordinaatoriga (http://primus.archimedes.ee/node/10).

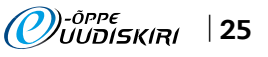

# Tagasiside eelmisel aastal valminud uutele kursustele

Uudiskirja selle aasta kevadnumbris ilmus koolituste rubriigis tagasiside kahe kursuse kohta, mis valmisid 2009. aastal korraldatud uute kursuste hanke tulemusel. Jätkame seda traditsiooni ka selles numbris. Seekord on võimalik lugeda tagasisidet kursuste "Videokonverentside ja -loengute kasutamine õppetöös" ja "Mängud e-õppes" kohta. Tagasiside kajastamise eesmärk on jagada elamusi ja kogemusi, mis annavad parema ülevaate kursustel omandatavatest teadmistest ja oskustest.

# Tagasiside kursusele "Mängud e-õppes"

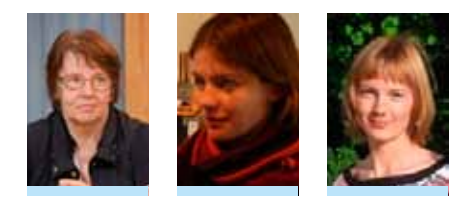

**KOOLITUS**

■ Anne Villems Tartu Ülikool, matemaatika-informaatikateaduskond, arvutiteaduse instituut, lektor

■ Riin Saadjärv MTÜ Tallinna Instituut, projektijuht

■ Leen Rahnu Tartu Ülikool, Viljandi Kultuuriakadeemia kultuurhariduse osakond, lektor

Richard Duke, mängude kasutamise eriala looja ütles juba *ca* 40 aastat tagasi: "*A picture is worth a thousand words; a game is worth a thousand pictures.*"(Pilt on väärt 1000 sõna, mäng – 1000 pilti.) Kui me aga vaatame ringi Eesti haridusmaastikul põhikoolist ülikoolini ja täienduskoolituseni, puudub enamikel kursustel mänguline element. Kuna e-õpe toob tavaliselt muutusi traditsioonilisse õpetusse, võiks see ka mängud meie õpetajate/õppejõudude meetodite arsenali tuua.

Miks mänge nii vähe kasutatakse, pole Eestis vist uuritud. Mängude kasutamine pole ka niisama lihtne, et vaatan ja proovin. Mäng peab olema valitud õppe-eesmärkide põhjal, kohaldatud sihtrühmale, oskuslikult ellu viidud. Paljudele tuleb üllatusena, et ei õpitagi enamasti mängu mängimise ajal, vaid et mängus saadud emotsioon ja kogemus muudetakse teadmiseks alles mängule järgneva korraliku debriifinguga.

Niisiis on mängude kasutamisega õppimise otstarbel seotud oma teooria, on rahvusvahelised organisatsioonid, kes teadmisi levitavad. Kuigi mängudega saab õpetada seda, mida teiste meetoditega on väga raske või võimatu õpetada (kogutud teadmise rakendamist reaalelulises situatsioonis, käitumise ja suhtumise muutumist jne), ei garanteeri tulemust mitte paljas fakt, et kasutati mänge, vaid nende oskuslik kasutamine. Et e-õppes kardetakse inimliku sideme puudumist nii õppijate endi kui ka õpetaja ja õppijate vahel, muutuvad mängud e-õppe jaoks veel väärtuslikumaks kui tavaõppe jaoks – mängud on ju aktiivse suhtlemisega tegevus.

Miks me selle kursuse koostasime? Kuulume gruppi, kes on mänge kasutanud juba 1992. aastast, 1994. aastast oleme ISAGA (International Simulation and Gaming Association) liikmed ja olles läbinud ka ISAGA eelmise juhi prof Jan Klabbersi Viljandis korraldatud kursuse, tundsime, et oleme kohustatud seda tegema. TÜ avatud ülikooli innustusel otsustasime selle raske töö – e-õppe kursuse mängude kasutamiseks e-õppes ette võtta.

Kursuse jaoks koostasime teoreetikutele tuginedes originaalsed materjalid, lisasime palju mitmesuguste mängude kirjeldusi ja viiteid kogudele, kust võib leida sadu mänge. Kursuse teljeks on seitse peatükki, mille juurde kuuluvad mängude mängimised, küll üksinda, küll väikese rühmaga; ja mis peaks õppija ette valmistama lõputööks: tuli adapteerida, ellu viia ja debriifida oma eesmärkidele sobiv mäng. Kõik toimus puhtalt e-õppe vahenditega.

Nüüd on kursus 11 õppijaga just lõppemas, osaline tagasisidegi olemas.

# *Mida arvasid õppijad?*

*Minu jaoks on võrk lahendanud (muu hulgas) kaks väga olulist probleemi suhtlemisel – aja ja ruumi piirangud. Kirjutan seda teksti Väike-Vilsandi saarelt, kus elame oma perega suvisema poole aastast – ma ei saaks nendel kursustel osaleda muul moel kui võrguvahendusel.*

*Tekkinud suhtlusprobleemide vältimiseks piisab jutukast. Sinna jääb ka tekstilogi – igaüks saab seda sobival ajahetkel lugeda ja vajaduse korral midagi lisada.*

*Olen juba kasutanud siin kursusel saadud teadmisi ja mänge õppetöös. Kavatsen seda teha ka edaspidi, need teevad kursuse atraktiivsemaks, vaheldusrikkamaks ja mitmekesisemaks. Kursus tekitas soovi neid teadmisi laiemalt kasutada.*

*Sain siit julgust oma kursusi mängulisemalt üles ehitada. See piir, kust läheb mäng ja kust algab lihtsalt mänguline õpetamine, läks muidugi hägusemaks, aga ma arvan, et sellest on ükskõik. Ilmselt on see hea näitaja, et tekkis selliseid teadmisi, mis panevad mind olukorda, kus peab asju veel juurde uurima.*

*Enne suhtusin e-kursuse mängudesse jahedalt, tuues põhjuseks oma oskamatuse mänge tehnoloogiliselt lahendada, aga nüüd tean, et on võimalik olemasolevaid kohendada.*

*Minule oli kõige rohkem kasu juhtimise ja debriifimise teemast, eriti debriifimisest. Debriifingut polnud ma varem eriti teadlikult teinud.*

**KOOLITUS**

# Tagasiside kursusele "Videokonverentside ja -loengute kasutamine õppetöös"

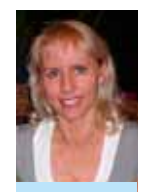

■ Marju Piir Tartu Ülikooli haridustehnoloog ja õppejõud

Mõte luua videokonverentside ja videoloengute kasuta-

mise kursus mõlkus juba pikka aega meeles. Nimelt kiitsid õppijad ühelt baaskoolituskursuselt sageli just seda osa, mis oli videokonverentside vahendusel organiseeritud. Selline videokokkusaamiste vorm pakkus palju võimalusi ja tõi samas mõnusat vaheldust. Kuna õppijad asusid Eestimaa eri nurkades, siis saadi suurepäraselt aru, et videokonverentside abil on õppimine märksa odavam ja mugavam kui kohale sõites (bensiin/piletid, lapsehoidjad, aeg jne). Loomulikult ei taha me uue kursusega auditoorsete kokkusaamiste olulisust vähendada, aga kui ei ole võimalik füüsiliselt kokku saada, siis on video-

konverents või -loeng kindlalt parim lahendus. Kursuse valmimisele aitasid kaasa oma ala spetsialistid: TÜ infotehnoloogia osakonna õppetehnika talituse juhataja Toomas Petersell, sama osakonna videotehnika spetsialist Enno Kaasik, TÜ Pärnu kolledži haridustehnoloog Ragnar Õun, TÜ füüsika insti-

tuudi teadusdirektor Toomas Plank, IT kolledži haridustehnoloog Marko Puusaar.

Kursus toimus esmakordselt selle aasta kevadel. Osalejaid oli viisteist, kes kõik ka edukalt lõpetasid.

 Kursuse käigus analüüsiti oma kooli olukorda videokonverentside kasutamise seisukohalt, koostati rühmatööna kirjeldus ühele videoloengute tegemise vahendile ja lõputööna esitati videoloeng, mis võis olla seotud oma õppetööga, võis olla juhendmaterjal, lihtsalt erinevate võimaluste katsetamine vms. Igaüks sai valida endale sobiva vahendi ja vormi töö tegemiseks. Kõige viimaseks ülesandeks oli õppijatel anda kursuse kohta tagasisidet. Selles küsiti, kuidas õppija end kursusel tundis, mis talle meeldis, mis mitte, millised olid suurimad probleemid ja millised võiksid olla lahendused, kas kursus vastas etteantud mahule, kas materjale oli piisavalt, kas julgeksite seda kursust ka teistele

soovitada ning mis hinde kursus kümnepallisüsteemis saaks. Loomulikult oli ka võimalus lisada omalt poolt kommentaare. Enamik õppijaid tundis end kursusel üsna hästi. Neile meeldis, et oli antud võimalus omas tempos õppida, et oli olemas palju videoid heade ja halbade näidetega, et olid konkreetsed ülesanded ja selge ajakava. Toodi välja ka head rühmatööd, mis olid kulgenud sujuvamalt kui senised rühmatööd eelnevatel e-kursustel. Siin mängis kindlasti rolli inimeste endi aktiivsus. Samas leidus ka õppija, kes end kursusel üksikuna tundis. Eks ole ka siin omad objektiivsed ja subjektiivsed põhjused, aga kindlasti tasub järgmisel korral õppijate suhtes tähelepanelikum olla. Kursuse meeldivaks pooleks nimetati materjali head ulatust (erinevad vahendid koos tutvustavate loengute ja lisadega). Samuti toodi välja kursuse praktilist väljundit (konkreetse videoloengu valmimine), mitmekesist lisamaterjali,

kursuse ülesehitust, materjali parajat hulka, sobivat tempot, vajadusel abi olemasolu, toetavat tagasisidet, paindlikkust ja ka uute tuttavate ning koostööpartnerite leidmist. Negatiivse poole pealt toodi välja videoloengute kvaliteeti, enda puudulikku tehnilist varustatust, ajanappust. Ka suhtlemist oleks omavahel võinud kursusel

olla rohkem. Ühel õppijal oli ka probleem seotud erineva veebilehitseja kasutamisega. Kahjuks selgus see alles kursuse lõpus ja nüüdseks on probleem likvideeritud. Kursuse mahuga jäädi rahule. Kui alguses tundus õppijatele, et aega on ülearu palju, siis ülesannetesse ja materjalidesse süvenedes kulus kogu etteantud aeg kiiresti. Kõik tagasisidet andnud õppijad julgesid kursust ka teistele soovitada ja soovisid ise ennast selles valdkonnas edasi arendada. Kursuse keskmiseks hindeks tuli õppijatelt kümnepallisüsteemis 8,5. Juhendajana tahan lisada, et kursusel õppijad olid ütlemata tublid, nutikad ja heatahtlikud. Selliste õppijatega on koolitamine sulaselge rõõm. Esitatud lõputööd olid suurelt jaolt nii asjalikud ja huvitavad, et kohati oli raske uskuda, et tegemist oli videomaailmas alustajatega. Tänan kursuse valmimisel kaasaaitajaid ja õppijaid konstruktiivse tagasiside eest, mis on suureks abiks kursuse edasiarendamisel.

# *Väljavõtteid tagasisidest:*

*Tundsin end kursusel päris hästi. Algul oli vähe kõhe tunne, kuna tegelikult ma mingi tehnikainimene ei ole, aga kui hakkasin tutvuma konkreetsete näidete ja vahenditega, siis tekkis isu proovida küll.*

*Kuidagi ruttu sai kursus otsa. Kursuse algus oli meeldivaks üllatuseks – selge ülesehitus, täpsed juhendid ja ajakavad, korrektsed materjalid jne. Kursuse jooksma hakkamisel ja liikumisel tuli loomulikult tiibu kärpida, kuid lennuvõime säilis lõpuni.* 

*Hea oli see, et lõputööd tehes sai ikka ise ära kogetud, et videos esinemine ei ole nii lihtne, kui esmapilgul tundub. Mina tegin küll ikka päris mitu katset ja viimasega ei ole ikkagi rahul.*

*Meeldis see, et sain uue partneri Tartu Ülikooli kliinikumist ja tegime kolme lektoriga koostöös videoloengu.* 

*Tööde esitamiseks antud aeg oli piisav. See, et mina selle ajaga toime ei tulnud, see oli puhtalt minu enda probleem. Positiivne oli see, et aega anti juurde. Paindlikkus on väga oluline igasuguse õppimise juures.*

*Mina annaksin kursusele näiteks 9,9 punkti. Ja seda mitte seepärast, et olemasoleval midagi viga oleks 0,1 ulatuses. Pigem seepärast, et ma loodan, et selles kursuses on midagi sellist, mida õppejõud ise edasi tahab arendada. Et ei tekiks olukorda, et sama asja peab mitu korda õpetama ja läheb juba igavaks. Et õppejõul endal järgmisel korral ka põnev oleks. Ah, tegelikult ma usun, et küllap ikka on ja annan siis 10 punkti ikka ära.* 

*Julgen soovitada seda kursust ka teistele huvilistele. Kursusele annan hinde 9–. Järgmiseks kursuseks soovitan planeerida paar kindlat päeva või kellaaega nädalas, millal toimuks suurema intensiivsusega suhtlemine. See aeg võiks olla nt teise või kolmanda nädala kokkuvõtte aegu.* 

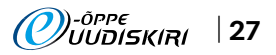

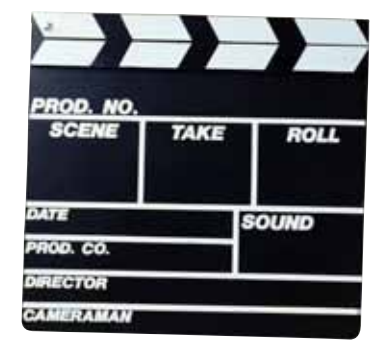

# Kas tunnete meie e-õppe persoone?

Vihje: kõik vastused leiate e-õppe uudiskirja persoonilugudest.

■ Ristsõna koostas Marju Piir, Tartu Ülikooli haridustehnoloog

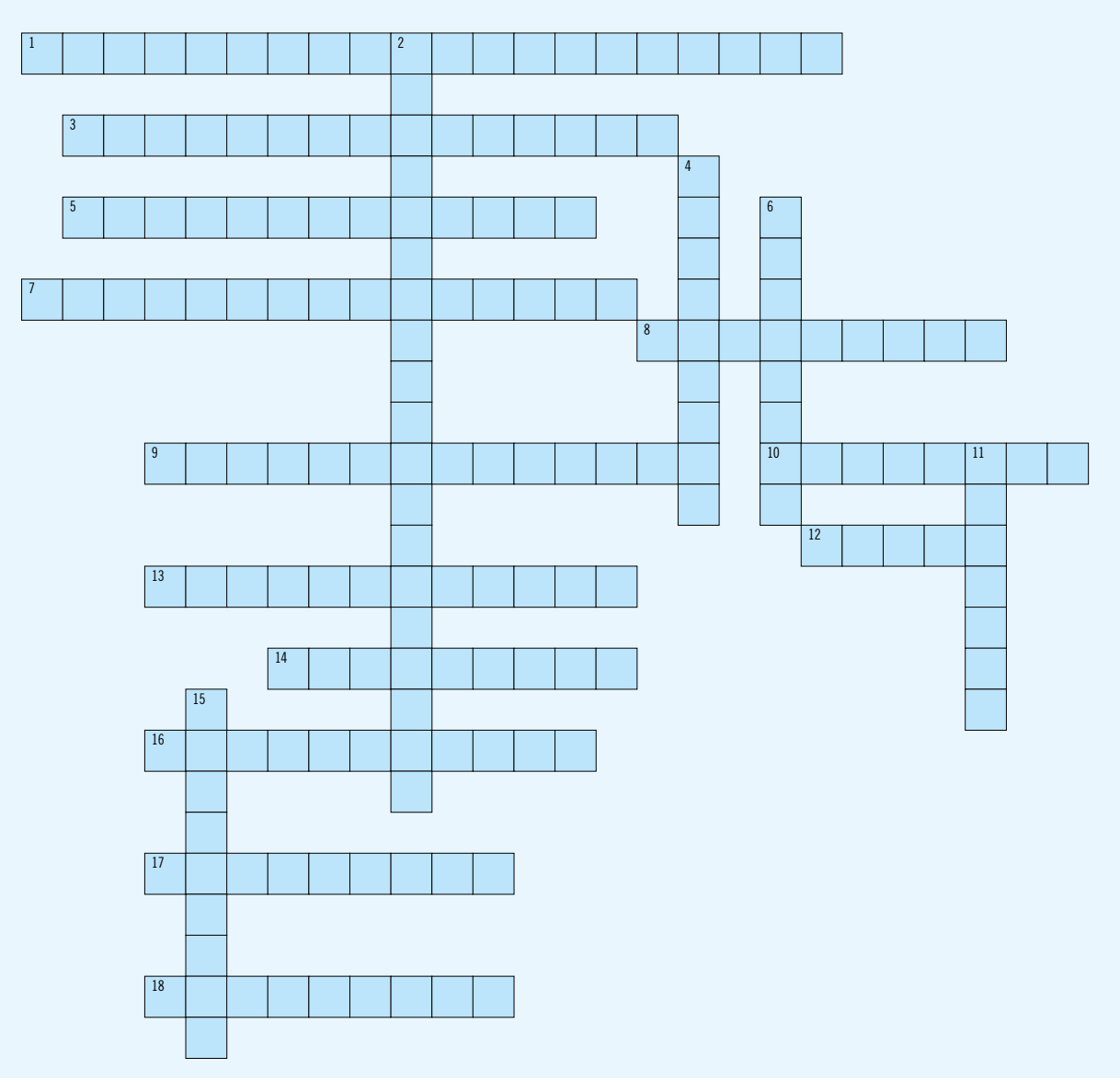

#### Vasakult paremale:

1. 1999. aastal avaldas Kaido Kikkas ...

3. Omaaegne Tallinna Ülikoolis kirjutatud ja tavakasutajatele suunatud Linuxi õpik, nüüdseks juba üsna vananenud.

5. ... tundvad inimesed ei üllatuks, kui kohtaksid teda näiteks öösel kell kaks tormiülikonnas, just saabunud Kamtšatka pealinna Petropavlovski külje all oleva Avatscha mäe otsast või jaanuarikuisel suplusel Barcelona inimtühjal plaažil.

7. Lehti Pilt meenutab, et unistas lapsena palju. Üks unistus oli saada ...

8. Kui poleks e-õpet, siis ma õpetamisega ilmselt ei tegelekski, arvab ...

9. Kui Mart Laanpere oleks haridusminister, siis esimese

asjana kaotaks ta ära ...

10. Kui ... oleks haridusminister, siis oleks võimalus süvendatud tehnika- ja loodusõppeks kõigil lastel päris algusest peale.

12. Aune Valk: "Seitsmendas klassis pidime kirjutama kirjandi "Minu elu 10 aasta pärast". Kirjutasin sellest, kuidas olen maapoes ...'

13. Haridusministrina suurendaks ... ministeeriumi strateegilise planeerimise ja väljatöötatud lahenduste realiseerimise võimekust.

14. Varje Tipp väidab, et on suur ...

16. ... – Anne Villemsi haridustee algus.

17. Anne Villems räägib Peeter Normakust: "Reeglit kinnitava näitena sobib ta toetama mu empiiriliselt kujunenud veendumust, et kõik ... on väga meeldivad inimesed."

18. ... ongi minu hobi, ütleb Vello Kukk. Ülevalt alla:

2. Napakate definitsioonide leksikon, mida ei ole tervislik tõsiselt võtta.

4. ... on osutiga mõõteriist, mis püüab peale teatud hulka soorituste tegemist ennustada lõplikku hinnet. See annab õppijale võimaluse jälgida õppimise ajal oma tulemusi ning seda, mis suunas ta liigub. 6. Anne Villems arvaks ka haridusministrina, et kõige

olulisem on see, mida teevad ...

11. Kaido Kikkas fännab Tolkieni seniajani ja just sealt võikski võtta tegelase, kelle moodi soovib ta olla – ... 15. Alates 2006. aastast on ... "Sõpruskoolid Euroopas/ eTwinning" Eesti ekspertgrupi liige.

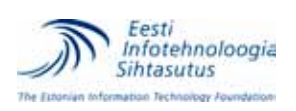

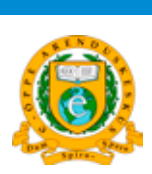

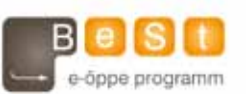

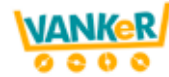

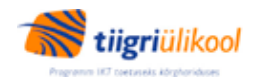

E-õppe uudiskirja kolleegium: Ene Koitla • Jüri Lõssenko • Kairit Olenko • Kerli Kusnets • Kristi Kadaja • Marge Kusmin • Maria Sarapu • Mari-Liis Peets • Marko Puusaar • Marju Piir • Ragnar Õun. Uudiskiri@eitsa.ee • http://portaal.e-uni.ee/uudiskiri@eitsa.ee • http://portaal.e-uni.ee/uudiskiri@eitsa.ee • http://portaal.e-uni.ee/uudiskiri